WebSphere Business Integration

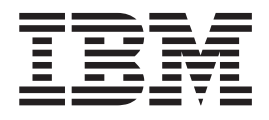

# Using Multi-Language Message Service

*Version 1.0*

#### **Note!**

Before using this information and the product it supports, be sure to read the general information under ["Notices,"](#page-252-0) on page [243.](#page-252-0)

### **Second edition (July 2004)**

This edition applies to IBM Multi-Language Message Service, Version 1.0 and to any subsequent releases and modifications until otherwise indicated in new editions.

Parts of the specification of Multi-Language Message Service are derived from the following sources: The Java Message Service Specification, Version 1.1 Copyright 2002 Sun Microsystems, Inc. 901 San Antonio Road, Palo Alto, California 94303, U.S.A. All rights reserved. Package javax.jms (JMS 1.1 API specification) Copyright 2002 Sun Microsystems, Inc. 901 San Antonio Road, Palo Alto, California 94303, U.S.A. All rights reserved.

**© Copyright International Business Machines Corporation 2004. All rights reserved.** US Government Users Restricted Rights – Use, duplication or disclosure restricted by GSA ADP Schedule Contract with IBM Corp.

# **Contents**

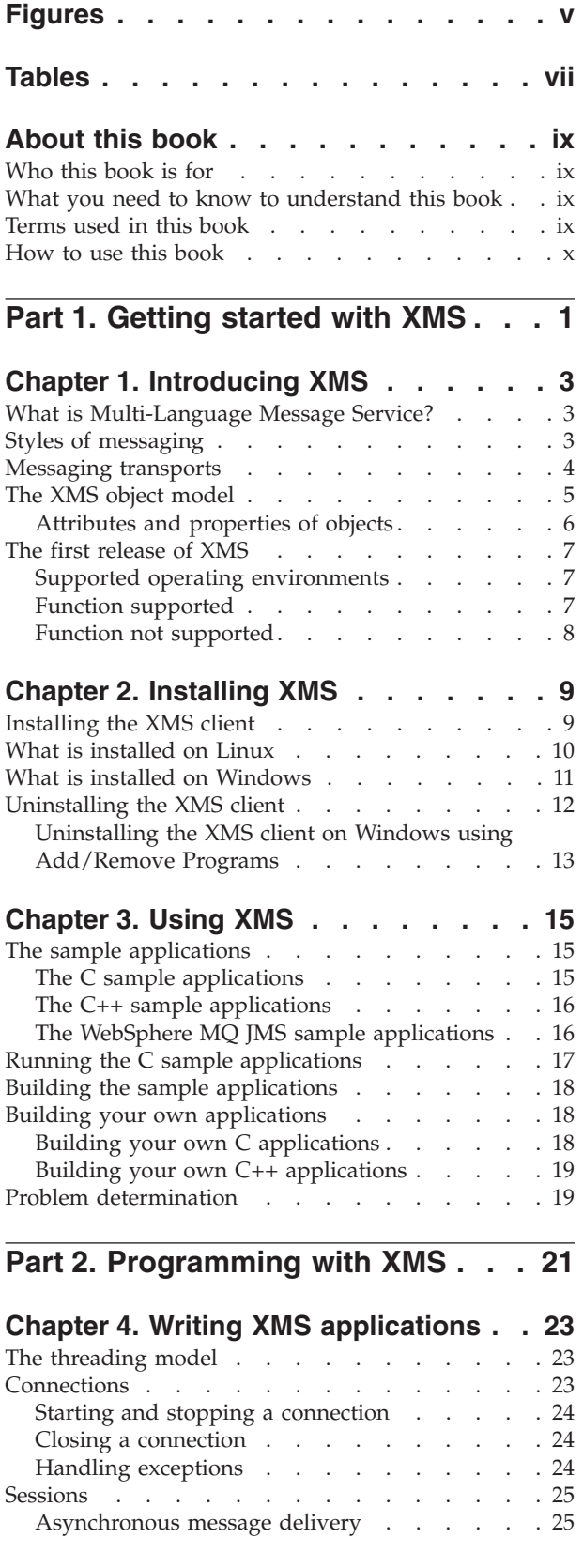

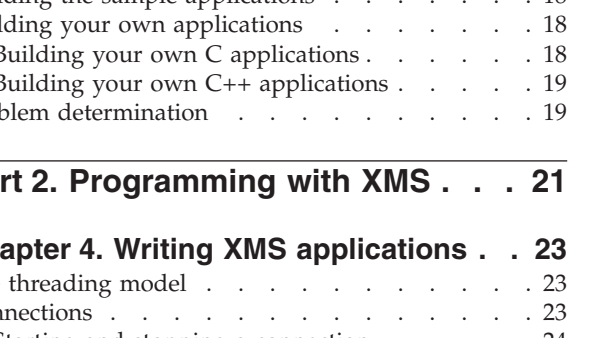

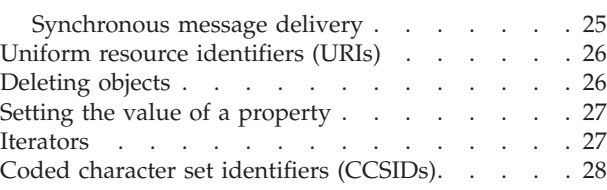

# **Chapter 5. Writing XMS [applications](#page-40-0) in**

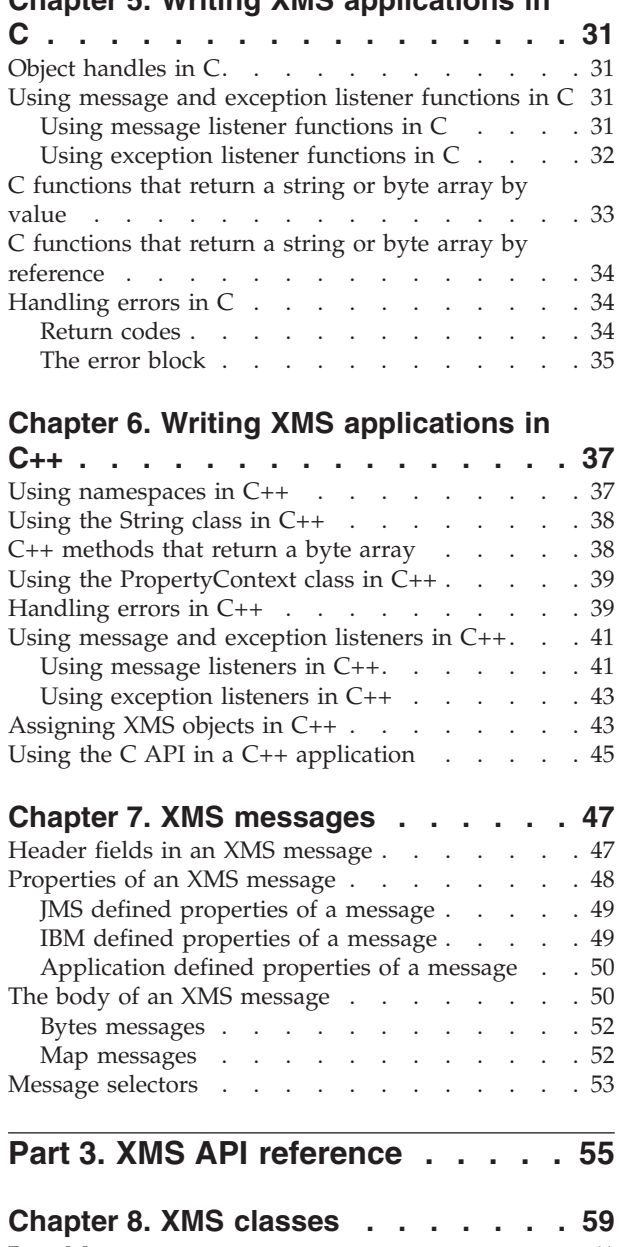

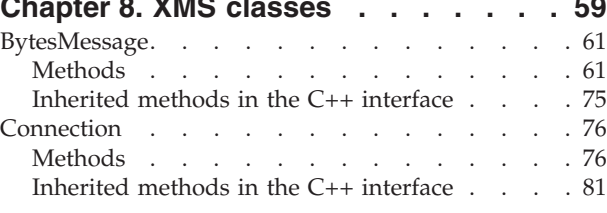

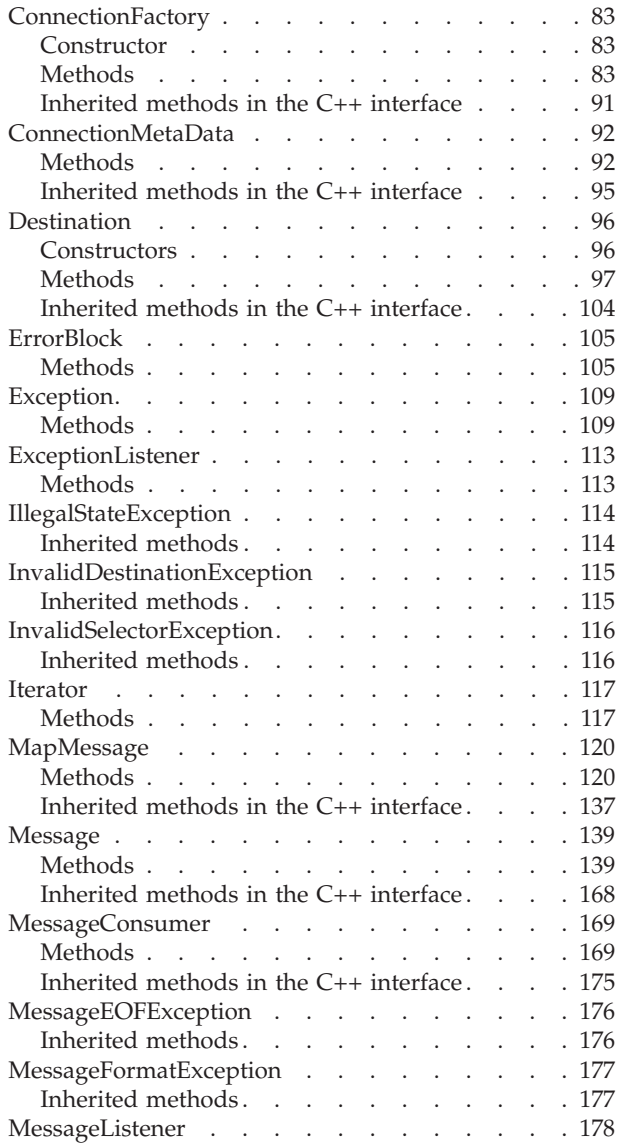

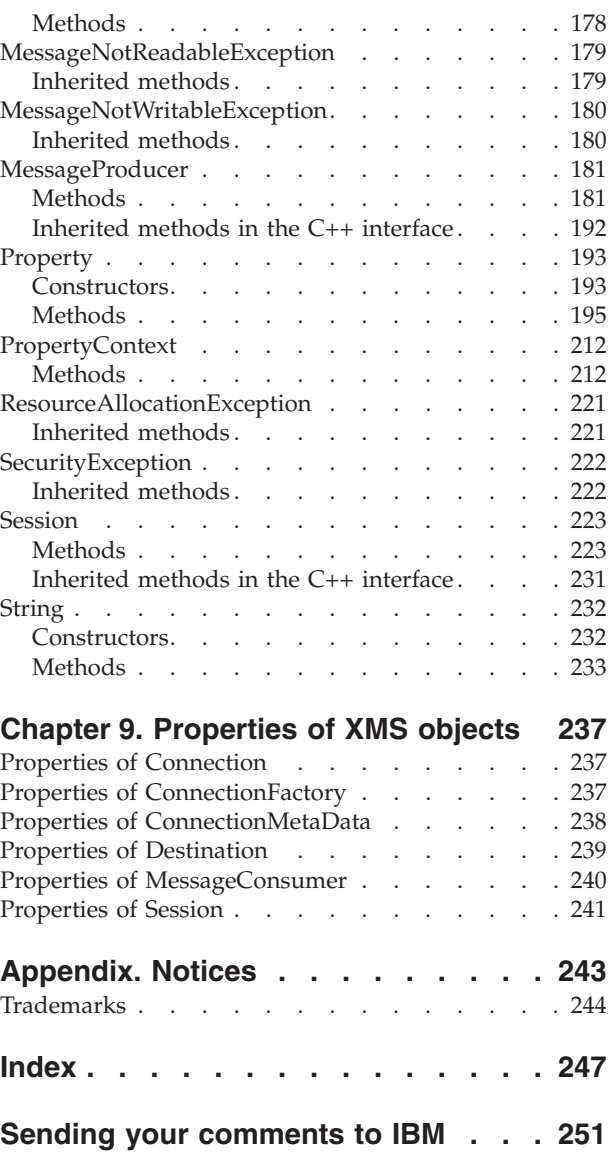

# <span id="page-4-0"></span>**Figures**

1. XMS objects and their [relationships](#page-15-0) . . . . . [6](#page-15-0)

# <span id="page-6-0"></span>**Tables**

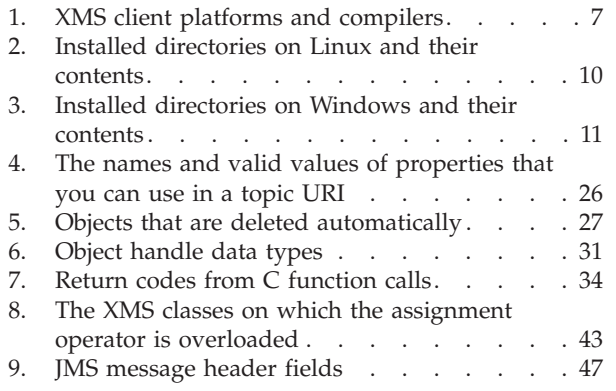

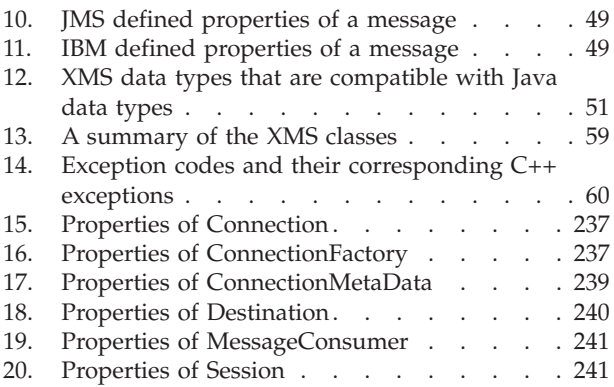

# <span id="page-8-0"></span>**About this book**

This book is about IBM® Multi-Language Message Service (XMS), Version 1.0. The book has the following parts:

- Part 1, ["Getting](#page-10-0) started with XMS," on page 1, which describes what XMS is, and how to install and use XMS
- Part 2, ["Programming](#page-30-0) with XMS," on page 21, which describes how to write XMS applications
- Part 3, "XMS API [reference,"](#page-64-0) on page 55, which documents the XMS classes and their methods, and the properties of XMS objects

For the latest information about XMS, see the product readme.txt file, which is in the zipped file supplied with XMS.

# **Who this book is for**

This book is primarily for application programmers who write XMS applications. Some of the information might also be useful to system administrators who manage systems on which XMS applications run, or who manage WebSphere® Business Integration Event Broker or WebSphere Business Integration Message Broker brokers to which XMS applications connect.

### **What you need to know to understand this book**

To understand this book, you need the following skills, knowledge, and experience:

- C or  $C_{++}$  application programming skills. If you are not a  $C_{++}$  programmer, you need some knowledge of object oriented concepts and terminology.
- A working knowledge of the operating system that you are using.
- v Experience in using TCP/IP as a communications protocol.
- Some knowledge of the concepts and terminology associated with WebSphere Business Integration Event Broker or WebSphere Business Integration Message Broker.
- v Some knowledge of the *Java™ Message Service Specification, Version 1.1* and the WebSphere MQ implementation of JMS, WebSphere MQ classes for Java Message Service, might be beneficial, but is not absolutely necessary. You do not need to be a Java or JMS application programmer.

# **Terms used in this book**

The term *XMS* is used as an abbreviation for Multi-Language Message Service.

The term *JMS* means Java Message Service.

The term *WebSphere MQ JMS* means WebSphere MQ classes for Java Message Service.

The term *Linux®* means SUSE LINUX Enterprise Server.

The term *Windows®* means Windows XP.

# <span id="page-9-0"></span>**How to use this book**

Certain sections in this book refer you to *WebSphere MQ Using Java* for more information. You can download the latest edition of *WebSphere MQ Using Java* from http://www.ibm.com/software/integration/mqfamily/library/manualsa/.

# <span id="page-10-0"></span>**Part 1. Getting started with XMS**

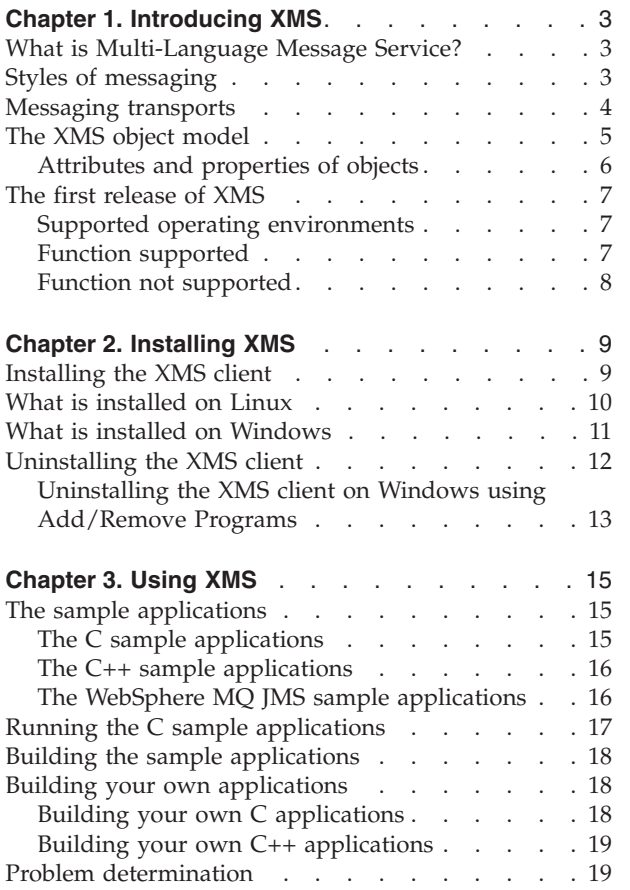

# <span id="page-12-0"></span>**Chapter 1. Introducing XMS**

This chapter introduces Multi-Language Message Service. The chapter contains the following sections:

- v "What is Multi-Language Message Service?"
- "Styles of messaging"
- ["Messaging](#page-13-0) transports" on page 4
- "The XMS object [model"](#page-14-0) on page 5
- "The first [release](#page-16-0) of XMS" on page 7

# **What is Multi-Language Message Service?**

Multi-Language Message Service (XMS) is an application programming interface (API) that is based on the Java Message Service (JMS) API. With the first release of XMS, you can write XMS applications that use the publish/subscribe style of messaging. An XMS application acts as a client application to a broker of WebSphere Business Integration Event Broker or WebSphere Business Integration Message Broker, and uses WebSphere MQ Real-Time Transport or WebSphere MQ Multicast Transport to communicate with the broker. You can write XMS applications in either the C or C++ programming language.

# **Styles of messaging**

*Point-to-point* and *publish/subscribe* are two styles of messaging. Styles of messaging are also called *messaging domains*.

### **Point-to-point messaging**

A common form of point-to-point messaging uses queuing. In the simplest case, an application sends a message to another application by identifying, implicitly or explicitly, a destination queue. The underlying messaging and queuing system receives the message from the sending application and routes the message to its destination queue. The receiving application can then retrieve the message from the queue.

If the underlying messaging and queuing system contains a message broker, the broker might replicate a message and route copies of the message to different queues so that more than one application can receive the message. The broker might also transform a message and add data to it.

A key characteristic of point-to-point messaging is that an application identifies a destination queue when it sends a message. The configuration of the underlying messaging and queuing system then determines precisely which queue the message is put on so that it can be retrieved by the receiving application.

### **Publish/subscribe messaging**

In publish/subscribe messaging, there are two types of application: publisher and subscriber.

A *publisher* supplies information in the form of messages. When a publisher publishes a message, it specifies a topic, which identifies the subject of the information inside the message.

<span id="page-13-0"></span>A *subscriber* is a consumer of the information that is published. A subscriber specifies the topics it is interested in by sending subscription requests to a publish/subscribe broker. The broker receives published messages from publishers and subscription requests from subscribers, and routes published messages to subscribers. A subscriber receives messages on all topics, and only those topics, to which it has subscribed.

A key characteristic of publish/subscribe messaging is that a publisher identifies a topic when it publishes a message, and a subscriber receives the message only if has subscribed to the topic. If a message is published on a topic for which there are no subscribers, no application receives the message.

An application can be both a publisher and a subscriber.

**Note:** The first release of XMS supports only the publish/subscribe messaging domain.

# **Messaging transports**

A *messaging transport* is a way in which an application can exchange messages with a broker.

XMS supports two brokers for the publish/subscribe domain:

- v WebSphere Business Integration Event Broker
- WebSphere Business Integration Message Broker

Each broker provides the following three transports:

### **WebSphere MQ Enterprise Transport**

All communication between a publisher and a broker, or between a subscriber and a broker, uses WebSphere MQ.

If a publisher uses this transport, the publisher publishes messages by putting them on a queue that is monitored by the broker.

If a subscriber uses this transport, the subscriber sends subscription requests to the broker by putting messages on a queue that is monitored by the broker. In turn, the broker puts messages, published on topics to which the subscriber has subscribed, on a queue that is monitored by the subscriber.

### **WebSphere MQ Real-Time Transport**

All communication between a publisher and a broker, or between a subscriber and a broker, uses a TCP connection.

If a publisher uses this transport, the publisher publishes messages by sending them directly to the broker over a TCP connection.

If a subscriber uses this transport, the subscriber sends subscription requests directly to the broker over a TCP connection. In turn, the broker sends messages, published on topics to which the subscriber has subscribed, directly to the subscriber over a TCP connection.

### **WebSphere MQ Multicast Transport**

A subscriber can use this transport to receive published messages from a broker. The transport cannot be used for any other purpose.

The transport works by associating a multicast IP address with a topic. When a message is published, the broker transmits one copy of the

<span id="page-14-0"></span>message to the multicast IP address associated with the topic. IP then routes the message to all subscribers that have subscribed to the topic.

WebSphere MQ Multicast Transport is a high performance transport. Using this transport, a broker transmits only one copy of a published message over the network. Using WebSphere MQ Real-Time Transport, by comparison, a broker must transmit a copy of a published message to each subscriber.

**Note:** The first release of XMS supports only WebSphere MQ Real-Time Transport and WebSphere MQ Multicast Transport.

### **The XMS object model**

The XMS API is an object oriented interface. The XMS object model is based on the JMS 1.1 object model.

The following list summarizes the main XMS classes, or types of object:

### **ConnectionFactory**

A ConnectionFactory object encapsulates a set of configuration parameters for a connection. An application uses a connection factory to create a connection.

### **Connection**

A Connection object encapsulates an application's active connection to a broker. An application uses a connection to create sessions.

### **Destination**

A destination is where an application sends messages, or it is a source from which an application receives messages, or both. In the publish/subscribe domain, a Destination object encapsulates a topic.

#### **Session**

A session is a single threaded context for sending and receiving messages. An application uses a session to create messages, message producers, and message consumers.

### **Message**

A Message object encapsulates a message that an application sends or receives.

### **MessageProducer**

An application uses a message producer to send messages to a destination.

### **MessageConsumer**

An application uses a message consumer to receive messages sent to a destination.

[Figure](#page-15-0) 1 on page 6 shows these objects and their relationships.

<span id="page-15-0"></span>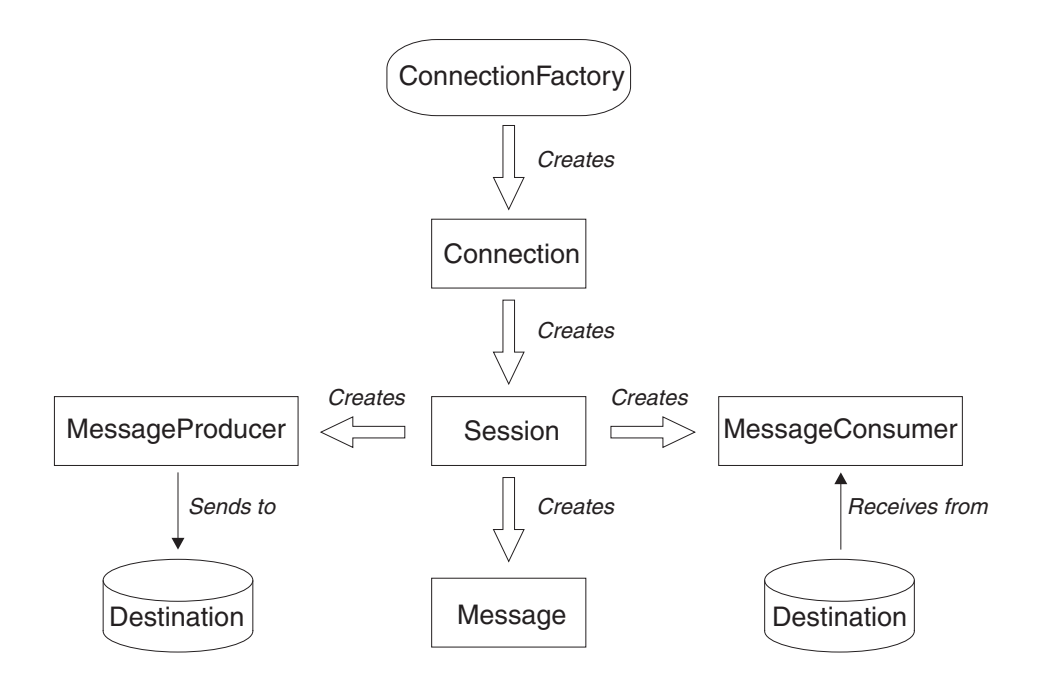

*Figure 1. XMS objects and their relationships*

XMS applications written in C++ use these classes and their methods. XMS applications written in C use the same object model even though C is not an object oriented language. When a C application creates an object, XMS stores the object internally and returns a handle for the object to the application. The application can then use the handle subsequently to reference the object. For example, if a C application creates a connection factory, XMS returns a handle for the connection factory to the application. In general, for each C++ method in the C++ interface, there is an equivalent C function in the C interface.

The XMS object model is based upon the domain independent interfaces that are described in the *Java Message Service Specification, Version 1.1*. Domain specific classes, such as Topic, TopicPublisher, and TopicSubscriber, are not provided.

# **Attributes and properties of objects**

An XMS object can have attributes and properties, which are characteristics of the object. Attributes and properties, however, are implemented in different ways.

### **Attributes**

An attribute of an object is always present and occupies storage, even if the attribute does not have a value. In this respect, an attribute is similar in concept to a field in a fixed length data structure. Another distinguishing feature is that each attribute has its own methods for setting and getting its value.

### **Properties**

A property of an object is present and occupies storage only after its value is set. However, a property cannot be deleted, and the storage recovered, after its value has been set, although you can change its value. A property does not have its own methods for setting and getting its value. Instead, XMS provides a set of generic methods for setting and getting the values of properties.

# <span id="page-16-0"></span>**The first release of XMS**

This section specifies the supported operating environments for the first release of XMS. It also summarizes the function supported in the first release, and the function that is not supported. If you need an explanation of any of the function mentioned in this section, see the following sources of information:

- The WebSphere Business Integration Event Broker or WebSphere Business Integration Message Broker Information Center.
- v *WebSphere MQ Using Java*
- v *Java Message Service Specification, Version 1.1*

# **Supported operating environments**

An XMS client is supplied for each of the operating systems listed in Table 1. The table also lists the supported C and C++ compiler for each client platform.

*Table 1. XMS client platforms and compilers*

| Supported operating system                                            | Supported C and C++ compiler                             |
|-----------------------------------------------------------------------|----------------------------------------------------------|
| Microsoft <sup>®</sup> Windows XP Professional with<br>Service Pack 1 | Microsoft Visual C++, Version 6.0 with<br>Service Pack 5 |
| SUSE LINUX Enterprise Server 8 (Intel™<br>only)                       | gcc 3.2 (supplied with the operating system)             |

# **Function supported**

The following function is supported in the first release of XMS:

- v An XMS publisher can publish messages using WebSphere MQ Real-Time Transport. To receive the messages and forward them to subscribers, the broker must be configured with a message flow that contains a RealtimeOptimizedFlow message processing node, or a message flow that contains a Real-timeInput message processing node and a Publication message processing node.
- An XMS subscriber can send subscription requests using WebSphere MQ Real-Time Transport. The subscriber can then receive messages, published on the topics to which it has subscribed, using WebSphere MQ Real-Time Transport or WebSphere MQ Multicast Transport.
- The XMS message model is the same as the WebSphere MQ JMS message model. In particular, XMS implements the same message header fields and message properties that WebSphere MQ JMS implements:
	- JMS header fields. These are fields whose names commence with the prefix JMS.
	- JMS defined properties. These are properties whose names commence with the prefix JMSX.
	- IBM defined properties. These are the properties whose names commence with the prefix JMS\_IBM\_.

As a result, XMS subscribers can receive messages published by WebSphere MQ JMS publishers, and WebSphere MQ JMS subscribers can receive messages published by XMS publishers. For each message that is published, some of the header fields and properties are set by the publisher and others are set by the XMS or WebSphere MQ JMS client when the message is sent. Where appropriate, these header fields and properties are propagated with a message through the broker and are made available to each subscriber that receives the

message. This level of interoperability is also available if a WebSphere MQ JMS publisher or subscriber uses WebSphere MQ Enterprise Transport.

# <span id="page-17-0"></span>**Function not supported**

The following function is not supported in the first release of XMS:

- An XMS application cannot connect to a WebSphere MQ queue manager and perform messaging and queuing operations.
- Administered objects are not supported. ConnectionFactory and Destination objects are administered objects in JMS but, in XMS, only applications can create these objects and set their attributes and properties.
- v Object messages, stream messages, and text messages are not supported. Only bytes messages, map messages, and messages without bodies are supported.
- Durable topic subscribers are not supported. Only nondurable message consumers are supported.
- Temporary topics are not supported.
- v Persistent messages are not supported. Only nonpersistent messages are supported.
- Transacted sessions are not supported.
- When an application connects to a broker, the application can supply a user identifier and a password, which the broker can use to authenticate the application. In the WebSphere Business Integration Event Broker and WebSphere Business Integration Message Broker Information Centers, this is referred to as "simple telnet-like password authentication". This is the only form of authentication supported by XMS, and it means that you cannot use the message protection facilities provided by the broker. Authentication using Secure Sockets Layer (SSL) is not supported.
- A TopicRequestor class is not provided, which means that the request/reply style of messaging is not directly supported.

# <span id="page-18-0"></span>**Chapter 2. Installing XMS**

This chapter describes how to install the Multi-Language Message Service (XMS) client. For the latest information about installing the product, see the product readme.txt file, which is in the zipped file supplied with XMS.

On all platforms, XMS is installed using an InstallShield MultiPlatform 5 installer. The procedures in this chapter describe how to use the installer in the form of a Wizard with a graphical user interface. However, if you invoke the installer from a command prompt using the runtime command line option **-silent**, you can perform an unattended, or silent, installation, which requires no interaction with the Wizard. Other runtime command line options allow you to have more control over the installation. For general information about MultiPlatform 5, see the InstallShield Web site at http://www.installshield.com/. For more specific information about the runtime command line options, see the *InstallShield MultiPlatform 5 User's Guide*, which you can download from the same Web site.

This chapter contains the following sections:

- "Installing the XMS client"
- "What is [installed](#page-19-0) on Linux" on page 10
- "What is installed on [Windows"](#page-20-0) on page 11
- ["Uninstalling](#page-21-0) the XMS client" on page 12

# **Installing the XMS client**

To install the XMS client on Linux or Windows, follow this procedure. The installed client requires 50 MB of disk space on Linux and 40 MB of disk space on Windows.

- 1. On Linux, log in as root. On Windows, log on as an administrator.
- 2. Create a temporary directory and extract the contents of the zipped file supplied with XMS into the directory.

A subdirectory of the temporary directory is created. The subdirectory is called gxixms\_install and contains the files needed for the installation.

3. On Linux, run the file called setuplinuxia32 that is in the gxixms\_install directory. On Windows, run the file setup.exe that is in the gxixms\_install directory.

Messages in the command prompt window inform you that the installer is searching for, and preparing, a Java Virtual Machine (JVM). XMS provides a JVM for the installer; you do not need to provide one.

The Installer window opens and displays the following message:

Welcome to the InstallShield Wizard for IBM Multi-Language Message Service

4. Click **Next**.

The Installer window asks you to read the licence agreement.

5. If you accept the terms of the licence agreement, click **I accept the terms of the licence agreement**, and then click **Next**.

The Installer windows asks you where you want to install XMS. If you do not want to install XMS in the directory suggested, you can choose another directory. If you choose to install XMS in a directory that does not currently exist, the installer creates the directory for you.

<span id="page-19-0"></span>6. Click **Next**.

The Installer window asks you which features you want to install. Ensure that **IBM Multi-Language Message Service Toolkit Feature** is selected.

The toolkit contains the documentation, the sample applications, and the libraries and header files needed to compile C and C++ applications. If you do not select this feature, only the files needed to run XMS applications are installed.

7. Click **Next**.

The Installer window displays details of what is about to be installed.

8. Click **Next** to start the installation.

The Installer windows displays a bar showing the progress of the installation. Wait for the progress bar to complete. When the installation completes successfully, the window displays the following message:

The InstallShield Wizard has successfully installed IBM Multi-Language Message Service. Choose Finish to exit the wizard.

9. Click **Finish** to close the Installer window.

You have now successfully installed the XMS client, which is ready to use.

# **What is installed on Linux**

On Linux, XMS is installed in the /opt/IBM/gxixms directory unless you choose to install it in a different directory. Table 2 lists the installed directories, relative to the installation directory, and describes their contents.

| Installed directory         | Contents                                                                                                    |  |
|-----------------------------|----------------------------------------------------------------------------------------------------|--|
|                             | The readme.txt file for the product and the<br>licence agreement                                                                                              |  |
| _jvm                        | The Java Virtual Machine (JVM) required by the<br>uninstaller                                                                                                 |  |
| uninst                      | The files required to uninstall the XMS client                                                                                                    |  |
| doc                         | This book as a PDF file                                                                                                    |  |
| lib                         | The shared object libraries required to compile<br>and run XMS applications, and a symbolic link<br>to the shared object library in the lib/3.2<br>directory  |  |
| lib/3.2                     | The shared object library required to compile<br>XMS applications written in $C++$ using the gcc<br>3.2 compiler, and to run the applications                 |  |
| tools/c/include             | The XMS header files for C                                                                                                    |  |
| tools/cpp/include           | The XMS header files for $C_{++}$                                                                                                    |  |
| tools/samples               | The readme.txt file for the sample applications                                                                                                    |  |
| tools/samples/bin           | The compiled sample applications and the<br>command file to run them                                                                                          |  |
| tools/samples/c/RTTconsumer | The source and makefile for the C message<br>consumer sample application that uses<br>WebSphere MQ Real-Time Transport or<br>WebSphere MQ Multicast Transport |  |

*Table 2. Installed directories on Linux and their contents*

| Installed directory                  | Contents                                                                                                    |
|--------------------------------------|----------------------------------------------------------------------------------------------------|
| tools/samples/c/RTTconsumersync      | The source and makefile for the C message<br>consumer application that uses synchronous<br>message delivery and WebSphere MQ Real-Time<br>Transport             |
| tools/samples/c/RTTproducer          | The source and makefile for the C message<br>producer sample application that uses<br>WebSphere MQ Real-Time Transport                                          |
| tools/samples/cpp/RTTcons            | The source and makefile for the C++ message<br>consumer sample application that uses<br>WebSphere MQ Real-Time Transport or<br>WebSphere MQ Multicast Transport |
| tools/samples/cpp/RTTprod            | The source and makefile for the C++ message<br>producer sample application that uses<br>WebSphere MQ Real-Time Transport                                        |
| tools/samples/java/RTTpublisher      | The source for the WebSphere MQ JMS message<br>producer sample application that uses<br>WebSphere MQ Real-Time Transport                                        |
| tools/samples/java/RTTsubscriber     | The source for the WebSphere MQ JMS message<br>consumer sample application that uses<br>WebSphere MQ Real-Time Transport                                        |
| tools/samples/java/RTTsubscribersync | The source for the WebSphere MQ JMS message<br>consumer application that uses synchronous<br>message delivery and WebSphere MQ Real-Time<br>Transport           |

<span id="page-20-0"></span>*Table 2. Installed directories on Linux and their contents (continued)*

# **What is installed on Windows**

On Windows, XMS is installed in the C:\Program Files\IBM\gxixms directory unless you choose to install it in a different directory. Table 3 lists the installed directories, relative to the installation directory, and describes their contents.

*Table 3. Installed directories on Windows and their contents*

| Installed directory | <b>Contents</b>                                                      |
|---------------------|----------------------------------------------------------------------|
|                     | The readme.txt file for the product and the<br>licence agreement     |
| $_{\rm JVM}$        | The Java Virtual Machine (JVM) required by the<br>uninstaller        |
| uninst              | The files required to uninstall the XMS client                       |
| bin                 | The *.dll and *.pdb files required to run XMS<br>applications        |
| doc                 | This book as a PDF file                                              |
| tools\c\include     | The XMS header files for C                                           |
| tools\cpp\include   | The XMS header files for $C_{++}$                                    |
| $tools\,$ lib       | The XMS link libraries for C and $C_{++}$                            |
| tools\samples       | The readme.txt file for the sample applications                      |
| tools\samples\bin   | The compiled sample applications and the<br>command file to run them |

| Installed directory                  | Contents                                                                                                    |
|--------------------------------------|----------------------------------------------------------------------------------------------------|
| tools\samples\c\RTTconsumer          | The source and makefile for the C message<br>consumer sample application that uses<br>WebSphere MQ Real-Time Transport or<br>WebSphere MQ Multicast Transport |
| tools\samples\c\RTTconsumersync      | The source and makefile for the C message<br>consumer application that uses synchronous<br>message delivery and WebSphere MQ Real-Time<br>Transport           |
| tools\samples\c\RTTproducer          | The source and makefile for the C message<br>producer sample application that uses<br>WebSphere MQ Real-Time Transport                                        |
| tools\samples\cpp\RTTcons            | The source and makefile for the C++ message<br>consumer sample application that uses<br>WebSphere MQ Real-Time Transport                                      |
| tools\samples\cpp\RTTprod            | The source and makefile for the C++ message<br>producer sample application that uses<br>WebSphere MQ Real-Time Transport                                      |
| tools\samples\java\RTTpublisher      | The source for the WebSphere MQ JMS message<br>producer sample application that uses<br>WebSphere MQ Real-Time Transport                                      |
| tools\samples\java\RTTsubscriber     | The source for the WebSphere MQ JMS message<br>consumer sample application that uses<br>WebSphere MQ Real-Time Transport                                      |
| tools\samples\java\RTTsubscribersync | The source for the WebSphere MQ JMS message<br>consumer application that uses synchronous<br>message delivery and WebSphere MQ Real-Time<br>Transport         |

<span id="page-21-0"></span>*Table 3. Installed directories on Windows and their contents (continued)*

# **Uninstalling the XMS client**

To remove the XMS client from your Linux or Windows system, follow this procedure:

- 1. On Linux, log in as root. On Windows, log on as an administrator.
- 2. On Linux, run the file called uninstaller that is in the directory *install\_dir*/\_uninst. On Windows, run the file uninstaller.exe that is in the directory *install\_dir*\\_uninst.

*install\_dir* is the directory where you have installed XMS.

The Uninstaller window opens and displays the following message:

- Welcome to the InstallShield Wizard for IBM Multi-Language Message Service
- 3. Click **Next**.

The Uninstaller window displays details of what is about to be uninstalled.

4. Click **Next** to start the removal of the XMS.

The Uninstaller window confirms that XMS is being uninstalled. When XMS has been removed successfully, the window displays the following message: The InstallShield Wizard has successfully uninstalled IBM Multi-Language Message Service. Choose Finish to exit the wizard.

5. Click **Finish** to close the Uninstaller window.

You have now successfully removed the XMS client from your system.

# <span id="page-22-0"></span>**Uninstalling the XMS client on Windows using Add/Remove Programs**

You can remove the XMS client from your Windows system using Add/Remove Programs. Follow this procedure:

- 1. Log on to Windows as an administrator.
- 2. From the Windows task bar, click **Start —> Settings —> Control Panel**. The Control Panel window opens.
- 3. Double-click **Add/Remove Programs**.

The Add/Remove Programs window opens.

- 4. Click **IBM Multi-Language Message Service** to select it.
- 5. Click **Change/Remove**.

The Uninstaller window opens and displays the following message: Welcome to the InstallShield Wizard for IBM Multi-Language Message Service

6. Click **Next**.

The Uninstaller window provides information about what is about to be uninstalled.

7. Click **Next** to start the removal of the XMS.

The Uninstaller window confirms that XMS is being uninstalled. When XMS has been removed successfully, the window displays the following message: The InstallShield Wizard has successfully uninstalled IBM Multi-Language Message Service. Choose Finish to exit the wizard.

8. Click **Finish** to close the Uninstaller window.

You have now successfully removed the XMS client from your system.

# <span id="page-24-0"></span>**Chapter 3. Using XMS**

This chapter provides information about how to use XMS after you have installed it. It describes the sample applications provided with XMS, and how to use them to verify your installation. It explains how to build the sample applications and your own applications. The chapter ends by describing how to produce a trace to help diagnose a problem.

The chapter contains the following sections:

- "The sample applications"
- v "Running the C sample [applications"](#page-26-0) on page 17
- v "Building the sample [applications"](#page-27-0) on page 18
- v "Building your own [applications"](#page-27-0) on page 18
- "Problem [determination"](#page-28-0) on page 19

# **The sample applications**

This section describes the sample applications supplied with XMS. Both the source and a compiled version are provided for each application. To find out where the applications are installed on Linux, see [Table](#page-19-0) 2 on page 10. For Windows, see [Table](#page-20-0) 3 on page 11 instead.

Three sets of sample applications are supplied with XMS:

- "The C sample applications"
- "The C++ sample [applications"](#page-25-0) on page 16
- "The WebSphere MQ JMS sample [applications"](#page-25-0) on page 16

# **The C sample applications**

The following C sample applications are supplied with XMS:

### **RTTproducer**

This application publishes a bytes message every 2 seconds. Each bytes message has a string property and a body that contains a string encoded in UTF-8 format.

### **RTTconsumer**

This application receives bytes messages asynchronously using WebSphere MQ Real-Time Transport. For each message received, the application reads a string, encoded in UTF-8 format, from the body of the message and gets the value of a string property of the message. The application then displays the two strings on the screen.

If you start the application with one of the following optional arguments, and the topic to which the application subscribes is configured for multicast in the broker, the application uses WebSphere MQ Multicast Transport instead:

multicast:XMSC\_MULTICAST\_ENABLED multicast:XMSC\_MULTICAST\_NOT\_RELIABLE multicast:XMSC\_MULTICAST\_RELIABLE

### <span id="page-25-0"></span>**RTTconsumersync**

This application receives bytes messages synchronously using WebSphere MQ Real-Time Transport. The application calls the xmsMsgConsumerReceiveWithWait() function with a specified wait interval. For each message received, the application reads a string, encoded in UTF-8 format, from the body of the message and gets the value of a string property of the message. The application then displays the two strings on the screen.

# **The C++ sample applications**

The following C++ sample applications are supplied with XMS:

### **RTTprod**

This application publishes a bytes message every 2 seconds. Each bytes message has a string property and a body that contains a string encoded in UTF-8 format.

The application has two classes:

### **RTTprod**

This class contains the main method.

### **SampleExpListener**

This is an application defined exception listener class, which encapsulates the onException() method.

### **RTTcons**

This application receives bytes messages asynchronously using WebSphere MQ Real-Time Transport. For each message received, the application reads a string, encoded in UTF-8 format, from the body of the message and gets the value of a string property of the message. The application then displays the two strings on the screen.

If you start the application with one of the following optional arguments, and the topic to which the application subscribes is configured for multicast in the broker, the application uses WebSphere MQ Multicast Transport instead:

multicast:XMSC\_MULTICAST\_ENABLED multicast:XMSC\_MULTICAST\_NOT\_RELIABLE multicast:XMSC\_MULTICAST\_RELIABLE

The application has three classes:

### **RTTcons**

This class contains the main method.

### **SampleExpListener**

This is an application defined exception listener class, which contains the onException() method.

### **SampleMsgListener**

This is an application defined message listener class, which contains the onMessage() method.

# **The WebSphere MQ JMS sample applications**

The following WebSphere MQ JMS sample applications are supplied with XMS. You can use these applications to demonstrate XMS applications exchanging messages with WebSphere MQ JMS applications. For information about how to prepare and run WebSphere MQ JMS applications, see *WebSphere MQ Using Java*.

### <span id="page-26-0"></span>**RTTpublisher**

This application publishes a bytes message every 2 seconds. Each bytes message has a string property and a body that contains a string encoded in UTF-8 format.

### **RTTsubscriber**

This application receives bytes messages asynchronously using WebSphere MQ Real-Time Transport. For each message received, the application reads a string, encoded in UTF-8 format, from the body of the message and gets the value of a string property of the message. The application then displays the two strings on the screen.

### **RTTsubscribersync**

This application receives bytes messages synchronously using WebSphere MQ Real-Time Transport. The application calls the receive() method with a specified timeout interval. For each message received, the application reads a string, encoded in UTF-8 format, from the body of the message and gets the value of a string property of the message. The application then displays the two strings on the screen.

# **Running the C sample applications**

This section describes how to run the compiled versions of the RTTproducer and RTTconsumer applications on Linux or Windows. You can use these applications to verify that you have installed XMS correctly.

The RTTproducer and RTTconsumer applications connect to a broker of WebSphere Business Integration Event Broker or WebSphere Business Integration Message Broker using WebSphere MQ Real-Time Transport. Before you can run the applications, you must create a message flow that contains a RealtimeOptimizedFlow message processing node, or a message flow that contains a Real-timeInput message processing node and a Publication message processing node, and deploy the message flow to a broker that is running on your system. If you need more information about how to do this, see the WebSphere Business Integration Event Broker or WebSphere Business Integration Message Broker Information Center.

After you have prepared the broker, follow this procedure to run the applications:

- 1. Open a command prompt window.
- 2. On Linux, change to the directory *install\_dir*/tools/samples/bin. On Windows, change to the directory *install\_dir*\tools\samples\bin.

*install\_dir* is the directory where you have installed XMS.

3. At the command prompt, enter the following command: xmsdemo *port\_number*

where *port* number is the port number on which the Real-timeOptimizedFlow message processing node, or the Real-timeInput message processing node, listens for publish and subscribe requests.

The command xmsdemo starts the RTTconsumer application and then the RTTproducer application, passing the following arguments to each application: host:localhost topic:xms/test port:*port\_number*

RTTconsumer subscribes to the topic xms/test, and then receives each message published on that topic. RTTproducer publishes a message on the topic xms/test every 2 seconds.

If you want to verify that the RTTproducer and RTTconsumer applications can connect to a broker that is running on a different system, you can edit the command file xmsdemo on Linux, or xmsdemo.cmd on Windows. In the command file, replace both occurrences of the string localhost by the IP address or host name of the system on which the broker is running.

# <span id="page-27-0"></span>**Building the sample applications**

This section describes how to build the C and C++ sample applications on Linux or Windows.

Before you can build the sample applications on Windows, you must ensure that you have set up the Microsoft Visual C++ build environment. You can do this by running vcvars32.

To build a sample application, follow this procedure:

- 1. Open a command prompt window.
- 2. Change to the directory that contains the source and makefile for the sample application you want to build.

To find out where the source for the sample application is installed on Linux, see [Table](#page-19-0) 2 on page 10. For Windows, see [Table](#page-20-0) 3 on page 11 instead.

3. At the command prompt, enter the following command on Linux: gmake

On Windows, enter the following command instead:

nmake

The command builds an executable version of the application in the current directory.

### **Building your own applications**

This section provides the information you need to build your own XMS applications on Linux or Windows. To find out where the files and libraries mentioned in this section are installed on Linux, see [Table](#page-19-0) 2 on page 10. For Windows, see [Table](#page-20-0) 3 on page 11 instead.

# **Building your own C applications**

Your C applications must include the file xms.h, which defines the XMS function prototypes. The file also includes the file xmsc.h, which defines the data types, enumerated data types, and constants used by the XMS API.

The makefile called Makefile, which is provided for each of the C sample applications, shows you how to build your applications. Note, in particular, that you must link your applications using the shared object library libgxi.so on Linux, or the library gxi.lib on Windows.

Before running your applications on Linux, make sure that the directory *install\_dir*/lib is in the path specified by the LD\_LIBRARY\_PATH environment variable. On Windows, make sure that the directory *install\_dir*\bin is in the path specified by the PATH environment variable. *install\_dir* is the directory where you have installed XMS.

# <span id="page-28-0"></span>**Building your own C++ applications**

Your C++ applications must include the file xms.hpp, which defines the XMS classes and their methods. The file also includes the file xmsc.h, which defines the data types, enumerated data types, and constants used by the XMS API.

The makefile called Makefile, which is provided for each of the C++ sample applications, shows you how to build your applications. Note, in particular, that you must link your applications using the shared object library libgxi01.so on Linux, or the library gxi01vn.lib on Windows.

Before running your applications on Linux, make sure that the directory *install\_dir*/lib is in the path specified by the LD\_LIBRARY\_PATH environment variable. On Windows, make sure that the directory *install\_dir*\bin is in the path specified by the PATH environment variable. *install\_dir* is the directory where you have installed XMS.

# **Problem determination**

If you experience a problem with XMS, your IBM Support Center might ask you to produce a trace to help diagnose the problem.

To enable tracing for an application, set the environment variable XMS\_TRACE\_ON to 1 and then start the application.

To disable tracing for an application, clear the environment variable XMS\_TRACE\_ON. Tracing ends only after the application ends.

XMS creates a trace file in the current working directory unless you specify an alternative location by setting the environment variable XMS\_TRACE\_FILE\_PATH to the fully qualified path name of the directory where you want XMS to create the trace file. You must set the environment variable before you start the application that you want to trace, and you must make sure that the user identifier under which the application runs has the authority to write to the directory where XMS creates the trace file. The name of the trace file starts with the prefix xms, and the file has the extension .trc.

# <span id="page-30-0"></span>**Part 2. Programming with XMS**

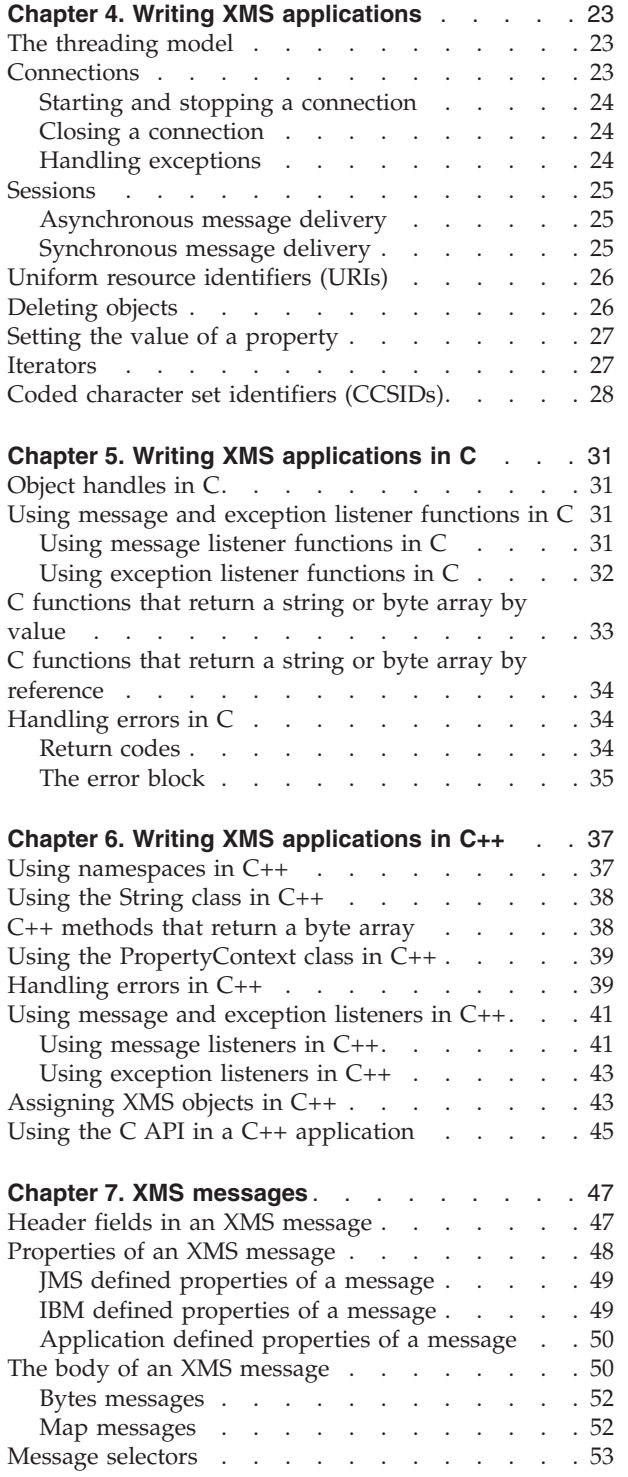

# <span id="page-32-0"></span>**Chapter 4. Writing XMS applications**

This chapter provides information that you might find useful when writing Multi-Language Message Service (XMS) applications. If you are writing applications in C, see also Chapter 5, "Writing XMS [applications](#page-40-0) in C," on page 31. If you are writing applications in C++, see also Chapter 6, ["Writing](#page-46-0) XMS [applications](#page-46-0) in  $C_{++}$ ," on page 37.

The chapter contains the following sections:

- "The threading model"
- "Connections"
- ["Sessions"](#page-34-0) on page 25
- v "Uniform resource [identifiers](#page-35-0) (URIs)" on page 26
- ["Deleting](#page-35-0) objects" on page 26
- "Setting the value of a [property"](#page-36-0) on page 27
- ["Iterators"](#page-36-0) on page 27
- "Coded character set identifiers [\(CCSIDs\)"](#page-37-0) on page 28

# **The threading model**

The following general rules govern how a multithreaded application can use XMS objects:

- Only objects of the following types can be used concurrently on different threads:
	- ConnectionFactory
	- Connection
	- ConnectionMetaData
	- Destination
- v A Session object can be used only on the thread on which it is created.
- All other objects can be used only on the same thread as the session in which they are created.

Exceptions to these rules are indicated by entries labelled "Thread context" in the interface definitions of the methods in Chapter 8, "XMS [classes,"](#page-68-0) on page 59.

# **Connections**

An application uses a ConnectionFactory object to create a Connection object, and uses a Connection object to create a Session object. Creating a connection is relatively expensive in terms of system resources because it involves establishing a communications connection, and it might also involve authenticating the application.

An XMS application can create multiple connections, and a multithreaded application can use a single Connection object concurrently on multiple threads.

A connection serves several purposes:

v A Connection object encapsulates a communications connection. If a connection uses WebSphere MQ Real-Time Transport or WebSphere MQ Multicast

<span id="page-33-0"></span>Transport, the Connection object encapsulates a TCP connection between the application and a broker of WebSphere Business Integration Event Broker or WebSphere Business Integration Message Broker.

- When an application creates a connection, the application can be authenticated.
- v A C application can register an exception listener function and context data with a connection. A C++ application can register an exception listener with a connection.

An XMS application typically creates a connection, one or more sessions, and a number of message producers and message consumers.

# **Starting and stopping a connection**

A connection can operate in either started or stopped mode.

When an application creates a connection, the connection is in stopped mode. When the connection is in stopped mode, the application can send messages but not receive messages, either synchronously or asynchronously. The application can use the time while the connection is in stopped mode to initialize sessions.

An application can start a connection by calling the Start Connection method. When the connection is in started mode, the application can send and receive messages. The application can then stop and restart the connection by calling the Stop Connection and Start Connection methods.

# **Closing a connection**

An application closes a connection by calling the Close Connection method. When an application closes a connection, XMS takes the following actions:

- XMS closes all the sessions associated with the connection, and deletes certain objects associated with these sessions. For more information about which objects are deleted, see ["Deleting](#page-35-0) objects" on page 26.
- XMS ends the communications connection with the broker.
- v XMS releases the memory and other internal resources used by the connection.

# **Handling exceptions**

If a C application registers an exception listener function and context data with a connection, or if a C++ application registers an exception listener with a connection, XMS notifies the application asynchronously if a serious problem occurs with the connection. XMS notifies a C application by calling the exception listener function, passing a pointer to the context data as one parameter and the handle for the error block as the other parameter. XMS notifies a C++ application by calling the onException() method of the exception listener, passing a pointer to the exception as a parameter.

If an application uses a connection only to consume messages asynchronously, and for no other purpose, then the only way the application can learn about a problem with the connection is by using an exception listener.

For more information about using exception listener functions in a C application, see "Using [exception](#page-41-0) listener functions in C" on page 32. If you are using C++, see "Using [exception](#page-52-0) listeners in  $C++$ " on page 43 instead.

# <span id="page-34-0"></span>**Sessions**

A session is a single threaded context for sending and receiving messages. Using a Session object, an application can create MessageProducer and MessageConsumer objects, and dynamically create Destination objects that represent topics.

An application can create multiple sessions, where each session produces and consumes messages independently of the other sessions. If two message consumers in separate sessions, or even in the same session, subscribe to the same topic, they each receive a copy of any message published on that topic.

Unlike a Connection object, a Session object cannot be shared across threads. Only the Close Session method of a Session object can be called from a thread other than the one on which the Session object was created. The Close Session method ends a session and releases any system resources allocated to the session.

If an application needs to process messages on more than one thread, the application must first create the additional threads, and then create a session on each thread.

# **Asynchronous message delivery**

If a C application registers a message listener function and context data with a message consumer, or if a C++ application registers a message listener with a message consumer, the application can receive messages asynchronously. When a message arrives for a message consumer, XMS delivers the message to a C application by calling the message listener function, passing a pointer to the context data as one parameter and the handle for the message as the other parameter. XMS delivers the message to a C++ application by calling the onMessage() method of the message listener, passing a pointer to the message as a parameter.

XMS uses one thread to handle all asynchronous message delivery for a session. This means that only one message listener function or one onMessage() method can run at a time. If more than one message consumer in a session is receiving messages asynchronously, and a message listener function or onMessage() method is currently delivering a message to one message consumer, then any other message consumers that are waiting for the same message must continue to wait. Other messages that are waiting to be delivered to the session must also continue to wait.

If an application needs concurrent delivery of messages, it must create more than one session, so that XMS uses more than one thread to handle asynchronous message delivery. In this way, more than one message listener function or onMessage() method can run concurrently.

For more information about using message listener functions in a C application, see "Using message listener [functions](#page-40-0) in C" on page 31. If you are using C++, see "Using [message](#page-50-0) listeners in C++" on page 41 instead.

# **Synchronous message delivery**

Messages are delivered synchronously to an application if the application uses the Receive methods of a MessageConsumer object. Using the Receive methods, an application can wait a specified period of time for a message, or it can wait indefinitely. Alternatively, if an application does not want to wait for a message, it can use the Receive with No Wait method.

# <span id="page-35-0"></span>**Uniform resource identifiers (URIs)**

A *uniform resource identifier (URI)* is a string that identifies a destination and, optionally, specifies one or more properties of the destination.

In its simplest form, a URI for a topic has the following format: topic://*topic\_name*

where *topic* name is the name of the topic. If you want to specify one or more properties of a topic, a URI has the following extended format:

topic://*topic\_name*?*prop\_name1*=*prop\_value1*&*prop\_name2*=*prop\_value2*& ...

where *prop* name is the name of a property and *prop* value is the value of a property.

In a URI, you cannot use named constants for the names and values of properties. Table 4 shows, for each property of a topic, the name and valid values that you can use in a URI. For more information about the properties of a topic, see ["Properties](#page-248-0) of [Destination"](#page-248-0) on page 239.

*Table 4. The names and valid values of properties that you can use in a topic URI*

| Name of property | The name that you<br>can use in a URI | The valid values that you can use in a URI<br>(default value in bold)                                                                                              |
|------------------|---------------------------------------|----------------------------------------------------------------------------------------------------|
| XMSC MULTICAST   | multicast                             | -1 (= XMSC MULTICAST ASCF)<br>0 (= XMSC_MULTICAST_DISABLED)<br>(= XMSC_MULTICAST_NOT_RELIABLE)<br>3<br>5 (= XMSC_MULTICAST_RELIABLE)<br>(= XMSC_MULTICAST_ENABLED) |
| XMSC PRIORITY    | priority                              | -2 (= XMSC_PROPERTY_AS_APP)<br>An integer in the range 0 to 9                                                                                                    |

An application can use a topic URI as a parameter when it calls the Create Destination method of the Destination class. Here is an example in a fragment of C code:

```
rc = xmsDestCreate("topic://Sport/Football/Results?multicast=0&priority=9",
       &topic,
       xmsError);
```
A C++ application can also use a topic URI as a parameter when it calls the Create Topic method of the Session class. Here is an example in a fragment of C++ code: topic = session.createTopic("topic://Sport/Football/Results?multicast=7");

### **Deleting objects**

When an application creates an XMS object, XMS allocates memory and other internal resources to the object. XMS retains these internal resources until the application explicitly deletes the object by calling the object's close or delete method, at which point XMS releases the internal resources. In a C++ application, an object is also deleted when it goes out of scope. If an application tries to delete an object that is already deleted, the call is ignored.

When an application deletes a Connection or Session object, XMS deletes certain associated objects automatically and releases their internal resources. These are objects that were created by the Connection or Session object and depend for their
<span id="page-36-0"></span>existence upon the connection or session. These objects are shown in Table 5. Note that, if an application closes a connection with dependent sessions, all objects dependent on those sessions are also deleted. Only a Connection or Session object can have dependent objects.

*Table 5. Objects that are deleted automatically*

| Deleted object<br>Method |               | Dependent objects that are deleted automatically          |
|--------------------------|---------------|-----------------------------------------------------------|
| Connection               |               | Close Connection   ConnectionMetaData and Session objects |
| Session                  | Close Session | MessageConsumer and MessageProducer objects               |

### **Setting the value of a property**

When an application sets the value of a property of an XMS object, the value replaces any previous value the property had. Similarly, when an application sets the property value attribute of a Property object, the property value replaces any previous value the attribute had.

### **Iterators**

An iterator encapsulates a list of Property objects and a cursor that maintains the current position in the list. When an iterator is created, the position of the cursor is before the first Property object.

An application uses an iterator to retrieve each Property object in turn. To retrieve the Property objects, the application uses the following three methods of the Iterator class:

- Check for More Properties
- Get Next Property
- Reset Iterator

The Iterator class is equivalent to the Enumerator class in Java.

An application can use an iterator to retrieve the properties of a message, or to retrieve the name-value pairs in the body of a map message. The following code fragment shows how a C application can use an iterator to print out all properties of a message:

```
/********************************************************/
/* XMS Sample using an iterator to browse properties *//********************************************************/
rc = xmsMsgGetProperties(hMsg, &it, xmsError);
if (rc == XMS_OK)
{
 rc = xmsIteratorHasNext(it, &more, xmsError);
 while (more)
  {
   rc = xmsIteratorGetNextProperty(it, &p, xmsError);
   if (rc == XMS OK)
    {
     xmsPropertyGetName(p, name, 100, &len, xmsError);
     printf("Property name=\"%s\"\n", name);
     xmsPropertyGetType(p, &type, xmsError);
     switch (type)
      {
        case XMS_PROPERTY_TYPE_INT:
        {
          xmsINT value=0;
          xmsPropertyGetInt(p, &value, xmsError);
```

```
printf("Property value=%d\n", value);
          break;
        }
        case XMS_PROPERTY_TYPE_STRING:
        {
          xmsSIZE len=0;
          char value[100];
          xmsPropertyGetString(p, value, 100, &len, xmsError);
          printf("Property value=\"%s\"\n", value);
          break;
        }
        default:
        {
          printf("Unhandled property type (%d)\n", (int)type);
        }
      }
      xmsPropertyDispose(&p, xmsError);
    }
    rc = xmsIteratorHasNext(it, &more, xmsError);
  }
 printf("Finished iterator....\n");
 xmsIteratorDispose(&it, xmsError);
/********************************************************/
```
## **Coded character set identifiers (CCSIDs)**

}

When a message is transported over WebSphere MQ Real-Time Transport or WebSphere MQ Multicast Transport, the character data in the message is in Unicode. If required therefore, XMS converts the character data in an incoming message from Unicode into the code page used by the receiving application, and converts the character data in an outgoing message from the code page used by the sending application into Unicode.

The character data in transmitted messages is in Unicode so that XMS applications can exchange messages with WebSphere MQ JMS applications. Character data that requires conversion might be in any of the following parts of a message:

- Header fields (see "Header fields in an XMS [message"](#page-56-0) on page 47)
- Properties (see ["Properties](#page-57-0) of an XMS message" on page 48)
- The body (see "The body of an XMS [message"](#page-59-0) on page 50)

The XMSC\_CLIENT\_CCSID property of a ConnectionFactory, Connection, or Session object specifies which code page an application is using. The value of the XMSC\_CLIENT\_CCSID property is a coded character set identifier (CCSID), which identifies a code page. XMS sets the initial value of this property when the application creates one of these objects, but the application can change the value subsequently.

When an application creates a connection factory, XMS derives an appropriate CCSID for the application from information provided by the operating system. On Windows, the derived CCSID depends on whether the application is a console application or a Windows application with a graphical user interface. On Linux, XMS derives the CCSID from the code set name that XMS extracts from the language information defined in the locale of the application. The derived CCSID becomes the initial value of the XMSC\_CLIENT\_CCSID property of the ConnectionFactory object.

When an application uses a ConnectionFactory object to create a connection, XMS copies the XMSC\_CLIENT\_CCSID property of the ConnectionFactory object to the newly created Connection object. XMS copies the property only at the time the application creates the connection. If the application subsequently changes the value of the property of the ConnectionFactory object, XMS does not propagate the change to the Connection object.

In a similar way, when an application uses a Connection object to create a session, XMS copies the XMSC\_CLIENT\_CCSID property of the Connection object to the newly created Session object. XMS copies the property only at the time the application creates the session.

An application can change the value of the XMSC\_CLIENT\_CCSID property of a ConnectionFactory, Connection, or Session object by calling the Set Property method. Before the application can call Set Property, however, it must first create a Property object and set an integer property value in the object by calling the Set Integer Property Value method. The application can specify one of the following values for the propertyValue parameter of the Set Integer Property Value method:

### **XMSC\_USE\_PROCESS\_CCSID**

When the application calls Set Property, XMS derives an appropriate CCSID for the application from information provided by the operating system, as described previously. The new value of the XMSC\_CLIENT\_CCSID property is the derived CCSID.

### **XMSC\_DEFAULT\_RTT\_CCSID**

When the application calls Set Property, the new value of the XMSC\_CLIENT\_CCSID property is the CCSID that identifies the code page used by the WebSphere MQ Real-Time Transport and WebSphere MQ Multicast Transport services of the broker to which the application is connected.

### **A coded character set identifier (CCSID)**

When the application calls Set Property, the new value of the XMSC\_CLIENT\_CCSID property is the specified CCSID. If the application specifies a CCSID that is not valid, or specifies a CCSID for which the platform does not support code page conversion, the call fails and XMS returns error code XMS\_E\_ILLEGAL\_PROPERTY\_VALUE.

Alternatively, for a ConnectionFactory object only, an application can change the value of the XMSC\_CLIENT\_CCSID property by calling the Set Integer Property method. The propertyValue parameter of the Set Integer Property method can also have any of the values just described.

When XMS needs to convert the character data in a message, XMS uses the code page associated with the session in which the message is being sent or received. XMS determines the code page from the value of the XMSC\_CLIENT\_CCSID property of the Session object. If the session is using the same code page as the WebSphere MQ Real-Time Transport and WebSphere MQ Multicast Transport services of the broker to which the session it is connected, XMS does not attempt to perform any code page conversion for messages sent to, or received from, the broker.

## **Chapter 5. Writing XMS applications in C**

This chapter provides information that you might find useful when writing Multi-Language Message Service (XMS) applications in C. The chapter contains the following sections:

- "Object handles in C"
- v "Using message and exception listener functions in C"
- "C [functions](#page-42-0) that return a string or byte array by value" on page 33
- v "C functions that return a string or byte array by [reference"](#page-43-0) on page 34
- ["Handling](#page-43-0) errors in C" on page 34

## **Object handles in C**

When writing an XMS application in C, every object handle has a data type, where the data type of the handle relates specifically to the type of object. Table 6 shows the handle data type for each type of object.

Note, however, that BytesMessage, MapMessage, and Message objects all have handles with data type xmsHMsg. For more information about how to use handles for messages, see "The body of an XMS [message"](#page-59-0) on page 50.

| Type of object          | Object handle data type |
|-------------------------|-------------------------|
| BytesMessage            | xmsHMsg                 |
| Connection              | xmsHConn                |
| ConnectionFactory       | xmsHConnFact            |
| ConnectionMetaData      | xmsHConnMetaData        |
| Destination<br>xmsHDest |                         |
| <b>ErrorBlock</b>       | xmsHErrorBlock          |
| Iterator                | xmsHIterator            |
| MapMessage              | xmsHMsg                 |
| Message                 | xmsHMsg                 |
| MessageConsumer         | xmsHMsgConsumer         |
| MessageProducer         | xmsHMsgProducer         |
| Property                | xmsHProperty            |
| Session                 | xmsHSess                |

*Table 6. Object handle data types*

## **Using message and exception listener functions in C**

A C application uses a message listener function to receive messages asynchronously, and an exception listener function to be notified asynchronously of a problem with a connection.

## **Using message listener functions in C**

To receive messages asynchronously, a C application must register a message listener function and context data with one or more message consumers. The application does this by calling the xmsMsgConsumerSetMessageListener() function for each message consumer, passing pointers to the message listener function and context data as parameters.

A message listener function is a callback function written by the user. When a message arrives for a message consumer, XMS calls the message listener function to deliver the message, passing a pointer to the context data as one parameter and the handle for the message as the other parameter.

The format and content of the context data is defined by the application, and the data itself occupies memory owned by the application. For example, the context data might be a structure allocated on the heap. The context data contains all the information that the message listener function needs to refer to when processing a message. XMS does not make a copy of the context data, and so the application must ensure that the context data is still available when XMS calls the message listener function.

For more information about the message listener function, including its signature, see ["MessageListener"](#page-187-0) on page 178.

Note that it is the responsibility of the application to release the resources used by a message that is received asynchronously. XMS does not release these resources.

To stop the asynchronous delivery of messages to a message consumer, the application can call the xmsMsgConsumerSetMessageListener() function again, this time passing a null pointer as a parameter instead of a pointer to a message listener function.

## **Using exception listener functions in C**

Using an exception listener function is similar in principle to using a message listener function.

A C application must register an exception listener function with a connection by calling the xmsConnSetExceptionListener() function, passing pointers to the exception listener function and context data as parameters. An exception listener function is a callback function written by the user. If XMS detects a problem with the connection, XMS calls the exception listener function, passing a pointer to the context data as one parameter and the handle for an error block as the other parameter.

The context data contains all the information that the exception listener function needs to refer to when processing an error block. In all other respects, the way that context data is used with an exception listener function is the same as the way it is used with a message listener function.

For more information about the exception listener function, including its signature, see ["ExceptionListener"](#page-122-0) on page 113.

Note that it is the responsibility of the application to release the resources used by an error block received in this way. XMS does not release these resources.

To stop the asynchronous reporting of problems with a connection, the application can call the xmsConnSetExceptionListener() function again, this time passing a null pointer as a parameter instead of a pointer to an exception listener function.

## <span id="page-42-0"></span>**C functions that return a string or byte array by value**

In the C API, certain functions return a string or byte array as a parameter. Each of these functions provides essentially the same interface for retrieving a string or a byte array.

Here is an example of one of these functions. The function implements the Get String Property method in the Message class and returns a string.

xmsRC xmsMsgGetStringProperty(xmsHMsg message,

xmsCHAR \*propertyName, xmsCHAR \*propertyValue, xmsSIZE length, xmsSIZE \*actualLength, xmsHErrorBlock errorBlock);

Three parameters control the retrieval of the string:

### **propertyValue**

This parameter is a pointer to a buffer provided by the application into which XMS copies the characters in the string. If data conversion is required, XMS converts the characters into the code page used by the application before copying them into the buffer.

**length** This parameter is the length of the buffer in bytes. This is an input parameter that must be set by the application before the call.

#### **actualLength**

This output parameter is the length of the string that XMS stores in the buffer. The length is measured in bytes. If data conversion is required, this is the length after conversion.

If the buffer is not large enough to store the whole string, XMS returns the string truncated to the length of the buffer, sets the actualLength parameter to the actual length of the string, and returns error code XMS\_E\_DATA\_TRUNCATED.

If the length parameter is zero, XMS returns the length of the string in the actualLength parameter but does not copy the string into the buffer. XMS returns error code XMS\_E\_DATA\_TRUNCATED in this case as well.

If the length of the buffer is larger than the length of the string that XMS copies into the buffer, XMS appends a null character to the end of the string. If the length of the buffer is less than or equal to the length of the string, XMS does not append a null character. The length of the string in the buffer, as reported by XMS in the actualLength parameter, does not include this null character. If a function returns a byte array instead of a string, XMS still appends a null character to the end of the byte array, if there is room in the buffer.

Note that, if an XMS application receives a message sent by a WebSphere MQ JMS application, strings in the header fields, properties, and body of the message might contain embedded null characters. You cannot use the standard C string manipulation functions to process strings containing embedded nulls because these functions assume that the first null character in a string marks the end of the string.

## <span id="page-43-0"></span>**C functions that return a string or byte array by reference**

When a C application calls one of the functions described in "C [functions](#page-42-0) that return a string or byte array by [value"](#page-42-0) on page 33, XMS must copy the string or byte array into the buffer provided by the application. If an application is processing a large volume of messages, and the strings or byte arrays in the messages are very large, then the time taken to copy them might have an impact on performance.

To deliver better performance in this situation, the C API provides another set of functions. When an application calls one of these functions, one parameter returns a pointer to a string or byte array that is stored in memory owned by XMS, and another parameter returns the length of the string or byte array.

Here are some examples of these functions:

- xmsMsgGetStringPropertyByRef(), which implements the Get String Property by Reference method in the Message class
- xmsBytesMsgReadBytesByRef(), which implements the Read Bytes by Reference method in the BytesMessage class

If data conversion is required for a string, XMS converts the characters into the code page of the application and returns a pointer to the converted string. The length returned to the application is the length of the converted string.

If data conversion is required, the first time an application retrieves a string by reference might take as long as retrieving the string by value. However, XMS caches the converted string and so subsequent calls to retrieve the same string do not take as long.

Because these functions return a pointer to memory owned by XMS, the application must not attempt to free or modify the contents of this memory. Attempting to do so might cause unpredictable results.

The pointer returned to the application remains valid until the XMS object, with which the string or byte array is associated, is deleted. The application must copy the string or byte array if it needs the data after the object is deleted.

## **Handling errors in C**

Most functions in the C API return a value that is a return code, and have an optional input parameter that is a handle for an error block. This section describes the respective roles of the return code and the error block.

### **Return codes**

The return code from a C function call indicates whether the call was successful. The return code has data type xmsRC. Table 7 shows the possible return codes and their meaning.

*Table 7. Return codes from C function calls*

| Return code | Meaning                                                                                              |
|-------------|----------------------------------------------------------------------------------------------------|
| XMS OK      | The call completed successfully.                                                                     |
|             | Any other value The call failed. The error block contains more details about why the call<br>failed. |

## <span id="page-44-0"></span>**The error block**

When an application calls a C function, the application can include a handle for an error block as an input parameter on the call. If the call fails, XMS stores information in the error block about why the call failed. The application can then retrieve this information from the error block.

An error block contains the following information:

### **Exception code**

An integer representing the exception. The exception code provides a high level indication of why the call failed, but does not indicate precisely which error has occurred. The header file xmsc.h defines a named constant for each exception code.

The exception code matches the JMS exception that is thrown by a JMS method in the same circumstances.

### **Error code**

An integer representing the error. The error code provides a more precise indication of which error has occurred. The header file xmsc.h defines a named constant for each error code.

### **Error string**

A null terminated string of characters that describes the error. The characters in the string are the same as those in the named constant that represents the error code.

### **Error data**

A null terminated string of characters that provides additional information about the error. The information is free format.

### **Linked error**

The handle for an linked error block. If XMS needs to report more information about a call that has failed, XMS can create one or more additional error blocks and chain them from the error block provided by the application.

XMS provides a set of helper functions to create an error block and extract information from it. An application must use a helper function to create an error block and obtain a handle for it before calling the first function that can accept the handle as an input parameter. If the function call fails, the application can then use other helper functions to extract information about the error that XMS has stored in the error block. For details of these helper functions, see ["ErrorBlock"](#page-114-0) on page [105.](#page-114-0)

## **Chapter 6. Writing XMS applications in C++**

This chapter provides information that you might find useful when writing Multi-Language Message Service (XMS) applications in C++. The chapter contains the following sections:

- v "Using namespaces in C++"
- ["Using](#page-47-0) the String class in  $C++$ " on page 38
- $C_{++}$  [methods](#page-47-0) that return a byte array" on page 38
- v "Using the [PropertyContext](#page-48-0) class in C++" on page 39
- ["Handling](#page-48-0) errors in  $C++$ " on page 39
- "Using message and [exception](#page-50-0) listeners in  $C++$ " on page 41
- ["Assigning](#page-52-0) XMS objects in C++" on page 43
- v "Using the C API in a C++ [application"](#page-54-0) on page 45

## **Using namespaces in C++**

All the C++ classes supplied with XMS are declared in a namespace called xms. A C++ application can therefore adopt one of the following approaches when referring to the names of XMS classes:

v The application can qualify the names of XMS classes with the name of the namespace, xms. See the following fragment of code, for example: #include <xms.hpp>

```
using namespace std;
int main(int argc, char *argv[])
{
 xms::ConnectionFactory connFact;
 xms::Connection conn;
 conn = connFact.createConnection();
 // Other code here
 cout << "Exiting..." << endl;
 return(0);
}
```
v The application can use a using directive to make the names of XMS classes available without having to qualify them. See the following fragment of code, for example:

```
#include <xms.hpp>
```

```
using namespace std;
using namespace xms;
int main(int argc, char *argv[])
{
 ConnectionFactory connFact;
 Connection conn;
 conn = connFact.createConnection();
 // Other code here
```

```
cout << "Exiting..." << endl;
return(0);
```
## <span id="page-47-0"></span>**Using the String class in C++**

}

In the C++ API, a String object encapsulates a string. When called, certain methods accept a String object as a parameter or return a String object.

A String object can encapsulate a null terminated character array. Alternatively, a String object can encapsulate a byte array with embedded null characters, where the byte array might, or might not be, null terminated. Therefore, when an application creates a String object from a byte array, the application must specify the length of the byte array. The following code fragment creates both types of String object:

#include <xms.hpp>

```
using namespace std;
int main(int argc, char *argv[])
{
 xms::String strA("Normal character string");
 xms::String strB("This\0string\0contains\0nulls", 26);
 // The overloaded assignment operator can be used to create
 // a String object from a null terminated character array.
 xms::String strC = "Another character string";
 // Other code here
 return(0);
}
```
To make it easier to create and manipulate String objects, certain operators and constructors are overloaded on the String class. If an application calls a method that requires a String object as an input parameter, it is not necessary to create the String object first. The application can simply pass a null terminated character array to the method as a parameter, and XMS automatically creates a String object on the stack.

In addition, the String class encapsulates methods to create and manipulate String objects. For the definitions of these methods, see ["String"](#page-241-0) on page 232.

## **C++ methods that return a byte array**

In the C++ API, certain methods return a byte array as a parameter. Each of these methods provides essentially the same interface for retrieving a byte array.

Here is an example of one of these methods, Get Object Property in the Message class:

xmsOBJECT TYPE getObjectProperty(const String & propertyName, xmsBYTE \*propertyValue, const xmsSIZE length, xmsSIZE \*actualLength) const;

The way that the parameters propertyValue, length, and actualLength control the retrieval of the byte array is exactly the same as the way described in "C [functions](#page-42-0) that return a string or byte array by [value"](#page-42-0) on page 33.

Other examples of these methods are getBytes() and getObject() in the MapMessage class, getByteArray() in the Property class, getBytesProperty() in the PropertyContext class, and get() in the String class.

## <span id="page-48-0"></span>**Using the PropertyContext class in C++**

The PropertyContext class is an abstract superclass that encapsulates methods that get and set properties. These methods are inherited, directly or indirectly, by the following XMS classes:

- BytesMessage
- Connection
- ConnectionFactory
- ConnectionMetaData
- Destination
- MapMessage
- Message
- MessageConsumer
- MessageProducer
- Session

For the definitions of the methods in the PropertyContext class, see ["PropertyContext"](#page-221-0) on page 212.

### **Handling errors in C++**

If XMS detects an error while processing a call to a method, XMS throws an exception. An XMS exception is an object of one of the following types:

- Exception
- IllegalStateException
- InvalidDestinationException
- InvalidSelectorException
- MessageEOFException
- MessageFormatException
- MessageNotReadableException
- MessageNotWritableException
- ResourceAllocationException
- SecurityException

The Exception class is a superclass of each of the remaining classes in this list. As a result, an application can include the calls to XMS methods in a try block and, to catch all types of XMS exception, the application can simply specify the Exception class in the exception declaration of the catch construct. The following code fragment illustrates this technique:

```
#include <xms.hpp>
```

```
using namespace std;
int main(int argc, char *argv[])
{
 int nRC = 0;
 try
  {
```
}

#include <xms.hpp>

```
xms::ConnectionFactory connFact;
  xms::Connection conn;
  connFact.setStringProperty(XMSC_HOST_NAME, "localhost");
  connFact.setIntProperty(XMSC_PORT, 1506);
  conn = connFact.createConnection();
  // Other code here
}
catch(xms::Exception & ex)
{
 cerr << ex;
 // Error handling code here
 nRC = -1;}
return(0);
```
Note that, if an application uses this technique to catch XMS exceptions, the application must catch an exception by reference, and not by value. This ensures that an exception is not sliced and valuable data about the error is not lost.

The Exception class itself is a subclass of the std::exception class. Therefore, to catch all exceptions, including those thrown by the C++ run-time environment, an application can simply specify the std::exception class in the exception declaration of the catch construct. The following code fragment illustrates this point:

```
using namespace std;
int main(int argc, char *argv[])
{
 int nRC = 0;
 try
  {
   xms::ConnectionFactory connFact;
   connFact.setStringProperty(XMSC_HOST_NAME, "localhost");
   connFact.setIntProperty(XMSC_PORT, 1506);
   // Additional code here
  }
  catch(exception & ex)
  {
   // Error handling code here
   nRC = -1;
  }
 return(0);
}
```
After an application catches an XMS exception, the application can use the methods of the Exception class to find out information about the error. For the definitions of these methods, see ["Exception"](#page-118-0) on page 109. The information encapsulated by an XMS exception is essentially the same as the information provided to a C application in an error block. For details of this information, see "The error [block"](#page-44-0) on page 35.

<span id="page-50-0"></span>If XMS detects more than one error during a call, XMS can create an exception for each error and link the exceptions to form a chain. After an application has caught the first exception, the application can call the getLinkedException() method to get a pointer to the next exception in the chain. The application can continue to call the getLinkedException() method on each exception in the chain until a null pointer is returned, indicating that there are no more exceptions in the chain.

Note that, because the getLinkedException() method returns a pointer to a linked exception, it is the responsibility of the application to release the object using the C++ delete operator.

The Exception class provides the dump() method, which an application can use to dump an exception, as formatted text, to a specified C++ output stream. The operator << is overloaded on the Exception class and can be used for the same purpose.

### **Using message and exception listeners in C++**

A C++ application uses a message listener to receive messages asynchronously, and uses an exception listener to be notified asynchronously of a problem with a connection.

## **Using message listeners in C++**

To receive messages asynchronously, a C++ application must define a message listener class that is based on the abstract class MessageListener. The message listener class must provide an implementation of the onMessage() method. The application can then instantiate the class to create a message listener, and register the message listener with one or more message consumers by calling the setMessageListener() method for each message consumer. Subsequently, when a message arrives for a message consumer, XMS calls the onMessage() method to deliver the message. XMS does not make a copy the message listener, and so the application must ensure that the message listener is still available when XMS calls the onMessage() method.

Note that, if more than one message consumer in a session has a registered message listener, only one onMessage() method can run at a time. For more information about this situation, and what to do if your application needs concurrent delivery of messages, see ["Asynchronous](#page-34-0) message delivery" on page [25.](#page-34-0)

To stop the asynchronous delivery of messages to a message consumer, the application can call the setMessageListener() method again, this time passing a null pointer as the parameter instead of a pointer to a message listener. Unless the registration of a message listener is cancelled in this way, the message listener must exist for as long as the message consumer exists.

The following code fragment provides an example of how to implement a message listener class with an onMessage() method:

```
using namespace std;
class MyMsgListener : public xms::MessageListener
{
public:
 virtual xmsVOID onMessage(const Message * pMsg);
```
#include <xms.hpp>

```
};
  -------–--------------------------------------------
xmsVOID MyMsgListener::onMessage(const Message * pMsg)
{
 if (pMsg != NULL)
  {
   cout << pMsg->getJMSCorrelationID() << endl;
   cout << pMsg->getJMSMessageID() << endl;
    if (pMsg->getType() == XMSC_T_BYTES_MSG)
    {
     xms::BytesMessage * pBytes = (xms::BytesMessage *) pMsg;
      cout << pBytes->readUTF() << endl;
    }
   delete pMsg;
 }
}
```
Note that, because XMS delivers a pointer to a message when it calls the onMessage() method, it is the responsibility of the application to release the message using the C++ delete operator.

The following code fragment now shows how an application can use this message listener class to implement the asynchronous delivery of messages to a message consumer:

```
#include <xms.hpp>
using namespace std;
int main(int argc, char *argv[])
{
 int \t nRC = 0;xms::ConnectionFactory cf;
 xms::Connection conn;
 xms::Session sess;
 xms::Destination dest;
 xms::MessageConsumer msgConn;
 MyMsgListener msgLst;
 try
  {
   cf.setIntProperty(XMSC_TRANSPORT_TYPE, XMSC_TP_DIRECT_TCPIP);
   cf.setStringProperty(XMSC HOST NAME, "localhost");
   cf.setIntProperty(XMSC_PORT, 1506);
   cf.setIntProperty(XMSC_MULTICAST, XMSC_MULTICAST_DISABLED);
   conn = cf.createConnection();
    sess = conn.createSession();
    dest = xms::Destination(XMSC TOPIC, "test");
   msgConn = sess.createConsumer(dest);
   msgConn.setMessageListener(&msgLst);
   conn.start();
   while(xmsTRUE)
   {
     Sleep(1000);
     cout << "Waiting..." << endl;
   }
 }
```

```
catch(exception & ex)
{
 nRC = -1;}
return(nRC);
```
}

## **Using exception listeners in C++**

Using an exception listener is similar in principle to using a message listener.

A C++ application must define an exception listener class that is based on the abstract class ExceptionListener. The exception listener class must provide an implementation of the onException() method. The application can then instantiate the class to create an exception listener, and register the exception listener with a connection by calling the setExceptionListener() method. Subsequently, if XMS detects a problem with the connection, XMS calls the onException() method to pass an exception to the application. XMS does not make a copy the exception listener, and so the application must ensure that the exception listener is still available when XMS calls the onException() method.

To stop the asynchronous reporting of problems with a connection, the application can call the setExceptionListener() method again, this time passing a null pointer as the parameter instead of a pointer to an exception listener. Unless the registration of an exception listener is cancelled in this way, the exception listener must exist for as long as the connection exists.

Note that, because XMS passes a pointer to an exception when it calls the onException() method, it is the responsibility of the application to release the exception by using the C++ delete operator.

## **Assigning XMS objects in C++**

The assignment operator is overloaded on each of the XMS classes listed in Table 8. If an object is already assigned to one variable, and an application assigns the value of that variable to another variable of the same type, the precise action of the overloaded assignment operator depends on the type of the object being assigned:

- v For some types of object, a copy of the object is assigned to the second variable. This is called a *deep copy*. When a deep copy is made, the original object and its copy become two completely separate objects, which can be used independently of each other.
- For the other types of object, only a reference to the object is copied and assigned to the second variable. This is called a *shallow copy*. When a shallow copy is made, the two variables reference the same object. If an application makes changes to the object by accessing the object through one variable, the application can see those changes if it accesses the object through the other variable.

Table 8 indicates, for each type of object, whether the overloaded assignment operator makes a shallow or a deep copy of an object.

*Table 8. The XMS classes on which the assignment operator is overloaded*

| Class        | <b>Shallow copy</b> | Deep copy |
|--------------|---------------------|-----------|
| BytesMessage |                     |           |
| Connection   |                     |           |

| <b>Class</b>                | Shallow copy             | Deep copy                |
|-----------------------------|--------------------------|--------------------------|
| ConnectionFactory           | $\sqrt{2}$               |                          |
| ConnectionMetaData          | ✔                        |                          |
| Destination                 | ✔                        |                          |
| Exception                   |                          | $\sqrt{2}$               |
| IllegalStateException       |                          | مما                      |
| InvalidDestinationException |                          |                          |
| InvalidSelectorException    |                          | $\overline{\phantom{a}}$ |
| Iterator                    | $\blacktriangleright$    |                          |
| MapMessage                  | $\overline{\phantom{a}}$ |                          |
| Message                     | مما                      |                          |
| MessageConsumer             | مما                      |                          |
| MessageEOFException         |                          | مما                      |
| MessageFormatException      |                          | مما                      |
| MessageNotReadableException |                          | مما                      |
| MessageNotWritableException |                          | $\sqrt{2}$               |
| MessageProducer             | مما                      |                          |
| Property                    |                          | مما                      |
| ResourceAllocationException |                          | مما                      |
| SecurityException           |                          | $\sqrt{2}$               |
| Session                     | $\sqrt{2}$               |                          |
| String                      |                          | مما                      |

*Table 8. The XMS classes on which the assignment operator is overloaded (continued)*

When a shallow copy of an object is made, the object is deleted only when all the variables that reference the object go out of scope. If the application closes or deletes the object before the variables that reference the object go out of scope, the application can no longer access the object through any of the variables.

The following code fragment illustrates these points: #include <xms.hpp>

```
using namespace std;
int main(int argc, char *argv[])
{
 xms::ConnectionFactory cf;
  xms::Connection conn;
  xms::Session sess;
  xms::Session sess2;
 conn = cf.createConnection();
 sess = conn.createSession();
 // Make a shallow copy of the Session object.
 sess2 = sess;
 // Set a property in the Session object using the sess2 variable.
```

```
sess2.setStringProperty("property", "test");
```

```
// Make another shallow copy of the Session object.
 if (sess2.isNull() != xmsTRUE)
  {
   xms::Session sess3 = sess2;
   // Set another property in the Session object, this time using
   // the sess3 variable.
   sess3.setStringProperty("another property", "test");
 }
 // The sess3 variable is now out of scope, but the second property
 // is still set in the Session object.
 // Close the Session object.
 sess.close();
  // The Session object is now closed and can no longer be accessed
 // through the sess2 variable. As a result, the following statement
 // causes "invalid session" to be written to the standard output
 // stream.
 if (sess2.isNull() == xmsTRUE)
  {
   cout << "invalid session" << endl;
 }
 return(0);
}
```
## **Using the C API in a C++ application**

#include <xms.hpp>

Most C++ classes supplied with XMS provide a getHandle() method. A C++ application can call the getHandle() method of an object to retrieve the handle that a C application would use to access the object. The C++ application can then use the handle to access the object by calling functions in the C API. The following code fragment illustrates how this is done:

```
using namespace std;
int main(int argc, char *argv[])
{
 xms::ConnectionFactory cf;
 xms::Connection conn;
 xmsHConn hConn;
 conn = cf.createConnection();
 // Retrieve the handle for the connection.
 hConn = conn.getHandle();
 // Using the retrieved handle, call a C API function.
 xmsConnStart(hConn, NULL);
 // Other code here
 return(0);
}
```
### **Writing XMS applications in C++**

Using the handle for an object, a C++ application can close or delete the object by calling the appropriate C API function. However, if a C++ application closes or deletes an object in this way, the application can no longer use the object using the C++ API.

Being able to use the C API is useful if a C++ application needs to use function that is available only in the C API. The function described in "C [functions](#page-43-0) that return a string or byte array by [reference"](#page-43-0) on page 34 is an example of such function.

# <span id="page-56-0"></span>**Chapter 7. XMS messages**

This chapter describes the structure and content of Multi-Language Message Service (XMS) messages and how applications process XMS messages.

An XMS message has the following parts:

#### **A header**

The header of a message contains fields, and all messages contain the same set of header fields. XMS and applications use the values of the header fields to identify and route messages. For more information about header fields, see "Header fields in an XMS message."

#### **A set of properties**

The properties of a message specify additional information about the message. Although all messages have the same set of header fields, every message can have a different set of properties. For more information about the properties of a message, see ["Properties](#page-57-0) of an XMS message" on page [48.](#page-57-0)

#### **A body**

The body of a message contains application data. For more information about the body of a message, see "The body of an XMS [message"](#page-59-0) on page [50.](#page-59-0)

An application can select which messages it wants to receive. It does this by using message selectors, which specify the selection criteria. The criteria can be based on the values of certain header fields and the values of any of the properties of a message. For more information about message selectors, see "Message [selectors"](#page-62-0) on [page](#page-62-0) 53.

## **Header fields in an XMS message**

To allow an XMS application to exchange messages with a WebSphere MQ JMS application, the header of an XMS message contains the JMS message header fields. The names of these header fields commence with the prefix JMS. For a description of the JMS message header fields, see the *Java Message Service Specification, Version 1.1*.

XMS implements the JMS message header fields as attributes of a Message object. Each header field has its own methods for setting and getting its value. For a description of these methods, see ["Message"](#page-148-0) on page 139. A header field is always readable and writable.

Table 9 lists the JMS message header fields and indicates how the value of each field is set for a transmitted message. Note that some of the fields are set automatically by XMS when an application sends a message or, in the case of JMSRedelivered, when an application receives a message.

*Table 9. JMS message header fields*

| Name of the JMS message | How the value is set for a transmitted message (in the |
|-------------------------|--------------------------------------------------------|
| header field            | <b>format</b> method [class])                          |
| IMSCorrelationID        | <b>Set JMSCorrelationID [Message]</b>                  |

| Name of the JMS message<br>header field | How the value is set for a transmitted message (in the<br><b>format</b> method [class]) |  |
|-----------------------------------------|-----------------------------------------------------------------------------------------|--|
| <b>IMSDeliveryMode</b>                  | Send [MessageProducer]                                                                  |  |
| <b>JMSDestination</b>                   | Send [MessageProducer]                                                                  |  |
| JMSExpiration                           | Send [MessageProducer]                                                                  |  |
| <b>JMSMessageID</b>                     | Send [MessageProducer]                                                                  |  |
| <b>IMSPriority</b>                      | Send [MessageProducer]                                                                  |  |
| <b>IMSRedelivered</b>                   | Receive [MessageConsumer]                                                               |  |
| <b>JMSReplyTo</b>                       | Set JMSReplyTo [Message]                                                                |  |
| <b>IMSTimestamp</b>                     | Send [MessageProducer]                                                                  |  |
| JMSType                                 | Set JMSType [Message]                                                                   |  |
|                                         |                                                                                         |  |

<span id="page-57-0"></span>*Table 9. JMS message header fields (continued)*

## **Properties of an XMS message**

To allow an XMS application to exchange messages with a WebSphere MQ JMS application, XMS supports the following predefined properties of a Message object:

- v The same JMS defined properties that WebSphere MQ JMS supports. The names of these properties commence with the prefix JMSX.
- v The same IBM defined properties that WebSphere MQ JMS supports. The names of these properties commence with the prefix JMS\_IBM\_.

Each predefined property has two names:

v A JMS name, for a JMS defined property, or a WebSphere MQ JMS name, for an IBM defined property.

This is the name by which the property is known in JMS or WebSphere MQ JMS, and is also the name that is transmitted with a message that has this property. An XMS application uses this name to identify the property in a message selector expression.

• An XMS name.

An XMS application uses this name to identify a property in all situations except in a message selector expression. Each XMS name is defined as a named constant in the header file, xmsc.h. The value of the named constant is the corresponding JMS or WebSphere MQ JMS name.

In addition to the predefined properties, an XMS application can create and use its own set of message properties. These properties are called *application defined properties*.

A message property does not have its own methods for setting and getting its value. Instead, the Message class provides the following generic methods:

- A set and a get method for each of the following data types: xmsBOOL, xmsBYTE, xmsSHORT, xmsINT, xmsLONG, xmsFLOAT, xmsDOUBLE, and String (or character array, if you are using the C interface)
- A Set Property method and a Get Property method

For more information about these methods, see ["Message"](#page-148-0) on page 139.

After an application creates a message, the properties of the message are readable and writable. The properties remain readable and writable after the application

sends the message. When an application receives a message, the properties of the message are read-only. If an application calls the Clear Properties method of the Message class when the properties of a message are read-only, the properties become readable and writable. The method also clears the properties.

To determine the values of all the properties of a message, an application can call the Get Properties method of the Message class. The method creates an iterator that encapsulates a list of Property objects, where each Property object represents a property of the message. The application can then use the methods of the Iterator class to retrieve each Property object in turn, and use the methods of the Property class to retrieve the name, data type, and value of each property. For a sample fragment of C code that performs a similar function, see ["Iterators"](#page-36-0) on page 27.

## **JMS defined properties of a message**

Table 10 lists the JMS defined properties of a message that are supported by both XMS and WebSphere MQ JMS. For a description of the JMS defined properties, see the *Java Message Service Specification, Version 1.1*.

The table specifies the data type of each property and indicates how the value of the property is set for a transmitted message. Note that some of the properties are set automatically by XMS when an application sends a message or, in the case of JMSXDeliveryCount, when an application receives a message.

| XMS name of the JMS<br>defined property | <b>IMS</b> name     | Data type           | How the value is set for a transmitted<br>message (in the format method [class]) |  |
|-----------------------------------------|---------------------|---------------------|----------------------------------------------------------------------------------|--|
| <b>IMSX APPID</b>                       | <b>JMSXAppID</b>    | String <sup>1</sup> | Send [MessageProducer]                                                           |  |
| JMSX_DELIVERY_COUNT                     | JMSXDeliveryCount   | xmsINT              | Receive [MessageConsumer]                                                        |  |
| <b>IMSX GROUPID</b>                     | <b>IMSXGroupID</b>  | String <sup>1</sup> | Set String Property [Message]                                                    |  |
| <b>IMSX GROUPSEO</b>                    | <b>IMSXGroupSeq</b> | xmsINT              | Set Integer Property [Message]                                                   |  |
| <b>JMSX_USERID</b>                      | <b>IMSXUserID</b>   | String <sup>1</sup> | Send [MessageProducer]                                                           |  |

*Table 10. JMS defined properties of a message*

### **Notes:**

1. This is the data type if you are using C++. If you are programming in C, it is a character array.

## **IBM defined properties of a message**

Table 11 lists the IBM defined properties of a message that are supported by both XMS and WebSphere MQ JMS. For more information about the IBM defined properties, see *WebSphere MQ Using Java*.

The table specifies the data type of each property and indicates how the value of the property is set for a transmitted message. Note that some of the properties are set automatically by XMS when an application sends a message.

*Table 11. IBM defined properties of a message*

|                                    |                              |        | How the value is set for a            |
|------------------------------------|------------------------------|--------|---------------------------------------|
| <b>XMS</b> name of the IBM defined |                              | Data   | transmitted message method            |
| $ $ property                       | WebSphere MQ JMS name        | type   | [class]                               |
| <b>JMS_IBM_CHARACTER_SET</b>       | <b>IMS IBM Character Set</b> | xmsINT | <b>Set Integer Property [Message]</b> |
| <b>IMS IBM ENCODING</b>            | <b>IMS IBM</b> Encoding      | xmsINT | <b>Set Integer Property [Message]</b> |
| JMS_IBM_FEEDBACK                   | <b>IMS_IBM_Feedback</b>      | xmsINT | <b>Set Integer Property [Message]</b> |

| XMS name of the IBM defined<br>property | WebSphere MQ JMS name         | Data<br>type        | How the value is set for a<br>transmitted message method<br>[class] |
|-----------------------------------------|-------------------------------|---------------------|---------------------------------------------------------------------|
| JMS_IBM_FORMAT                          | JMS_IBM_Format                | String <sup>1</sup> | Set String Property [Message]                                       |
| JMS_IBM_LAST_MSG_IN_GROUP               | JMS_IBM_Last_Msg_In_Group     | xmsINT              | Set Integer Property [Message]                                      |
| JMS_IBM_MSGTYPE                         | JMS_IBM_MsgType               | xmsINT              | Set Integer Property [Message]                                      |
| JMS_IBM_PUTAPPLTYPE                     | JMS_IBM_PutApplType           | xmsINT              | Send [MessageProducer]                                              |
| JMS_IBM_PUTDATE                         | JMS_IBM_PutDate               | String <sup>1</sup> | Send [MessageProducer]                                              |
| JMS_IBM_PUTTIME                         | JMS_IBM_PutTime               | String <sup>1</sup> | Send [MessageProducer]                                              |
| JMS_IBM_REPORT_COA                      | JMS_IBM_Report_COA            | xmsINT              | Set Integer Property [Message]                                      |
| JMS_IBM_REPORT_COD                      | JMS_IBM_Report_COD            | xmsINT              | Set Integer Property [Message]                                      |
| JMS_IBM_REPORT_DISCARD_MSG              | JMS_IBM_Report_Discard_Msg    | xmsINT              | Set Integer Property [Message]                                      |
| JMS_IBM_REPORT_EXCEPTION                | JMS_IBM_Report_Exception      | xmsINT              | Set Integer Property [Message]                                      |
| JMS_IBM_REPORT_EXPIRATION               | JMS_IBM_Report_Expiration     | xmsINT              | Set Integer Property [Message]                                      |
| JMS_IBM_REPORT_NAN                      | JMS_IBM_Report_NAN            | xmsINT              | Set Integer Property [Message]                                      |
| JMS_IBM_REPORT_PAN                      | JMS_IBM_Report_PAN            | xmsINT              | Set Integer Property [Message]                                      |
| JMS_IBM_REPORT_PASS_CORREL_<br>ID       | JMS_IBM_Report_Pass_Correl_ID | xmsINT              | Set Integer Property [Message]                                      |
| JMS_IBM_REPORT_PASS_MSG_ID              | JMS_IBM_Report_Pass_Msg_ID    | xmsINT              | Set Integer Property [Message]                                      |

<span id="page-59-0"></span>*Table 11. IBM defined properties of a message (continued)*

### **Notes:**

1. This is the data type if you are using  $C_{++}$ . If you are programming in  $C_{+}$ , it is a character array.

## **Application defined properties of a message**

An XMS application can create and use its own set of message properties. When an application sends a message, these properties are also transmitted with the message. A receiving application, using message selectors, can then select which messages it wants to receive based on the values of these properties.

To allow a JMS application to select and process messages sent by an XMS application, the name of an application defined property must conform to the rules documented in *WebSphere MQ Using Java*. The value of an application defined property must have one of the following data types: xmsBOOL, xmsBYTE, xmsSHORT, xmsINT, xmsLONG, xmsFLOAT, xmsDOUBLE, or String (or character array, if you are using the C interface).

## **The body of an XMS message**

The body of a message contains application data. However, a message can have no body, and comprise only the header fields and properties.

The first release of XMS supports two types of message body:

- **Bytes** The body contains a stream of bytes. A message with this type of body is called a *bytes message*. The BytesMessage class contains the methods to process the body of a bytes message. For more information about bytes messages, see "Bytes [messages"](#page-61-0) on page 52.
- **Map** The body contains a set of name-value pairs. A message with this type of

body is called a *map message*. The MapMessage class contains the methods to process the body of a map message. For more information about map messages, see "Map [messages"](#page-61-0) on page 52.

<span id="page-60-0"></span>In the C interface, XMS returns a message handle to an application when the application creates a bytes message or map message. The application can use this handle to call any of the methods of the Message class, and any of the methods of the BytesMessage or MapMessage class, whichever is appropriate for the type of message body. However, if an application tries to call a method that is inappropriate for the type of message body, the call fails and XMS returns error code XMS\_E\_BAD\_PARAMETER.

A C application can use the Get Type method of the Message class to determine the body type of a message. The Get Type method returns one of the following values:

#### **XMSC\_T\_BYTES\_MSG**

If the message is a bytes message

#### **XMSC\_T\_MAP\_MSG**

If the message is a map message

#### **XMSC\_T\_MSG**

If the message has no body.

See the following fragment of C code, for example: xmsMESSAGE\_TYPE msgtype; xmsMsgConsumerReceive(messageConsumer, &msg, errorBlock); xmsMsgGetTypeId(msg, &msgtype, errorBlock); if (msgtype == XMSC\_T\_BYTES\_MSG) { xmsBytesMsgGetBodyLength(msg, &length, errorBlock); }

In the C++ interface, BytesMessage and MapMessage are subclasses of the Message class.

To ensure that XMS applications can exchange messages with WebSphere MQ JMS applications, an XMS application and a WebSphere MQ JMS application must be able to interpret the application data in the body of a message in the same way. For this reason, each element of application data written in the body of a message by an XMS application must have one of the data types listed in Table 12. For each XMS data type, the table shows the compatible Java data type. XMS provides the methods to write elements of application data with these data types, and only these data types.

|               |                                       |             | Compatible     |
|---------------|---------------------------------------|-------------|----------------|
| XMS data type | <b>Represents</b>                     | <b>Size</b> | Java data type |
| xmsBOOL       | The boolean value xmsTRUE or xmsFALSE | 32 bits     | boolean        |
| xmsCHAR16     | Double byte character                 | 16 bits     | char           |
| xmsBYTE       | Signed 8-bit integer                  | 8 bits      | byte           |
| xmsSHORT      | Signed 16-bit integer                 | 16 bits     | short          |
| xmsINT        | Signed 32-bit integer                 | 32 bits     | int            |
| xmsLONG       | Signed 64-bit integer                 | 64 bits     | long           |
| xmsFLOAT      | Signed floating point number          | 32 bits     | float          |

*Table 12. XMS data types that are compatible with Java data types*

<span id="page-61-0"></span>

| $ XMS$ data type $ $ Represents |                                                                  | <b>Size</b> | Compatible<br>Java data type |
|---------------------------------|------------------------------------------------------------------|-------------|------------------------------|
| xmsDOUBLE                       | Signed double precision floating point number   64 bits   double |             |                              |
| $\rm String1$                   | String of characters                                             |             | String                       |

*Table 12. XMS data types that are compatible with Java data types (continued)*

#### **Notes:**

1. This is the data type if you are using  $C_{++}$ . If you are programming in C, it is a character array.

### **Bytes messages**

The body of a bytes message contains a stream of bytes. The body contains no data names or data type information, only the actual data, and it is entirely the responsibility of the sending and receiving applications to interpret this data. Bytes messages are particularly useful if an XMS application needs to exchange messages with applications that are not using the XMS or JMS application programming interface.

After an application creates a bytes message, the body of the message is write-only. The application assembles the application data into the body by calling the appropriate write methods of the BytesMessage class. Each time the application writes a value to the bytes message stream, the value is assembled immediately after the previous value written by the application. XMS maintains an internal cursor to remember the position of the last byte that was assembled.

When the application sends the message, the body of the message becomes read-only. In this mode, the application can send the message multiple times.

When an application receives a bytes message, the body of the message is read-only. The application can use the appropriate read methods of the BytesMessage class to read the contents of the bytes message stream. The application reads the bytes in sequence, and XMS maintains an internal cursor to remember the position of the last byte that was read.

Using the C interface only, an application can skip over bytes without reading them by calling a read function with a null pointer for the value parameter, or for the buffer parameter if the application calls Read Bytes. For information about how to skip over bytes when calling Read UTF String, see "Read UTF [String"](#page-77-0) on [page](#page-77-0) 68.

If an application calls the Reset method of the BytesMessage class when the body of a bytes message is write-only, the body becomes read-only. The method also repositions the cursor at the beginning of the bytes message stream.

If an application calls the Clear Body method of the Message class when the body of a bytes message is read-only, the body becomes write-only. The method also clears the body.

### **Map messages**

The body of a map message contains a set of name-value pairs. In each name-value pair, the name is a string that identifies the value, and the value is an element of application data that has one of the XMS data types listed in [Table](#page-60-0) 12 on page 51

<span id="page-62-0"></span>on [page](#page-60-0) 51. The order of the name-value pairs is not defined. The MapMessage class contains the methods to set and get name-value pairs.

An application can access a name-value pair randomly by specifying its name. Alternatively, the application can access the name-value pairs sequentially using an iterator. The application can call the Get Name-Value Pairs method of the MapMessage class to create an iterator that encapsulates a list of Property objects, where each Property object encapsulates a name-value pair. The application can then use the methods of the Iterator class to retrieve each Property object in turn, and use the methods of the Property class to retrieve the name, data type, and value of each name-value pair. Although a name-value pair is not a property, the methods of the Property class treat a name-value pair like a property.

After an application creates a map message, the body of the message is readable and writable. The body remains readable and writable after the application sends the message. When an application receives a map message, the body of the message is read-only. If an application calls the Clear Body method of the Message class when the body of a map message is read-only, the body becomes readable and writable. The method also clears the body.

### **Message selectors**

An XMS application uses messages selectors to select which messages it wants to receive.

When an application creates a message consumer, it can associate a message selector expression with the consumer. The message selector expression specifies the selection criteria. XMS determines whether each incoming message satisfies the selection criteria. If a message satisfies the selection criteria, XMS delivers the message to the message consumer. If a message does not satisfy the selection criteria, XMS does not deliver the message.

An application can create more than one message consumer, each with its own message selector expression. If an incoming message satisfies the selection criteria of more than one message consumer, XMS delivers the message to each of these consumers.

A message selector expression can reference the following properties of a message:

- JMS defined properties
- IBM defined properties
- Application defined properties

It can also reference the following message header fields:

- JMSCorrelationID
- JMSDeliveryMode
- JMSMessageID
- IMSPriority
- JMSTimestamp
- **JMSType**

A message selector expression, however, cannot reference data in the body of a message.

Here is an example of a message selector expression:

JMSPriority > 3 AND manufacturer = 'Jaguar' AND model in ('xj6','xj12')

XMS delivers a message to a message consumer with this message selector expression only if the message has a priority greater than 3, an application defined property, manufacturer, with a value of Jaguar, and another application defined property, model, with a value of xj6 or xj12.

The syntax rules for forming a message selector expression in XMS are the same as those in WebSphere MQ JMS. For information about how to construct a message selector expression therefore, see *WebSphere MQ Using Java*. Note, in particular, that, in a message selector expression, the names of JMS defined properties must be the JMS names, and the names of IBM defined properties must be the WebSphere MQ JMS names. You cannot use the XMS names in a message selector expression.

# **Part 3. XMS API reference**

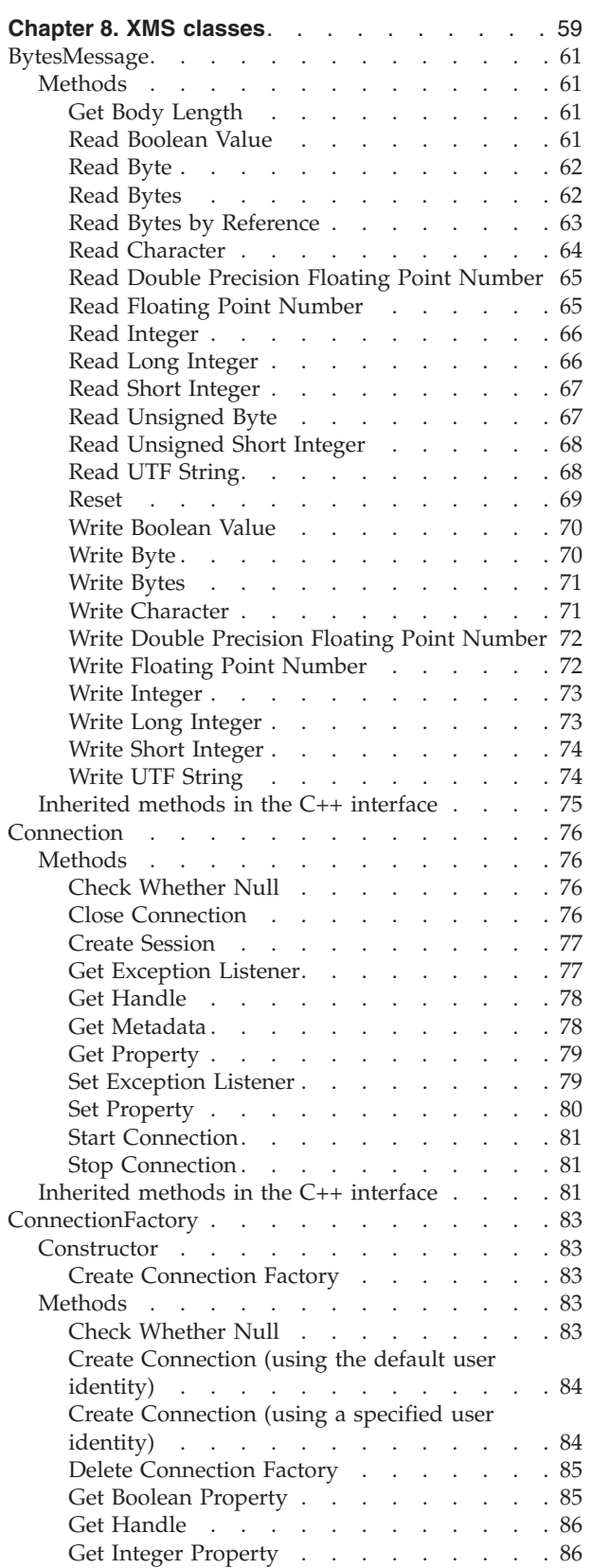

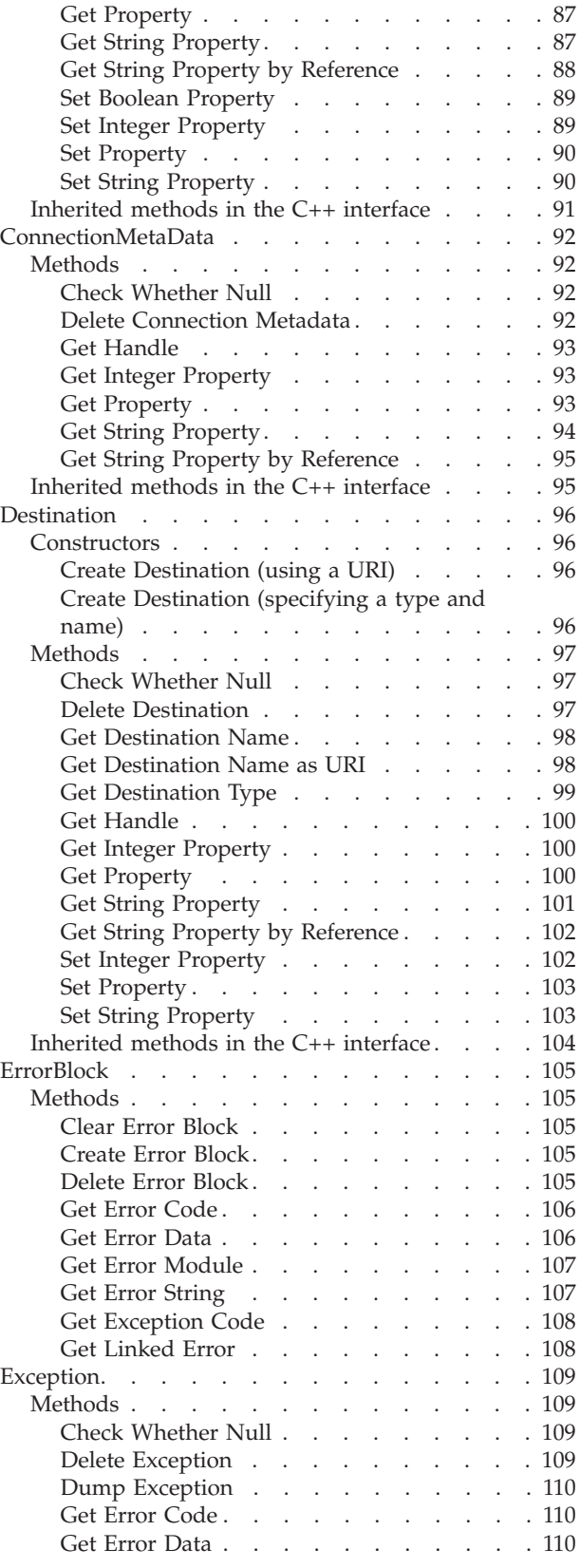

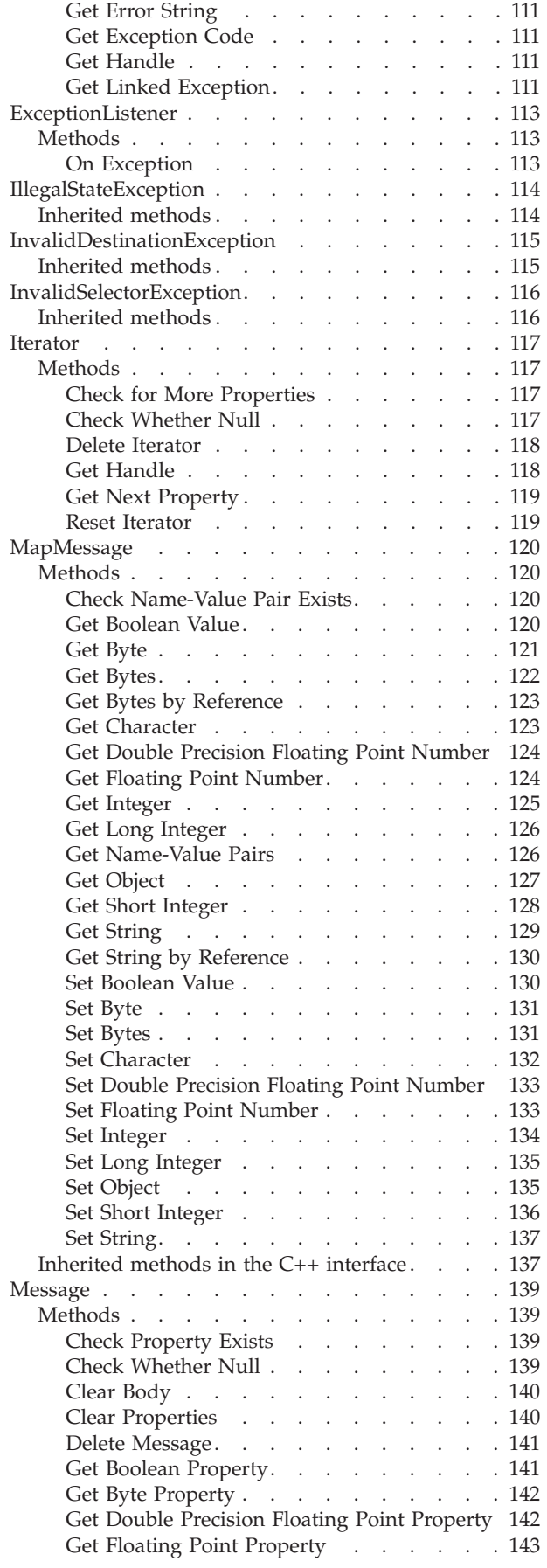

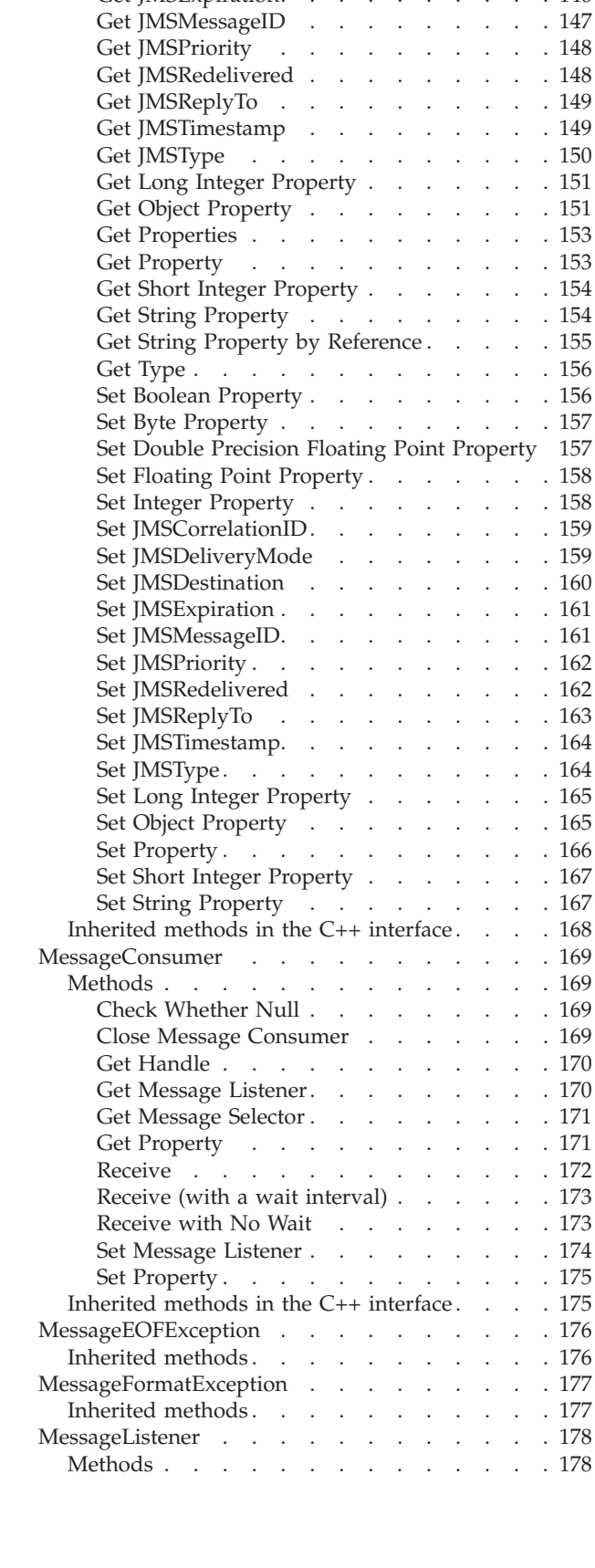

Get [Handle](#page-152-0) . . . . . . . . . . . . [143](#page-152-0) Get Integer [Property](#page-153-0) . . . . . . . . . [144](#page-153-0) Get [JMSCorrelationID](#page-153-0) . . . . . . . [144](#page-153-0) Get [JMSDeliveryMode](#page-154-0) . . . . . . . [145](#page-154-0) Get [JMSDestination](#page-154-0) . . . . . . . . . [145](#page-154-0) Get [JMSExpiration.](#page-155-0) . . . . . . . . [146](#page-155-0)

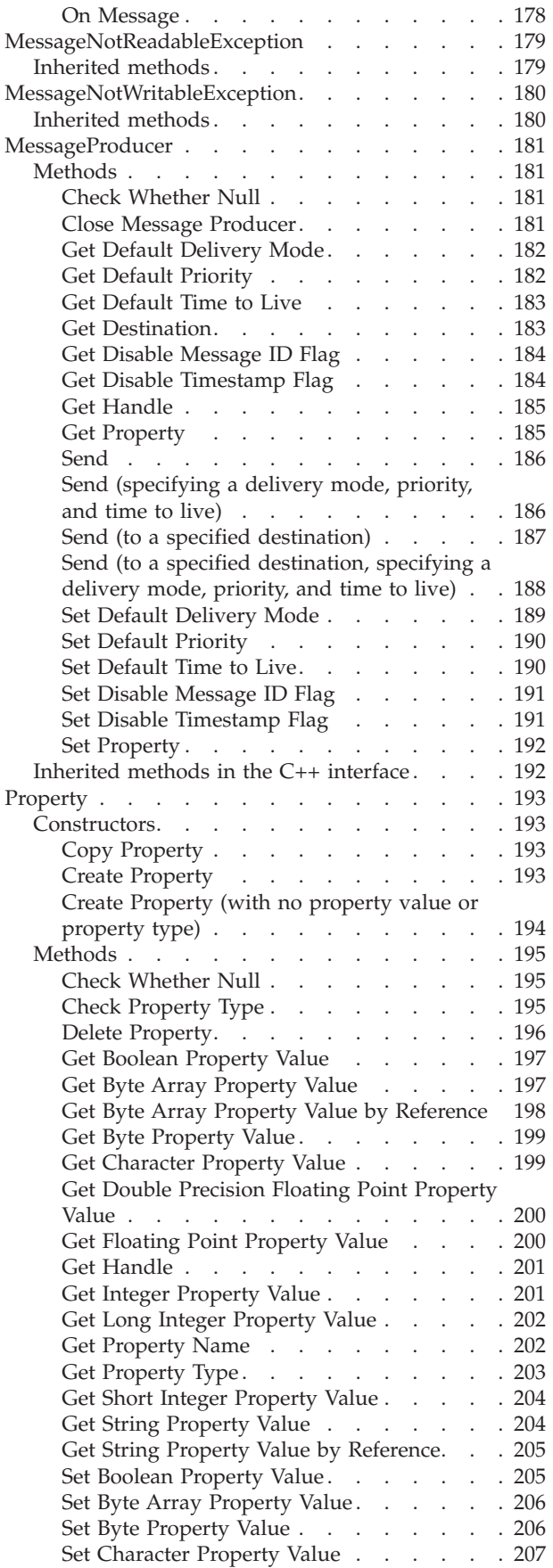

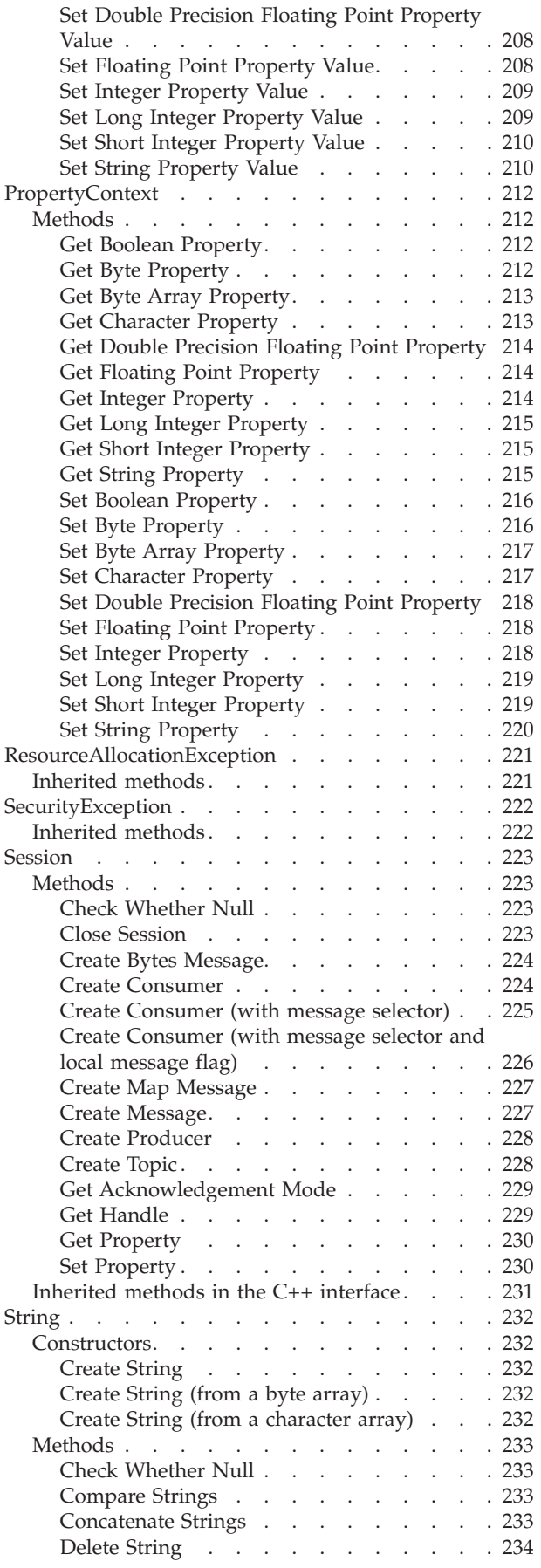

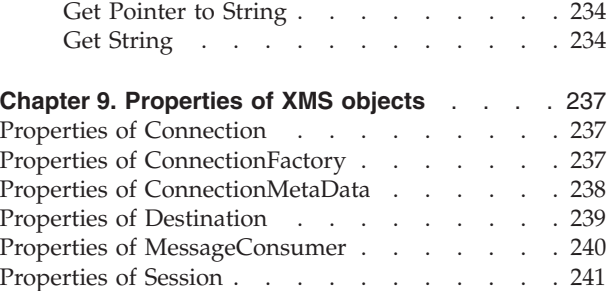

# <span id="page-68-0"></span>**Chapter 8. XMS classes**

This chapter documents the XMS classes and their methods. Table 13 summarizes all the classes.

*Table 13. A summary of the XMS classes*

| Class                       | Description                                                                                                    | Page |
|-----------------------------|----------------------------------------------------------------------------------------------------|------|
| BytesMessage                | A bytes message is a message whose body comprises a stream of bytes.                                                                                                    | 61   |
| Connection                  | A Connection object represents an application's active connection to a<br>broker.                                                                                                    | 76   |
| ConnectionFactory           | An application uses a connection factory to create a connection.                                                                                                    | 83   |
| ConnectionMetaData          | A ConnectionMetaData object provides information about a connection.                                                                                                    | 92   |
| Destination                 | A destination is where an application sends messages, or it is a source from<br>which an application receives messages, or both.                                                                                                    | 96   |
| ErrorBlock                  | If a C function call fails, XMS can store information in an error block about<br>why the call failed.                                                                                                    | 105  |
| Exception                   | If XMS detects an error while processing a call to a C++ method, XMS<br>throws an exception. An exception is an object that encapsulates<br>information about the error.                                                                                                    | 109  |
|                             | There are different types of XMS exception, and an Exception object is just<br>one type of exception. However, the Exception class is a superclass of the<br>other XMS exception classes. XMS throws an Exception object in situations<br>where none of the other types of exception are appropriate. |      |
| ExceptionListener           | An application uses an exception listener to be notified asynchronously of a $ 113\rangle$<br>problem with a connection.                                                                                                    |      |
| IllegalStateException       | XMS throws this exception if an application calls a method at an incorrect<br>or inappropriate time, or if XMS is not in an appropriate state for the<br>requested operation.                                                                                                    | 114  |
| InvalidDestinationException | XMS throws this exception if an application specifies a destination that is<br>not valid.                                                                                                    | 115  |
| InvalidSelectorException    | XMS throws this exception if an application provides a message selector<br>expression whose syntax is not valid.                                                                                                    | 116  |
| Iterator                    | An iterator encapsulates a list of Property objects. An application uses an<br>iterator to retrieve each Property object in turn.                                                                                                    | 117  |
| MapMessage                  | A map message is a message whose body comprises a set of name-value<br>pairs.                                                                                                    | 120  |
| Message                     | A Message object represents a message that an application sends or<br>receives.                                                                                                    | 139  |
| MessageConsumer             | An application uses a message consumer to receive messages sent to a<br>destination.                                                                                                    | 169  |
| MessageEOFException         | XMS throws this exception if XMS encounters the end of a bytes message<br>stream when an application is reading the body of a bytes message.                                                                                                    | 176  |
| MessageFormatException      | XMS throws this exception if XMS encounters a message with a format that<br>is not valid.                                                                                                    | 177  |
| MessageListener             | An application uses a message listener to receive messages asynchronously.                                                                                                    | 178  |
| MessageNotReadableException | XMS throws this exception if an application attempts to read the body of a<br>message that is write-only.                                                                                                    | 179  |

| <b>Class</b>                | Description                                                                                                    | Page |
|-----------------------------|----------------------------------------------------------------------------------------------------|------|
| MessageNotWritableException | XMS throws this exception if an application attempts to write to the body<br>of a message that is read-only.                                                                                                    | 180  |
| MessageProducer             | An application uses a message producer to send messages to a destination.                                                                                                    | 181  |
| Property                    | A Property object represents a property of an object.                                                                                                    | 193  |
| PropertyContext             | PropertyContext is an abstract superclass that encapsulates methods that<br>get and set properties. These methods are inherited by other classes.                                                                          | 212  |
| ResourceAllocationException | XMS throws this exception if XMS cannot allocate the resources required<br>by a method.                                                                                                    | 221  |
| SecurityException           | XMS throws this exception if the user identifer and password provided to<br>authenticate an application are rejected. XMS also throws this exception if<br>an authority check fails and prevents a method from completing. | 222  |
| Session                     | A session is a single threaded context for sending and receiving messages.                                                                                                    | 223  |
| String                      | A String object encapsulates a string.                                                                                                    | 232  |

*Table 13. A summary of the XMS classes (continued)*

The definition of each method lists the exception codes that XMS might return if it detects an error while processing a call to the C function or the C++ method. Each exception code is represented by its named constant. Table 14 lists the exception codes and their corresponding C++ exceptions.

*Table 14. Exception codes and their corresponding C++ exceptions*

| <b>Exception code</b>                | Corresponding C++ exception |
|--------------------------------------|-----------------------------|
| XMS_X_GENERAL_EXCEPTION              | Exception                   |
| XMS_X_ILLEGAL_STATE_EXCEPTION        | IllegalStateException       |
| XMS_X_INVALID_DESTINATION_EXCEPTION  | InvalidDestinationException |
| XMS X INVALID SELECTOR EXCEPTION     | InvalidSelectorException    |
| XMS_X_MESSAGE_EOF_EXCEPTION          | MessageEOFException         |
| XMS_X_MESSAGE_FORMAT_EXCEPTION       | MessageFormatException      |
| XMS X MESSAGE NOT READABLE EXCEPTION | MessageNotReadableException |
| XMS_X_MESSAGE_NOT_WRITABLE_EXCEPTION | MessageNotWritableException |
| XMS_X_RESOURCE_ALLOCATION_EXCEPTION  | ResourceAllocationException |
| XMS X SECURITY EXCEPTION             | SecurityException           |

## <span id="page-70-0"></span>**BytesMessage**

**C++ inheritance hierarchy:**

```
xms::PropertyContext
   |
   +----xms::Message
           |
           +----xms::BytesMessage
```
A bytes message is a message whose body comprises a stream of bytes.

## **Methods**

## **Get Body Length**

### **C interface:**

xmsRC xmsBytesMsgGetBodyLength(xmsHMsg message, xmsLONG \*bodyLength, xmsHErrorBlock errorBlock);

### **C++ interface:**

xmsLONG getBodyLength() const;

Get the length of the body of the message when the body of the message is read-only.

### **Parameters:**

**message** (input)

The handle for the message.

### **bodyLength** (output)

The length of the body of the message in bytes. The call returns the length of the whole body regardless of where the cursor for reading the message is currently positioned.

### **errorBlock** (input)

The handle for an error block or a null handle.

### **C++ method returns:**

See the description of the bodyLength parameter.

### **Exceptions:**

- XMS\_X\_GENERAL\_EXCEPTION
- XMS\_X\_MESSAGE\_NOT\_READABLE\_EXCEPTION

### **Read Boolean Value**

### **C interface:**

xmsRC xmsBytesMsgReadBoolean(xmsHMsg message, xmsBOOL \*value, xmsHErrorBlock errorBlock);

### **C++ interface:**

xmsBOOL readBoolean() const;

Read a boolean value from the bytes message stream.

### **Parameters:**

<span id="page-71-0"></span>**message** (input)

The handle for the message.

**value** (output)

The boolean value that is read. If you specify a null pointer on input, the call skips over the boolean value without reading it.

### **errorBlock** (input)

The handle for an error block or a null handle.

#### **C++ method returns:**

The boolean value that is read.

### **Exceptions:**

- XMS X GENERAL EXCEPTION
- v XMS\_X\_MESSAGE\_NOT\_READABLE\_EXCEPTION
- XMS\_X\_MESSAGE\_EOF\_EXCEPTION

### **Read Byte**

#### **C interface:**

xmsRC xmsBytesMsgReadByte(xmsHMsg message, xmsBYTE \*value, xmsHErrorBlock errorBlock);

### **C++ interface:**

xmsBYTE readByte() const;

Read the next byte from the bytes message stream as a signed 8-bit integer.

### **Parameters:**

**message** (input) The handle for the message.

#### **value** (output)

The byte that is read. If you specify a null pointer on input, the call skips over the byte without reading it.

### **errorBlock** (input)

The handle for an error block or a null handle.

#### **C++ method returns:**

The byte that is read.

### **Exceptions:**

- XMS\_X\_GENERAL\_EXCEPTION
- XMS\_X\_MESSAGE\_NOT\_READABLE\_EXCEPTION
- XMS\_X\_MESSAGE\_EOF\_EXCEPTION

### **Read Bytes**

#### **C interface:**

xmsRC xmsBytesMsgReadBytes(xmsHMsg message,

xmsBYTE \*buffer, xmsSIZE bufferLength, xmsSIZE \*returnedLength, xmsHErrorBlock errorBlock);
#### **C++ interface:**

xmsINT readBytes(xmsBYTE \*buffer, const xmsSIZE bufferLength, xmsSIZE \*returnedLength) const;

Read an array of bytes from the bytes message stream starting from the current position of the cursor.

### **Parameters:**

**message** (input)

The handle for the message.

#### **buffer** (output)

The buffer to contain the array of bytes that is read. If the number of bytes remaining to be read from the stream before the call is greater than or equal to the length of the buffer, the buffer is filled. Otherwise, the buffer is partially filled with all the remaining bytes.

If you specify a null pointer on input, the call skips over the bytes without reading them. If the number of bytes remaining to be read from the stream before the call is greater than or equal to the length of the buffer, the number of bytes skipped is equal to the length of the buffer. Otherwise, all the remaining bytes are skipped.

#### **bufferLength** (input)

The length of the buffer in bytes.

#### **returnedLength** (output)

The number of bytes that are read into the buffer. If the buffer is partially filled, the value is less than the length of the buffer, indicating that there are no more bytes remaining to be read. If there are no bytes remaining to be read from the stream before the call, the value is XMSC\_END\_OF\_STREAM.

#### **errorBlock** (input)

The handle for an error block or a null handle.

#### **C++ method returns:**

See the description of the returnedLength parameter.

#### **Exceptions:**

- XMS\_X\_GENERAL\_EXCEPTION
- XMS\_X\_MESSAGE\_NOT\_READABLE\_EXCEPTION

## **Read Bytes by Reference**

### **C interface:**

xmsRC xmsBytesMsgReadBytesByRef(xmsHMsg message, xmsBYTE \*\*stream, xmsSIZE \*length, xmsHErrorBlock errorBlock);

### **C++ interface:**

Not applicable

Get a pointer to the start of the bytes message stream and get the length of the stream.

## **BytesMessage**

For more information about how to use this function, see "C [functions](#page-43-0) that return a string or byte array by [reference"](#page-43-0) on page 34.

#### **Parameters:**

**message** (input) The handle for the message.

**stream** (output)

A pointer to the start of the bytes message stream.

**length** (output)

The number of bytes in the bytes message stream.

### **errorBlock** (input)

The handle for an error block or a null handle.

#### **Exceptions:**

- XMS\_X\_GENERAL\_EXCEPTION
- XMS\_X\_MESSAGE\_NOT\_READABLE\_EXCEPTION
- XMS X MESSAGE EOF EXCEPTION

## **Read Character**

### **C interface:**

xmsRC xmsBytesMsgReadChar(xmsHMsg message, xmsCHAR16 \*value, xmsHErrorBlock errorBlock);

#### **C++ interface:**

xmsCHAR16 readChar() const;

Read the next 2 bytes from the bytes message stream as a character.

### **Parameters:**

**message** (input) The handle for the message.

**value** (output)

The character that is read. If you specify a null pointer on input, the call skips over the bytes without reading them.

#### **errorBlock** (input)

The handle for an error block or a null handle.

### **C++ method returns:**

The character that is read.

#### **Exceptions:**

- XMS\_X\_GENERAL\_EXCEPTION
- XMS\_X\_MESSAGE\_NOT\_READABLE\_EXCEPTION
- XMS\_X\_MESSAGE\_EOF\_EXCEPTION

## **Read Double Precision Floating Point Number**

### **C interface:**

xmsRC xmsBytesMsgReadDouble(xmsHMsg message, xmsDOUBLE \*value, xmsHErrorBlock errorBlock);

#### **C++ interface:**

xmsDOUBLE readDouble() const;

Read the next 8 bytes from the bytes message stream as a double precision floating point number.

#### **Parameters:**

**message** (input)

The handle for the message.

#### **value** (output)

The double precision floating point number that is read. If you specify a null pointer on input, the call skips over the bytes without reading them.

#### **errorBlock** (input)

The handle for an error block or a null handle.

#### **C++ method returns:**

The double precision floating point number that is read.

#### **Exceptions:**

- XMS\_X\_GENERAL\_EXCEPTION
- XMS X MESSAGE NOT READABLE EXCEPTION
- XMS\_X\_MESSAGE\_EOF\_EXCEPTION

## **Read Floating Point Number**

## **C interface:**

xmsRC xmsBytesMsgReadFloat(xmsHMsg message, xmsFLOAT \*value, xmsHErrorBlock errorBlock);

### **C++ interface:**

xmsFLOAT readFloat() const;

Read the next 4 bytes from the bytes message stream as a floating point number.

#### **Parameters:**

**message** (input) The handle for the message.

#### **value** (output)

The floating point number that is read. If you specify a null pointer on input, the call skips over the bytes without reading them.

### **errorBlock** (input)

The handle for an error block or a null handle.

## **C++ method returns:**

The floating point number that is read.

#### **Exceptions:**

- XMS\_X\_GENERAL\_EXCEPTION
- XMS\_X\_MESSAGE\_NOT\_READABLE\_EXCEPTION
- XMS\_X\_MESSAGE\_EOF\_EXCEPTION

## **Read Integer**

#### **C interface:**

xmsRC xmsBytesMsgReadInt(xmsHMsg message, xmsINT \*value, xmsHErrorBlock errorBlock);

#### **C++ interface:**

xmsINT readInt() const;

Read the next 4 bytes from the bytes message stream as a signed 32-bit integer.

#### **Parameters:**

**message** (input) The handle for the message.

**value** (output)

The integer that is read. If you specify a null pointer on input, the call skips over the bytes without reading them.

#### **errorBlock** (input)

The handle for an error block or a null handle.

### **C++ method returns:**

The integer that is read.

#### **Exceptions:**

- XMS\_X\_GENERAL\_EXCEPTION
- XMS\_X\_MESSAGE\_NOT\_READABLE\_EXCEPTION
- XMS\_X\_MESSAGE\_EOF\_EXCEPTION

## **Read Long Integer**

#### **C interface:**

xmsRC xmsBytesMsgReadLong(xmsHMsg message, xmsLONG \*value, xmsHErrorBlock errorBlock);

#### **C++ interface:**

xmsLONG readLong() const;

Read the next 8 bytes from the bytes message stream as a signed 64-bit integer.

#### **Parameters:**

**message** (input) The handle for the message.

#### **value** (output)

The long integer that is read. If you specify a null pointer on input, the call skips over the bytes without reading them.

#### **errorBlock** (input)

The handle for an error block or a null handle.

### **C++ method returns:**

The long integer that is read.

#### **Exceptions:**

- XMS\_X\_GENERAL\_EXCEPTION
- XMS\_X\_MESSAGE\_NOT\_READABLE\_EXCEPTION
- XMS\_X\_MESSAGE\_EOF\_EXCEPTION

## **Read Short Integer**

#### **C interface:**

xmsRC xmsBytesMsgReadShort(xmsHMsg message, xmsSHORT \*value, xmsHErrorBlock errorBlock);

### **C++ interface:**

xmsSHORT readShort() const;

Read the next 2 bytes from the bytes message stream as a signed 16-bit integer.

#### **Parameters:**

**message** (input)

The handle for the message.

#### **value** (output)

The short integer that is read. If you specify a null pointer on input, the call skips over the bytes without reading them.

### **errorBlock** (input)

The handle for an error block or a null handle.

## **C++ method returns:**

The short integer that is read.

### **Exceptions:**

- XMS\_X\_GENERAL\_EXCEPTION
- XMS\_X\_MESSAGE\_NOT\_READABLE\_EXCEPTION
- XMS\_X\_MESSAGE\_EOF\_EXCEPTION

## **Read Unsigned Byte**

### **C interface:**

xmsRC xmsBytesMsgReadUnsignedByte(xmsHMsg message, xmsUINT8 \*value, xmsHErrorBlock errorBlock);

#### **C++ interface:**

xmsUINT8 readUnsignedByte() const;

Read the next byte from the bytes message stream as an unsigned 8-bit integer.

#### **Parameters:**

**message** (input) The handle for the message. **value** (output)

The byte that is read. If you specify a null pointer on input, the call skips over the byte without reading it.

**errorBlock** (input)

The handle for an error block or a null handle.

#### **C++ method returns:**

The byte that is read.

### **Exceptions:**

- XMS\_X\_GENERAL\_EXCEPTION
- XMS\_X\_MESSAGE\_NOT\_READABLE\_EXCEPTION
- XMS X MESSAGE EOF EXCEPTION

### **Read Unsigned Short Integer**

### **C interface:**

xmsRC xmsBytesMsgReadUnsignedShort(xmsHMsg message, xmsUINT16 \*value,

xmsHErrorBlock errorBlock);

### **C++ interface:**

xmsUINT16 readUnsignedShort() const;

Read the next 2 bytes from the bytes message stream as an unsigned 16-bit integer.

## **Parameters:**

**message** (input)

The handle for the message.

**value** (output)

The unsigned short integer that is read. If you specify a null pointer on input, the call skips over the bytes without reading them.

**errorBlock** (input)

The handle for an error block or a null handle.

### **C++ method returns:**

The unsigned short integer that is read.

### **Exceptions:**

- XMS X GENERAL EXCEPTION
- XMS\_X\_MESSAGE\_NOT\_READABLE\_EXCEPTION
- XMS\_X\_MESSAGE\_EOF\_EXCEPTION

## **Read UTF String**

#### **C interface:**

xmsRC xmsBytesMsgReadUTF(xmsHMsg message,

xmsCHAR \*buffer, xmsSIZE bufferLength, xmsSIZE \*actualLength, xmsHErrorBlock errorBlock);

**C++ interface:**

String readUTF() const;

Read a string, encoded in UTF-8, from the bytes message stream. If required, XMS converts the characters in the string from UTF-8 into the local code page.

For more information about how to use this method in a C application, see ["C](#page-42-0) [functions](#page-42-0) that return a string or byte array by value" on page 33.

#### **Parameters:**

**message** (input)

The handle for the message.

**buffer** (output)

The buffer to contain the string that is read. If data conversion is required, this is the string after conversion.

#### **bufferLength** (input)

The length of the buffer in bytes. If you specify a length of zero, or the value XMSC\_QUERY\_LENGTH, the string is not returned, but its length is returned in the actualLength parameter.

### **actualLength** (output)

The length of the string in bytes. If data conversion is required, this is the length of the string after conversion.

#### **errorBlock** (input)

The handle for an error block or a null handle.

#### **C++ method returns:**

A String object encapsulating the string that is read. If data conversion is required, this is the string after conversion.

#### **Exceptions:**

- XMS\_X\_GENERAL\_EXCEPTION
- XMS\_X\_MESSAGE\_NOT\_READABLE\_EXCEPTION
- XMS\_X\_MESSAGE\_EOF\_EXCEPTION

### **Notes:**

- 1. To skip over a string without reading it, call Read UTF String with the following parameter settings:
	- Set the buffer parameter to the null pointer.
	- Set the bufferLength parameter to the value XMSC SKIP.
	- Set the actualLength parameter to the null pointer.
- 2. If the buffer is not large enough to store the whole string, XMS returns the string truncated to the length of the buffer, sets the actualLength parameter to the actual length of the string, and returns error code XMS\_E\_DATA\_TRUNCATED. XMS does not advance the internal cursor.
- 3. If any other error occurs while attempting to read the string, XMS reports the error but does not set the actualLength parameter or advance the internal cursor.

## **Reset**

#### **C interface:**

xmsRC xmsBytesMsgReset(xmsHMsg message, xmsHErrorBlock errorBlock);

```
C++ interface:
```
xmsVOID reset() const;

### **BytesMessage**

Put the body of the message into read-only mode and reposition the cursor at the beginning of the bytes message stream.

#### **Parameters:**

**message** (input) The handle for the message.

## **errorBlock** (input)

The handle for an error block or a null handle.

### **C++ method returns:**

Void

## **Exceptions:**

- XMS\_X\_GENERAL\_EXCEPTION
- XMS\_X\_MESSAGE\_NOT\_READABLE\_EXCEPTION
- XMS\_X\_MESSAGE\_EOF\_EXCEPTION

## **Write Boolean Value**

## **C interface:**

xmsRC xmsBytesMsgWriteBoolean(xmsHMsg message, xmsBOOL value, xmsHErrorBlock errorBlock);

## **C++ interface:**

xmsVOID writeBoolean(const xmsBOOL value);

Write a boolean value to the bytes message stream.

### **Parameters:**

**message** (input) The handle for the message.

**value** (input)

The boolean value to be written.

**errorBlock** (input) The handle for an error block or a null handle.

## **C++ method returns:**

Void

### **Exceptions:**

- XMS\_X\_GENERAL\_EXCEPTION
- XMS\_X\_MESSAGE\_NOT\_WRITABLE\_EXCEPTION

## **Write Byte**

#### **C interface:**

xmsRC xmsBytesMsgWriteByte(xmsHMsg message, xmsBYTE value, xmsHErrorBlock errorBlock);

### **C++ interface:**

xmsVOID writeByte(const xmsBYTE value);

Write a byte to the bytes message stream.

## **Parameters:**

**message** (input) The handle for the message.

**value** (input)

The byte to be written.

## **errorBlock** (input)

The handle for an error block or a null handle.

**C++ method returns:**

Void

## **Exceptions:**

- XMS\_X\_GENERAL\_EXCEPTION
- XMS\_X\_MESSAGE\_NOT\_WRITABLE\_EXCEPTION

## **Write Bytes**

### **C interface:**

xmsRC xmsBytesMsgWriteBytes(xmsHMsg message, xmsBYTE \*value, xmsSIZE length, xmsHErrorBlock errorBlock);

#### **C++ interface:**

xmsVOID writeBytes(const xmsBYTE \*value, const xmsSIZE length);

Write an array of bytes to the bytes message stream.

#### **Parameters:**

**message** (input) The handle for the message.

#### **value** (input)

The array of bytes to be written.

**length** (input)

The number of bytes in the array.

## **errorBlock** (input)

The handle for an error block or a null handle.

### **C++ method returns:**

Void

## **Exceptions:**

- XMS\_X\_GENERAL\_EXCEPTION
- XMS\_X\_MESSAGE\_NOT\_WRITABLE\_EXCEPTION

## **Write Character**

### **C interface:**

xmsRC xmsBytesMsgWriteChar(xmsHMsg message, xmsCHAR16 value,

xmsHErrorBlock errorBlock);

```
C++ interface:
```
xmsVOID writeChar(const xmsCHAR16 value);

Write a character to the bytes message stream as 2 bytes, high order byte first.

#### **Parameters:**

**message** (input) The handle for the message.

**value** (input) The character to be written.

**errorBlock** (input) The handle for an error block or a null handle.

## **C++ method returns:**

Void

### **Exceptions:**

- XMS\_X\_GENERAL\_EXCEPTION
- XMS\_X\_MESSAGE\_NOT\_WRITABLE\_EXCEPTION

## **Write Double Precision Floating Point Number**

#### **C interface:**

xmsRC xmsBytesMsgWriteDouble(xmsHMsg message, xmsDOUBLE value, xmsHErrorBlock errorBlock);

## **C++ interface:**

xmsVOID writeDouble(const xmsDOUBLE value);

Convert a double precision floating point number to a long integer and write the long integer to the bytes message stream as 8 bytes, high order byte first.

#### **Parameters:**

**message** (input) The handle for the message.

**value** (input)

The double precision floating point number to be written.

## **errorBlock** (input)

The handle for an error block or a null handle.

## **C++ method returns:**

Void

### **Exceptions:**

- XMS\_X\_GENERAL\_EXCEPTION
- XMS\_X\_MESSAGE\_NOT\_WRITABLE\_EXCEPTION

## **Write Floating Point Number**

#### **C interface:**

xmsRC xmsBytesMsgWriteFloat(xmsHMsg message, xmsFLOAT value, xmsHErrorBlock errorBlock); **C++ interface:**

xmsVOID writeFloat(const xmsFLOAT value);

Convert a floating point number to an integer and write the integer to the bytes message stream as 4 bytes, high order byte first.

#### **Parameters:**

**message** (input) The handle for the message.

**value** (input)

The floating point number to be written.

**errorBlock** (input)

The handle for an error block or a null handle.

**C++ method returns:**

Void

**Exceptions:**

- XMS X GENERAL EXCEPTION
- XMS\_X\_MESSAGE\_NOT\_WRITABLE\_EXCEPTION

## **Write Integer**

### **C interface:**

xmsRC xmsBytesMsgWriteInt(xmsHMsg message, xmsINT value, xmsHErrorBlock errorBlock);

## **C++ interface:**

xmsVOID writeInt(const xmsINT value);

Write an integer to the bytes message stream as 4 bytes, high order byte first.

### **Parameters:**

**message** (input) The handle for the message.

**value** (input)

The integer to be written.

## **errorBlock** (input)

The handle for an error block or a null handle.

**C++ method returns:** Void

## **Exceptions:**

- XMS\_X\_GENERAL\_EXCEPTION
- XMS\_X\_MESSAGE\_NOT\_WRITABLE\_EXCEPTION

## **Write Long Integer**

### **C interface:**

xmsRC xmsBytesMsgWriteLong(xmsHMsg message, xmsLONG value,

xmsHErrorBlock errorBlock);

```
C++ interface:
```
xmsVOID writeLong(const xmsLONG value);

Write a long integer to the bytes message stream as 8 bytes, high order byte first.

#### **Parameters:**

**message** (input) The handle for the message.

**value** (input) The long integer to be written.

**errorBlock** (input) The handle for an error block or a null handle.

## **C++ method returns:**

Void

### **Exceptions:**

- XMS\_X\_GENERAL\_EXCEPTION
- XMS\_X\_MESSAGE\_NOT\_WRITABLE\_EXCEPTION

## **Write Short Integer**

#### **C interface:**

xmsRC xmsBytesMsgWriteShort(xmsHMsg message, xmsSHORT value, xmsHErrorBlock errorBlock);

## **C++ interface:**

xmsVOID writeShort(const xmsSHORT value);

Write a short integer to the bytes message stream as 2 bytes, high order byte first.

#### **Parameters:**

**message** (input) The handle for the message.

**value** (input) The short integer to be written.

**errorBlock** (input)

The handle for an error block or a null handle.

# **C++ method returns:**

Void

## **Exceptions:**

- XMS X GENERAL EXCEPTION
- XMS\_X\_MESSAGE\_NOT\_WRITABLE\_EXCEPTION

# **Write UTF String**

## **C interface:**

xmsRC xmsBytesMsgWriteUTF(xmsHMsg message,

**C++ interface:**

xmsVOID writeUTF(const String & value);

Write a string, encoded in UTF-8, to the bytes message stream. If required, XMS converts the characters in the string from the local code page into UTF-8.

#### **Parameters:**

**message** (input) The handle for the message.

**value** (input)

In the C interface, this parameter is the string to be written.

In the C++ interface, this parameter is a String object encapsulating the string to be written.

### **length** (input)

The length of the string in bytes.

#### **errorBlock** (input)

The handle for an error block or a null handle.

**C++ method returns:**

Void

#### **Exceptions:**

- XMS\_X\_GENERAL\_EXCEPTION
- XMS\_X\_MESSAGE\_NOT\_WRITABLE\_EXCEPTION

# **Inherited methods in the C++ interface**

The following methods are inherited from the Message class:

clearBody, clearProperties, getHandle, getJMSCorrelationID, getJMSDeliveryMode, getJMSDestination, getJMSExpiration, getJMSMessageID, getJMSPriority, getJMSRedelivered, getJMSReplyTo, getJMSTimestamp, getJMSType, getObjectProperty, getProperties, getProperty, isNull, propertyExists, setJMSCorrelationID, setJMSDeliveryMode, setJMSDestination, setJMSExpiration, setJMSMessageID, setJMSPriority, setJMSRedelivered, setJMSReplyTo, setJMSTimestamp, setJMSType, setObjectProperty, setProperty

The following methods are inherited from the PropertyContext class:

getBooleanProperty, getByteProperty, getBytesProperty, getCharProperty, getDoubleProperty, getFloatProperty, getIntProperty, getLongProperty, getShortProperty, getStringProperty, setBooleanProperty, setByteProperty, setBytesProperty, setCharProperty, setDoubleProperty, setFloatProperty, setIntProperty, setLongProperty, setShortProperty, setStringProperty

# **Connection**

**C++ inheritance hierarchy:**

```
xms::PropertyContext
   |
   +----xms::Connection
```
A Connection object represents an application's active connection to a broker.

## **Methods**

## **Check Whether Null**

**C interface:**

Not applicable

## **C++ interface:**

xmsBOOL isNull() const;

Determine whether the Connection object is a null object.

#### **Parameters:**

None

### **C++ method returns:**

- xmsTRUE, if the Connection object is a null object.
- xmsFALSE, if the Connection object is not a null object.

### **Exceptions:**

XMS\_X\_GENERAL\_EXCEPTION

# **Close Connection**

## **C interface:**

xmsRC xmsConnClose(xmsHConn \*connection, xmsHErrorBlock errorBlock);

**C++ interface:**

xmsVOID close();

Close the connection.

If an application tries to close a connection that is already closed, the call is ignored.

### **Parameters:**

**connection** (input/output) On input, the handle for the connection. On output, the call returns a null handle.

**errorBlock** (input)

The handle for an error block or a null handle.

**C++ method returns:** Void

**Exceptions:** XMS\_X\_GENERAL\_EXCEPTION

# **Create Session**

### **C interface:**

xmsRC xmsConnCreateSession(xmsHConn connection, xmsBOOL transacted, xmsACKNOWLEDGE\_MODE\_acknowledgeMode, xmsHSess \*session, xmsHErrorBlock errorBlock);

### **C++ interface:**

Session createSession(const xmsBOOL transacted = xmsFALSE, const xmsACKNOWLEDGE\_MODE acknowledgeMode = XMSC AUTO ACKNOWLEDGE);

Create a session.

### **Parameters:**

**connection** (input) The handle for the connection.

**transacted** (input)

Indicates whether the session is transacted. The value must be xmsFALSE.

### **acknowledgeMode** (input)

Indicates how messages received by an application are acknowledged. The value must be XMSC\_AUTO\_ACKNOWLEDGE.

## **session** (output)

The handle for the session.

## **errorBlock** (input)

The handle for an error block or a null handle.

## **C++ method returns:**

The Session object.

#### **Exceptions:**

XMS\_X\_GENERAL\_EXCEPTION

## **Get Exception Listener**

#### **C interface:**

xmsRC xmsConnGetExceptionListener(xmsHConn connection, fpXMS\_EXCEPTION\_CALLBACK \*lsr,

xmsCONTEXT \*context, xmsHErrorBlock errorBlock);

## **C++ interface:**

ExceptionListener \* getExceptionListener() const;

In a C application, get pointers to the exception listener function and context data that are registered with the connection.

In a C++ application, get a pointer to the exception listener that is registered with the connection.

## **Connection**

For more information about using exception listener functions in a C application, see "Using [exception](#page-41-0) listener functions in C" on page 32. If you are using C++, see "Using [exception](#page-52-0) listeners in C++" on page 43 instead.

#### **Parameters:**

**connection** (input)

The handle for the connection.

#### **lsr** (output)

A pointer to the exception listener function. If no exception listener function is registered with the connection, the call returns a null pointer.

#### **context** (output)

A pointer to the context data. If no exception listener function is registered with the connection, the call returns a null pointer.

#### **errorBlock** (input)

The handle for an error block or a null handle.

#### **C++ method returns:**

A pointer to the exception listener. If no exception listener is registered with the connection, the call returns a null pointer.

#### **Exceptions:**

XMS\_X\_GENERAL\_EXCEPTION

## **Get Handle**

**C interface:** Not applicable

### **C++ interface:** xmsHConn getHandle() const;

Get the handle that a C application would use to access the connection.

## **Parameters:**

None

**C++ method returns:**

The handle for the connection.

#### **Exceptions:**

XMS\_X\_GENERAL\_EXCEPTION

## **Get Metadata**

#### **C interface:**

xmsRC xmsConnGetMetaData(xmsHConn connection, xmsHConnMetaData \*connectionMetaData, xmsHErrorBlock errorBlock);

#### **C++ interface:**

ConnectionMetaData getMetaData() const;

Get the metadata for the connection.

#### **Parameters:**

**connection** (input) The handle for the connection.

**connectionMetaData** (output) The handle for the connection metadata.

**errorBlock** (input) The handle for an error block or a null handle.

**C++ method returns:**

The ConnectionMetaData object.

**Exceptions:**

XMS\_X\_GENERAL\_EXCEPTION

## **Get Property**

## **C interface:**

xmsRC xmsConnGetProperty(xmsHConn connection, xmsCHAR \*propertyName, xmsHProperty \*property, xmsHErrorBlock errorBlock);

## **C++ interface:**

virtual Property getProperty(const String & propertyName) const;

Get a Property object for the property identified by name.

#### **Parameters:**

**connection** (input) The handle for the connection.

### **propertyName** (input)

The name of the property.

In the C interface, this parameter is a null terminated string.

In the C++ interface, this parameter is a String object.

### **property** (output)

The handle for the Property object.

### **errorBlock** (input)

The handle for an error block or a null handle.

## **C++ method returns:**

The Property object.

#### **Exceptions:**

XMS\_X\_GENERAL\_EXCEPTION

## **Set Exception Listener**

### **C interface:**

xmsRC xmsConnSetExceptionListener(xmsHConn connection, fpXMS EXCEPTION CALLBACK lsr, xmsCONTEXT context,

xmsHErrorBlock errorBlock);

#### **C++ interface:**

xmsVOID setExceptionListener(const ExceptionListener \*lsr);

In a C application, register an exception listener function and context data with the connection.

In a C++ application, register an exception listener with the connection.

For more information about using exception listener functions in a C application, see "Using [exception](#page-41-0) listener functions in C" on page 32. If you are using C++, see "Using [exception](#page-52-0) listeners in C++" on page 43 instead.

#### **Parameters:**

**connection** (input)

The handle for the connection.

**lsr** (input)

In the C interface, this parameter is a pointer to the exception listener function.

In the C++ interface, this parameter is a pointer to the exception listener.

If an exception listener function or exception listener is already registered with the connection, you can cancel the registration by specifying a null pointer instead.

**context** (input)

A pointer to the context data.

**errorBlock** (input)

The handle for an error block or a null handle.

**C++ method returns:**

Void

**Exceptions:**

XMS\_X\_GENERAL\_EXCEPTION

## **Set Property**

#### **C interface:**

xmsRC xmsConnSetProperty(xmsHConn connection, xmsHProperty property, xmsHErrorBlock errorBlock);

#### **C++ interface:**

virtual xmsVOID setProperty(const Property & property);

Set the value of a property using a Property object.

#### **Parameters:**

**connection** (input) The handle for the connection.

**property** (input)

In the C interface, this parameter is the handle for the Property object.

In the C++ interface, this parameter is the Property object.

#### **errorBlock** (input)

The handle for an error block or a null handle.

**C++ method returns:** Void

**Exceptions:** XMS\_X\_GENERAL\_EXCEPTION

## **Start Connection**

### **C interface:**

xmsRC xmsConnStart(xmsHConn connection, xmsHErrorBlock errorBlock);

## **C++ interface:**

xmsVOID start() const;

Start, or restart, the delivery of incoming messages for the connection. The call is ignored if the connection is already started.

#### **Parameters:**

**connection** (input) The handle for the connection.

### **errorBlock** (input)

The handle for an error block or a null handle.

### **C++ method returns:**

Void

**Exceptions:** XMS\_X\_GENERAL\_EXCEPTION

# **Stop Connection**

### **C interface:**

xmsRC xmsConnStop(xmsHConn connection, xmsHErrorBlock errorBlock);

## **C++ interface:**

xmsVOID stop() const;

Stop temporarily the delivery of incoming messages for the connection. The call is ignored if the connection is already stopped.

#### **Parameters:**

**connection** (input) The handle for the connection.

**errorBlock** (input) The handle for an error block or a null handle.

**C++ method returns:** Void

**Exceptions:**

XMS\_X\_GENERAL\_EXCEPTION

# **Inherited methods in the C++ interface**

The following methods are inherited from the PropertyContext class:

## **Connection**

getBooleanProperty, getByteProperty, getBytesProperty, getCharProperty, getDoubleProperty, getFloatProperty, getIntProperty, getLongProperty, getShortProperty, getStringProperty, setBooleanProperty, setByteProperty, setBytesProperty, setCharProperty, setDoubleProperty, setFloatProperty, setIntProperty, setLongProperty, setShortProperty, setStringProperty

# **ConnectionFactory**

**C++ inheritance hierarchy:**

```
xms::PropertyContext
   |
   +----xms::ConnectionFactory
```
An application uses a connection factory to create a connection.

For a list of the XMS defined properties of a ConnectionFactory object, see "Properties of [ConnectionFactory"](#page-246-0) on page 237.

# **Constructor**

## **Create Connection Factory**

```
C interface:
```
xmsRC xmsConnFactCreate(xmsHConnFact \*factory, xmsHErrorBlock errorBlock);

**C++ interface:**

ConnectionFactory();

Create a connection factory with the default properties.

### **Parameters:**

**factory** (output) The handle for the connection factory.

**errorBlock** (input) The handle for an error block or a null handle.

**Exceptions:** XMS\_X\_GENERAL\_EXCEPTION

# **Methods**

## **Check Whether Null**

## **C interface:**

Not applicable

**C++ interface:** xmsBOOL isNull() const;

Determine whether the ConnectionFactory object is a null object.

**Parameters:** None

**C++ method returns:**

- xmsTRUE, if the ConnectionFactory object is a null object.
- xmsFALSE, if the ConnectionFactory object is not a null object.

#### **Exceptions:**

XMS\_X\_GENERAL\_EXCEPTION

## **Create Connection (using the default user identity)**

#### **C interface:**

xmsRC xmsConnFactCreateConnection(xmsHConnFact factory, xmsHConn \*connection, xmsHErrorBlock errorBlock);

### **C++ interface:**

Connection createConnection();

Create a connection using the default user identity. The connection factory properties XMSC\_USER and XMSC\_PASSWORD, if they are set, are used to authenticate the application. If these properties are not set, the connection is created without authenticating the client, provided the broker permits a connection without authentication.

The connection is created in stopped mode. No messages are delivered until Start Connection is called explicitly.

#### **Parameters:**

**factory** (input) The handle for the connection factory.

**connection** (output) The handle for the connection.

**errorBlock** (input) The handle for an error block or a null handle.

### **C++ method returns:**

The Connection object.

## **Exceptions:**

- XMS\_X\_GENERAL\_EXCEPTION
- XMS\_X\_SECURITY\_EXCEPTION

## **Create Connection (using a specified user identity)**

#### **C interface:**

xmsRC xmsConnFactCreateConnectionForUser(xmsHConnFact factory, xmsCHAR \*userID, xmsCHAR \*password, xmsHConn \*connection, xmsHErrorBock errorBlock);

#### **C++ interface:**

Connection createConnection(const String & userID, const String & password);

Create a connection using a specified user identity. The specified user identifier and password are used to authenticate the application. The connection factory properties XMSC\_USER and XMSC\_PASSWORD, if they are set, are ignored.

The connection is created in stopped mode. No messages are delivered until Start Connection is called explicitly.

#### **Parameters:**

**factory** (input) The handle for the connection factory.

### **userID** (input)

The user identifier to be used to authenticate the application.

In the C interface, this parameter is a null terminated string.

In the C++ interface, this parameter is a String object.

#### **password** (input)

The password to be used to authenticate the application. The password is in the format of a null terminated string.

#### **connection** (output)

The handle for the connection.

### **errorBlock** (input)

The handle for an error block or a null handle.

### **C++ method returns:**

The Connection object.

### **Exceptions:**

- XMS X GENERAL EXCEPTION
- XMS\_X\_SECURITY\_EXCEPTION

## **Delete Connection Factory**

### **C interface:**

xmsRC xmsConnFactDispose(xmsHConnFact \*factory, xmsHErrorBlock errorBlock);

## **C++ interface:**

virtual "ConnectionFactory();

Delete the connection factory.

If an application tries to delete a connection factory that is already deleted, the call is ignored.

#### **Parameters:**

**factory** (input/output) On input, the handle for the connection factory. On output, the call returns a null handle.

#### **errorBlock** (input)

The handle for an error block or a null handle.

#### **Exceptions:**

XMS\_X\_GENERAL\_EXCEPTION

## **Get Boolean Property**

#### **C interface:**

xmsRC xmsConnFactGetBooleanProperty(xmsHConnFact factory, xmsCHAR \*propertyName, xmsBOOL \*propertyValue, xmsHErrorBlock errorBlock);

#### **C++ interface:**

Inherited from the PropertyContext class

Get the value of the boolean property identified by name.

### **Parameters:**

**factory** (input) The handle for the connection factory.

**propertyName** (input)

The name of the property in the format of a null terminated string.

**propertyValue** (output)

The value of the property.

**errorBlock** (input)

The handle for an error block or a null handle.

#### **Exceptions:**

XMS\_X\_GENERAL\_EXCEPTION

## **Get Handle**

**C interface:** Not applicable

**C++ interface:** xmsHConnFact getHandle() const;

Get the handle that a C application would use to access the connection factory.

**Parameters:** None

**C++ method returns:** The handle for the connection factory.

#### **Exceptions:**

XMS\_X\_GENERAL\_EXCEPTION

## **Get Integer Property**

## **C interface:**

xmsRC xmsConnFactGetIntProperty(xmsHConnFact factory, xmsCHAR \*propertyName, xmsINT \*propertyValue, xmsHErrorBlock errorBlock);

#### **C++ interface:**

Inherited from the PropertyContext class

Get the value of the integer property identified by name.

### **Parameters:**

**factory** (input) The handle for the connection factory.

**propertyName** (input) The name of the property in the format of a null terminated string.

## **propertyValue** (output)

The value of the property.

**errorBlock** (input) The handle for an error block or a null handle.

**Exceptions:**

XMS\_X\_GENERAL\_EXCEPTION

## **Get Property**

#### **C interface:**

xmsRC xmsConnFactGetProperty(xmsHConnFact factory, xmsCHAR \*propertyName, xmsHProperty \*property, xmsHErrorBlock errorBlock);

### **C++ interface:**

Property getProperty(const String & propertyName) const;

Get a Property object for the property identified by name.

## **Parameters:**

**factory** (input) The handle for the connection factory.

### **propertyName** (input)

The name of the property.

In the C interface, this parameter is a null terminated string.

In the C++ interface, this parameter is a String object.

### **property** (output)

The handle for the Property object.

# **errorBlock** (input)

The handle for an error block or a null handle.

### **C++ method returns:**

The Property object.

#### **Exceptions:**

XMS\_X\_GENERAL\_EXCEPTION

## **Get String Property**

#### **C interface:**

xmsRC xmsConnFactGetStringProperty(xmsHConnFact factory, xmsCHAR \*propertyName, xmsCHAR \*propertyValue, xmsSIZE length, xmsSIZE \*actualLength, xmsHErrorBlock errorBlock);

### **C++ interface:**

Inherited from the PropertyContext class

Get the value of the string property identified by name.

For more information about how to use this method in a C application, see ["C](#page-42-0) [functions](#page-42-0) that return a string or byte array by value" on page 33.

### **Parameters:**

## **ConnectionFactory**

**factory** (input)

The handle for the connection factory.

**propertyName** (input)

The name of the property in the format of a null terminated string.

#### **propertyValue**(output)

The buffer to contain the value of the property.

#### **length** (input)

The length of the buffer in bytes. If you specify a length of zero, the value of the property is not returned, but its length is returned in the actualLength parameter.

## **actualLength** (output)

The length of the value of the property in bytes.

#### **errorBlock** (input)

The handle for an error block or a null handle.

#### **Exceptions:**

XMS\_X\_GENERAL\_EXCEPTION

## **Get String Property by Reference**

## **C interface:**

xmsRC xmsConnFactGetStringPropertyByRef(xmsHConnFact factory, xmsCHAR \*propertyName,

xmsCHAR \*\*propertyValue, xmsSIZE \*length, xmsHErrorBlock errorBlock);

#### **C++ interface:**

Not applicable

Get a pointer to the value of the string property identified by name.

For more information about how to use this function, see "C [functions](#page-43-0) that return a string or byte array by [reference"](#page-43-0) on page 34.

#### **Parameters:**

**factory** (input) The handle for the connection factory.

#### **propertyName** (input)

The name of the property in the format of a null terminated string.

#### **propertyValue**(output)

A pointer to the value of the property.

#### **length** (output)

The length of the value of the property in bytes.

### **errorBlock** (input)

The handle for an error block or a null handle.

#### **Exceptions:**

XMS X GENERAL EXCEPTION

## **Set Boolean Property**

### **C interface:**

xmsRC xmsConnFactSetBooleanProperty(xmsHConnFact factory, xmsCHAR \*propertyName, xmsBOOL propertyValue, xmsHErrorBlock errorBlock);

## **C++ interface:**

Inherited from the PropertyContext class

Set the value of the boolean property identified by name.

#### **Parameters:**

**factory** (input) The handle for the connection factory.

**propertyName** (input) The name of the property in the format of a null terminated string.

**propertyValue** (output) The value of the property.

## **errorBlock** (input)

The handle for an error block or a null handle.

### **Exceptions:**

XMS\_X\_GENERAL\_EXCEPTION

## **Set Integer Property**

## **C interface:**

xmsRC xmsConnFactSetIntProperty(xmsHConnFact factory, xmsCHAR \*propertyName, xmsINT propertyValue, xmsHErrorBlock errorBlock);

## **C++ interface:**

Inherited from the PropertyContext class

Set the value of the integer property identified by name.

#### **Parameters:**

**factory** (input)

The handle for the connection factory.

## **propertyName** (input)

The name of the property in the format of a null terminated string.

**propertyValue** (output)

The value of the property.

## **errorBlock** (input)

The handle for an error block or a null handle.

## **Exceptions:**

XMS\_X\_GENERAL\_EXCEPTION

## **Set Property**

```
C interface:
```

```
xmsRC xmsConnFactSetProperty(xmsHConnFact factory,
                             xmsHProperty property,
                             xmsHErrorBlock errorBlock);
```
## **C++ interface:**

virtual xmsVOID setProperty(const Property & property);

Set the value of a property using a Property object.

#### **Parameters:**

**factory** (input) The handle for the connection factory.

### **property** (input)

In the C interface, this parameter is the handle for the Property object.

In the C++ interface, this parameter is the Property object.

**errorBlock** (input)

The handle for an error block or a null handle.

**C++ method returns:**

Void

**Exceptions:**

XMS\_X\_GENERAL\_EXCEPTION

## **Set String Property**

## **C interface:**

xmsRC xmsConnFactSetStringProperty(xmsHConnFact factory, xmsCHAR \*propertyName, xmsCHAR \*propertyValue, xmsSIZE length, xmsHErrorBlock errorBlock);

### **C++ interface:**

Inherited from the PropertyContext class

Set the value of the string property identified by name.

#### **Parameters:**

**factory** (input) The handle for the connection factory.

**propertyName** (input)

The name of the property in the format of a null terminated string.

#### **propertyValue**(input)

The value of the property as a character array.

#### **length** (input)

The length of the value of the property in bytes.

## **errorBlock** (input)

The handle for an error block or a null handle.

**Exceptions:**

XMS\_X\_GENERAL\_EXCEPTION

# **Inherited methods in the C++ interface**

The following methods are inherited from the PropertyContext class:

getBooleanProperty, getByteProperty, getBytesProperty, getCharProperty, getDoubleProperty, getFloatProperty, getIntProperty, getLongProperty, getShortProperty, getStringProperty, setBooleanProperty, setByteProperty, setBytesProperty, setCharProperty, setDoubleProperty, setFloatProperty, setIntProperty, setLongProperty, setShortProperty, setStringProperty

# **ConnectionMetaData**

**C++ inheritance hierarchy:**

```
xms::PropertyContext
   |
   +----xms::ConnectionMetaData
```
A ConnectionMetaData object provides information about a connection.

For a list of the XMS defined properties of a ConnectionMetaData object, see "Properties of [ConnectionMetaData"](#page-247-0) on page 238.

# **Methods**

## **Check Whether Null**

**C interface:**

Not applicable

**C++ interface:** xmsBOOL isNull() const;

Determine whether the ConnectionMetaData object is a null object.

#### **Parameters:** None

**C++ method returns:**

- xmsTRUE, if the ConnectionMetaData object is a null object.
- xmsFALSE, if the ConnectionMetaData object is not a null object.

### **Exceptions:**

XMS X GENERAL EXCEPTION

## **Delete Connection Metadata**

### **C interface:**

xmsRC xmsConnMetaDataDispose(xmsHConnMetaData \*connectionMetaData, xmsHErrorBlock errorBlock);

#### **C++ interface:**

virtual ~ConnectionMetaData();

Delete the metadata for the connection.

If an application tries to delete connection metadata that is already deleted, the call is ignored.

### **Parameters:**

**connectionMetaData** (input/output)

On input, the handle for the connection metadata. On output, the call returns a null handle.

### **errorBlock** (input)

The handle for an error block or a null handle.

**Exceptions:**

XMS X GENERAL EXCEPTION

## **Get Handle**

### **C interface:**

Not applicable

## **C++ interface:**

xmsHConnMetaData getHandle() const;

Get the handle that a C application would use to access the connection metadata.

## **Parameters:**

None

# **C++ method returns:**

The handle for the connection metadata.

#### **Exceptions:**

XMS\_X\_GENERAL\_EXCEPTION

## **Get Integer Property**

#### **C interface:**

xmsRC xmsConnMetaDataGetIntProperty(xmsHConnMetaData connectionMetaData, xmsCHAR \*propertyName, xmsINT \*propertyValue, xmsHErrorBlock errorBlock);

## **C++ interface:**

Inherited from the PropertyContext class

Get the value of the integer property identified by name.

#### **Parameters:**

**connectionMetaData** (input) The handle for the connection metadata.

**propertyName** (input)

The name of the property in the format of a null terminated string.

#### **propertyValue** (output) The value of the property.

## **errorBlock** (input)

The handle for an error block or a null handle.

#### **Exceptions:**

XMS\_X\_GENERAL\_EXCEPTION

## **Get Property**

#### **C interface:**

xmsRC xmsConnMetaDataGetProperty(xmsHConnMetaData connectionMetaData, xmsCHAR \*propertyName, xmsHProperty \*property, xmsHErrorBlock errorBlock);

#### **C++ interface:**

virtual Property getProperty(const String & propertyName) const;

Get a Property object for the property identified by name.

### **Parameters:**

**connectionMetaData** (input)

The handle for the connection metadata.

#### **propertyName** (input)

The name of the property.

In the C interface, this parameter is a null terminated string.

In the C++ interface, this parameter is a String object.

## **property** (output)

The handle for the Property object.

**errorBlock** (input) The handle for an error block or a null handle.

## **C++ method returns:**

The Property object.

#### **Exceptions:**

XMS\_X\_GENERAL\_EXCEPTION

## **Get String Property**

## **C interface:**

xmsRC xmsConnMetaDataGetStringProperty(xmsHConnMetaData connectionMetaData,

xmsCHAR \*propertyName, xmsCHAR \*propertyValue, xmsSIZE length, xmsSIZE \*actualLength, xmsHErrorBlock errorBlock);

### **C++ interface:**

Inherited from the PropertyContext class

Get the value of the string property identified by name.

For more information about how to use this method in a C application, see ["C](#page-42-0) [functions](#page-42-0) that return a string or byte array by value" on page 33.

## **Parameters:**

**connectionMetaData** (input) The handle for the connection metadata.

**propertyName** (input)

The name of the property in the format of a null terminated string.

**propertyValue**(output)

The buffer to contain the value of the property.

**length** (input)

The length of the buffer in bytes. If you specify a length of zero, the value of the property is not returned, but its length is returned in the actualLength parameter.

#### **actualLength** (output)

The length of the value of the property in bytes.

**errorBlock** (input)

The handle for an error block or a null handle.

**Exceptions:**

XMS\_X\_GENERAL\_EXCEPTION

# **Get String Property by Reference**

**C interface:**

```
xmsRC
xmsConnMetaDataGetStringPropertyByRef(xmsHConnMetaData connectionMetaData,
                                      xmsCHAR *propertyName,
                                      xmsCHAR **propertyValue,
                                      xmsSIZE *length,
                                      xmsHErrorBlock errorBlock);
```
### **C++ interface:**

Not applicable

Get a pointer to the value of the string property identified by name.

For more information about how to use this function, see "C [functions](#page-43-0) that return a string or byte array by [reference"](#page-43-0) on page 34.

### **Parameters:**

**connectionMetaData** (input)

The handle for the connection metadata.

**propertyName** (input) The name of the property in the format of a null terminated string.

**propertyValue**(output) A pointer to the value of the property.

**length** (output)

The length of the value of the property in bytes.

**errorBlock** (input)

The handle for an error block or a null handle.

**Exceptions:**

XMS\_X\_GENERAL\_EXCEPTION

# **Inherited methods in the C++ interface**

The following methods are inherited from the PropertyContext class:

getBooleanProperty, getByteProperty, getBytesProperty, getCharProperty, getDoubleProperty, getFloatProperty, getIntProperty, getLongProperty, getShortProperty, getStringProperty, setBooleanProperty, setByteProperty, setBytesProperty, setCharProperty, setDoubleProperty, setFloatProperty, setIntProperty, setLongProperty, setShortProperty, setStringProperty

# **Destination**

**C++ inheritance hierarchy:**

```
xms::PropertyContext
   |
   +----xms::Destination
```
A destination is where an application sends messages, or it is a source from which an application receives messages, or both.

For a list of the XMS defined properties of a Destination object, see ["Properties](#page-248-0) of [Destination"](#page-248-0) on page 239.

## **Constructors**

## **Create Destination (using a URI)**

**C interface:**

xmsRC xmsDestCreate(xmsCHAR \*URI, xmsHDest \*destination, xmsHErrorBlock errorBlock);

### **C++ interface:**

Destination(const String & URI);

Create a destination using the specified uniform resource identifier (URI). Properties of the destination that are not specified by the uniform resource identifier take the default values.

#### **Parameters:**

**URI** (input)

The uniform resource identifier.

In the C interface, this parameter is a null terminated string.

In the C++ interface, this parameter is a String object.

#### **destination** (output)

The handle for the destination.

#### **errorBlock** (input)

The handle for an error block or a null handle.

#### **Exceptions:**

XMS\_X\_GENERAL\_EXCEPTION

## **Create Destination (specifying a type and name)**

### **C interface:**

xmsRC xmsDestCreateByType(xmsDESTINATION TYPE destinationType, xmsCHAR \*destinationName, xmsHDest \*destination, xmsHErrorBlock errorBlock);

#### **C++ interface:**

Destination(const xmsDESTINATION TYPE destinationType, const String & destinationName);

Create a destination using the specified destination type and name.

**Parameters:**

**destinationType** (input)

The type of the destination. The value must be XMSC\_TOPIC.

### **destinationName** (input)

The name of the destination, which can be the name of a topic or a topic URI.

In the C interface, this parameter is a null terminated string.

In the C++ interface, this parameter is a String object.

## **destination** (output)

The handle for the destination.

## **errorBlock** (input)

The handle for an error block or a null handle.

#### **Exceptions:**

XMS X GENERAL EXCEPTION

# **Methods**

## **Check Whether Null**

**C interface:** Not applicable

## **C++ interface:**

xmsBOOL isNull() const;

Determine whether the Destination object is a null object.

#### **Parameters:**

None

## **C++ method returns:**

- xmsTRUE, if the Destination object is a null object.
- xmsFALSE, if the Destination object is not a null object.

## **Exceptions:**

XMS\_X\_GENERAL\_EXCEPTION

## **Delete Destination**

#### **C interface:**

xmsRC xmsDestDispose(xmsHDest \*destination, xmsHErrorBlock errorBlock);

#### **C++ interface:**

virtual "Destination();

Delete the destination.

If an application tries to delete a destination that is already deleted, the call is ignored.

### **Parameters:**

**destination** (input/output)

On input, the handle for the destination. On output, the call returns a null handle.

```
errorBlock (input)
```
The handle for an error block or a null handle.

#### **Exceptions:**

XMS\_X\_GENERAL\_EXCEPTION

## **Get Destination Name**

## **C interface:**

xmsRC xmsDestGetName(xmsHDest destination, xmsCHAR \*destinationName, xmsSIZE length, xmsSIZE \*actualLength, xmsHErrorBlock errorBlock);

#### **C++ interface:**

String getDestinationName() const;

Get the name of the destination.

For more information about how to use this method in a C application, see ["C](#page-42-0) [functions](#page-42-0) that return a string or byte array by value" on page 33.

#### **Parameters:**

**destination** (input) The handle for the destination.

#### **destinationName** (output)

The buffer to contain the name of the destination.

#### **length** (input)

The length of the buffer in bytes. If you specify a length of zero, the name of the destination is not returned, but its length is returned in the actualLength parameter.

### **actualLength** (output)

The length of the name of the destination in bytes.

#### **errorBlock** (input)

The handle for an error block or a null handle.

#### **C++ method returns:**

A String object encapsulating the name of the destination.

#### **Exceptions:**

XMS X GENERAL EXCEPTION

## **Get Destination Name as URI**

### **C interface:**

xmsRC xmsDestToString(xmsHDest destination, xmsCHAR \*destinationName, xmsSIZE length, xmsSIZE \*actualLength, xmsHErrorBlock errorBlock);
**C++ interface:**

String toString() const;

Get the name of the destination in the format of a uniform resource identifier (URI).

For more information about how to use this method in a C application, see ["C](#page-42-0) [functions](#page-42-0) that return a string or byte array by value" on page 33.

### **Parameters:**

**destination** (input) The handle for the destination.

**destinationName** (output)

The buffer to contain the uniform resource identifier.

**length** (input)

The length of the buffer in bytes. If you specify a length of zero, the URI is not returned, but its length is returned in the actualLength parameter.

### **actualLength** (output)

The length of the URI in bytes.

**errorBlock** (input)

The handle for an error block or a null handle.

### **C++ method returns:**

A String object encapsulating the uniform resource identifier.

#### **Exceptions:**

XMS\_X\_GENERAL\_EXCEPTION

### **Get Destination Type**

### **C interface:**

xmsRC xmsDestGetTypeId(xmsHDest destination, xmsDESTINATION TYPE \*destinationType, xmsHErrorBlock errorBlock);

#### **C++ interface:**

xmsDESTINATION\_TYPE GetType();

Get the type of the destination.

### **Parameters:**

**destination** (input) The handle for the destination.

**destinationType** (output) The type of the destination. The value is always XMSC\_TOPIC.

**errorBlock** (input)

The handle for an error block or a null handle.

### **C++ method returns:**

See the description of the destinationType parameter.

#### **Exceptions:**

XMS\_X\_GENERAL\_EXCEPTION

### **Get Handle**

#### **C interface:**

Not applicable

### **C++ interface:**

xmsHDest getHandle() const;

Get the handle that a C application would use to access the destination.

**Parameters:**

None

**C++ method returns:** The handle for the destination.

### **Exceptions:**

XMS\_X\_GENERAL\_EXCEPTION

### **Get Integer Property**

### **C interface:**

xmsRC xmsDestGetIntProperty(xmsHDest destination, xmsCHAR \*propertyName, xmsINT \*propertyValue, xmsHErrorBlock errorBlock);

### **C++ interface:**

Inherited from the PropertyContext class

Get the value of the integer property identified by name.

#### **Parameters:**

**destination** (input) The handle for the destination.

**propertyName** (input)

The name of the property in the format of a null terminated string.

**propertyValue** (output) The value of the property.

**errorBlock** (input)

The handle for an error block or a null handle.

### **Exceptions:**

XMS\_X\_GENERAL\_EXCEPTION

# **Get Property**

### **C interface:**

xmsRC xmsDestGetProperty(xmsHDest destination, xmsCHAR \*propertyName,

xmsHProperty \*property, xmsHErrorBlock errorBlock);

#### **C++ interface:**

virtual Property getProperty(const String & propertyName) const;

Get a Property object for the property identified by name.

### **Parameters:**

**destination** (input) The handle for the destination.

### **propertyName** (input)

The name of the property.

In the C interface, this parameter is a null terminated string.

In the C++ interface, this parameter is a String object.

### **property** (output)

The handle for the Property object.

**errorBlock** (input) The handle for an error block or a null handle.

### **C++ method returns:**

The Property object.

### **Exceptions:**

XMS\_X\_GENERAL\_EXCEPTION

### **Get String Property**

### **C interface:**

xmsRC xmsDestGetStringProperty(xmsHDest destination, xmsCHAR \*propertyName, xmsCHAR \*propertyValue, xmsSIZE length, xmsSIZE \*actualLength, xmsHErrorBlock errorBlock);

### **C++ interface:**

Inherited from the PropertyContext class

Get the value of the string property identified by name.

For more information about how to use this method in a C application, see ["C](#page-42-0) [functions](#page-42-0) that return a string or byte array by value" on page 33.

### **Parameters:**

**destination** (input) The handle for the destination.

### **propertyName** (input)

The name of the property in the format of a null terminated string.

**propertyValue**(output)

The buffer to contain the value of the property.

### **length** (input)

The length of the buffer in bytes. If you specify a length of zero, the value of the property is not returned, but its length is returned in the actualLength parameter.

### **actualLength** (output)

The length of the value of the property in bytes.

### **Destination**

**errorBlock** (input) The handle for an error block or a null handle.

**Exceptions:**

XMS\_X\_GENERAL\_EXCEPTION

### **Get String Property by Reference**

#### **C interface:**

xmsRC xmsDestGetStringPropertyByRef(xmsHDest destination, xmsCHAR \*propertyName, xmsCHAR \*\*propertyValue, xmsSIZE \*length, xmsHErrorBlock errorBlock);

### **C++ interface:**

Not applicable

Get a pointer to the value of the string property identified by name.

For more information about how to use this function, see "C [functions](#page-43-0) that return a string or byte array by [reference"](#page-43-0) on page 34.

#### **Parameters:**

**destination** (input) The handle for the destination.

**propertyName** (input) The name of the property in the format of a null terminated string.

### **propertyValue**(output)

A pointer to the value of the property.

### **length** (output)

The length of the value of the property in bytes.

#### **errorBlock** (input)

The handle for an error block or a null handle.

#### **Exceptions:**

XMS\_X\_GENERAL\_EXCEPTION

### **Set Integer Property**

### **C interface:**

xmsRC xmsDestSetIntProperty(xmsHDest destination, xmsCHAR \*propertyName, xmsINT propertyValue, xmsHErrorBlock errorBlock);

### **C++ interface:**

Inherited from the PropertyContext class

Set the value of the integer property identified by name.

#### **Parameters:**

**destination** (input) The handle for the destination. **propertyName** (input) The name of the property in the format of a null terminated string.

**propertyValue** (output) The value of the property.

**errorBlock** (input) The handle for an error block or a null handle.

### **Exceptions:**

XMS\_X\_GENERAL\_EXCEPTION

### **Set Property**

### **C interface:**

xmsRC xmsDestSetProperty(xmsHDest destination, xmsHProperty property, xmsHErrorBlock errorBlock);

### **C++ interface:**

virtual xmsVOID setProperty(const Property & property);

Set the value of a property using a Property object.

### **Parameters:**

**destination** (input) The handle for the destination.

### **property** (input)

In the C interface, this parameter is the handle for the Property object.

In the C++ interface, this parameter is the Property object.

### **errorBlock** (input)

The handle for an error block or a null handle.

#### **C++ method returns:** Void

**Exceptions:**

XMS\_X\_GENERAL\_EXCEPTION

# **Set String Property**

### **C interface:**

xmsRC xmsDestSetStringProperty(xmsHDest destination, xmsCHAR \*propertyName, xmsCHAR \*propertyValue, xmsSIZE length, xmsHErrorBlock errorBlock);

### **C++ interface:**

Inherited from the PropertyContext class

Set the value of the string property identified by name.

### **Parameters:**

**destination** (input) The handle for the destination.

### **Destination**

**propertyName** (input)

The name of the property in the format of a null terminated string.

**propertyValue** (input)

The value of the property as a character array.

# **length** (input)

The length of the value of the property in bytes.

### **errorBlock** (input)

The handle for an error block or a null handle.

### **Exceptions:**

XMS\_X\_GENERAL\_EXCEPTION

# **Inherited methods in the C++ interface**

The following methods are inherited from the PropertyContext class:

getBooleanProperty, getByteProperty, getBytesProperty, getCharProperty, getDoubleProperty, getFloatProperty, getIntProperty, getLongProperty, getShortProperty, getStringProperty, setBooleanProperty, setByteProperty, setBytesProperty, setCharProperty, setDoubleProperty, setFloatProperty, setIntProperty, setLongProperty, setShortProperty, setStringProperty

# **ErrorBlock**

If a C function call fails, XMS can store information in an error block about why the call failed. For more information about the error block and its contents, see "The error [block"](#page-44-0) on page 35.

This class is a helper class, and only the C interface uses the class.

# **Methods**

### **Clear Error Block**

**C interface:**

xmsRC xmsErrorClear(xmsHErrorBlock errorBlock);

Clear the contents of the error block.

Note that XMS automatically clears the contents of an error block that is passed by a C API function call.

#### **Parameters:**

**errorBlock** (input) The handle for the error block.

**Thread context:**

Any

**Exceptions:** XMS\_X\_GENERAL\_EXCEPTION

# **Create Error Block**

**C interface:** xmsRC xmsErrorCreate(xmsHErrorBlock \*errorBlock);

Create an error block.

**Parameters:**

**errorBlock** (output) The handle for the error block.

**Thread context:** Any

**Exceptions:**

XMS\_X\_GENERAL\_EXCEPTION

# **Delete Error Block**

**C interface:** xmsRC xmsErrorDispose(xmsHErrorBlock \*errorBlock);

Delete the error block and any linked error blocks.

If an application tries to delete an error block that is already deleted, the call is ignored.

**Parameters:**

**errorBlock** (input/output)

On input, the handle for the error block. On output the call returns a null handle.

**Thread context:**

Any

**Exceptions:** XMS\_X\_GENERAL\_EXCEPTION

### **Get Error Code**

### **C interface:**

xmsRC xmsErrorGetErrorCode(xmsHErrorBlock errorBlock, xmsINT \*errorCode);

Get the error code.

### **Parameters:**

**errorBlock** (input) The handle for the error block.

**errorCode** (output) The error code.

**Thread context:** Any

**Exceptions:** XMS\_X\_GENERAL\_EXCEPTION

# **Get Error Data**

**C interface:**

xmsRC xmsErrorGetErrorData(xmsHErrorBlock errorBlock, xmsCHAR \*buffer, xmsSIZE bufferLength, xmsSIZE \*actualLength);

Get the error data.

For more information about how to use this method, see "C [functions](#page-42-0) that return a string or byte array by [value"](#page-42-0) on page 33.

### **Parameters:**

**errorBlock** (input) The handle for the error block.

**buffer** (output)

The buffer to contain the error data.

**bufferLength** (input)

The length of the buffer in bytes. If you specify a length of zero, the error data is not returned, but its length is returned in the actualLength parameter.

**actualLength** (output) The length of the error data in bytes.

**Thread context:**

Any

**Exceptions:**

XMS\_X\_GENERAL\_EXCEPTION

### **Get Error Module**

**C interface:**

xmsRC xmsErrorGetModule(xmsHErrorBlock errorBlock, xmsMODULE\_TYPE \*errorModule);

Get the identifier of the XMS module where the error originated. This information might be useful to your IBM Support Center if an unexpected error occurs.

### **Parameters:**

**errorBlock** (input) The handle for the error block.

**errorModule** (output) The identifier of the XMS module.

**Thread context:**

Any

**Exceptions:** XMS\_X\_GENERAL\_EXCEPTION

### **Get Error String**

**C interface:**

xmsRC xmsErrorGetErrorString(xmsHErrorBlock errorBlock, xmsCHAR \*buffer, xmsSIZE bufferLength, xmsSIZE \*actualLength);

Get the error string.

For more information about how to use this method, see "C [functions](#page-42-0) that return a string or byte array by [value"](#page-42-0) on page 33.

#### **Parameters:**

**errorBlock** (input) The handle for the error block.

**buffer** (output)

The buffer to contain the error string.

**bufferLength** (input)

The length of the buffer in bytes. If you specify a length of zero, the error string is not returned, but its length is returned in the actualLength parameter.

**actualLength** (output)

The length of the error string in bytes.

### **ErrorBlock**

**Thread context:** Any

**Exceptions:** XMS\_X\_GENERAL\_EXCEPTION

# **Get Exception Code**

### **C interface:**

xmsRC xmsErrorGetJMSException(xmsHErrorBlock errorBlock, xmsJMSEXP\_TYPE \*exceptionCode);

Get the exception code.

### **Parameters:**

**errorBlock** (input) The handle for the error block.

**exceptionCode** (output) The exception code.

**Thread context:**

Any

**Exceptions:** XMS\_X\_GENERAL\_EXCEPTION

### **Get Linked Error**

### **C interface:**

xmsRC xmsErrorGetLinkedError(xmsHErrorBlock errorBlock, xmsHErrorBlock \*linkedError);

Get the handle for the next error block in the chain of error blocks.

### **Parameters:**

**errorBlock** (input) The handle for the error block.

**linkedError** (output)

The handle for the next error block in the chain. The call returns a null handle if there are no more error blocks in the chain.

**Thread context:**

Any

### **Exceptions:**

XMS\_X\_GENERAL\_EXCEPTION

# **Exception**

### **C++ inheritance hierarchy:**

```
std::exception
 |
+----xms::Exception
```
If XMS detects an error while processing a call to a C++ method, XMS throws an exception. An exception is an object that encapsulates information about the error.

There are different types of XMS exception, and an Exception object is just one type of exception. However, the Exception class is a superclass of the other XMS exception classes. XMS throws an Exception object in situations where none of the other types of exception are appropriate.

Only the C++ interface uses this class.

# **Methods**

### **Check Whether Null**

```
C++ interface:
     xmsBOOL isNull() const;
```
Determine whether the Exception object is a null object.

**Parameters:**

None

**C++ method returns:**

- xmsTRUE, if the Exception object is a null object.
- xmsFALSE, if the Exception object is not a null object.

**Thread context:**

Any

```
Exceptions:
```
XMS\_X\_GENERAL\_EXCEPTION

### **Delete Exception**

**C++ interface:** virtual ~Exception() throw();

Delete the exception and any linked exceptions.

**Parameters:** None

**Thread context:** Any

**Exceptions:**

### **Exception**

### **Dump Exception**

```
C++ interface:
     xmsVOID dump(std::ostream outputStream) const;
```
Dump the exception to the specified C++ output stream as formatted text.

**Parameters:**

**outputStream** (input) The C++ output stream.

**C++ method returns:** Void

**Thread context:** Any

**Exceptions:** XMS\_X\_GENERAL\_EXCEPTION

# **Get Error Code**

**C++ interface:** xmsINT getErrorCode() const;

Get the error code.

**Parameters:** None

**C++ method returns:** The error code.

**Thread context:** Any

**Exceptions:** XMS\_X\_GENERAL\_EXCEPTION

# **Get Error Data**

```
C++ interface:
```
String getErrorData() const;

Get the free format data that provides additional information about the error.

# **Parameters:**

None

**C++ method returns:**

A String object encapsulating the error data.

**Thread context:** Any

### **Exceptions:**

XMS\_X\_GENERAL\_EXCEPTION

### **Get Error String**

### **C++ interface:**

String getErrorString() const;

Get the string of characters that describes the error. The characters in the string are the same as those in the named constant that represents the error code.

#### **Parameters:**

None

**C++ method returns:**

A String object encapsulating the error string.

**Thread context:** Any

**Exceptions:**

XMS\_X\_GENERAL\_EXCEPTION

### **Get Exception Code**

**C++ interface:** xmsJMSEXP\_TYPE getJMSException() const;

Get the exception code.

**Parameters:**

None

**C++ method returns:** The exception code.

**Thread context:** Any

**Exceptions:** XMS\_X\_GENERAL\_EXCEPTION

### **Get Handle**

**C++ interface:** xmsHErrorBlock getHandle() const;

Get the handle for the internal error block that XMS creates for the exception.

**Parameters:** None

**C++ method returns:** The handle for the error block.

**Exceptions:** XMS\_X\_GENERAL\_EXCEPTION

### **Get Linked Exception**

**C++ interface:** Exception \* getLinkedException() const;

### **Exception**

Get a pointer to the next exception in the chain of exceptions.

### **Parameters:**

None

### **C++ method returns:**

A pointer to an exception. The call returns a null pointer if there are no more exceptions in the chain.

### **Thread context:**

Any

### **Exceptions:**

XMS\_X\_GENERAL\_EXCEPTION

# **ExceptionListener**

### **C++ inheritance hierarchy:**

None

An application uses an exception listener to be notified asynchronously of a problem with a connection.

If an application uses a connection only to consume messages asynchronously, and for no other purpose, then the only way the application can learn about a problem with the connection is by using an exception listener.

# **Methods**

### **On Exception**

### **C interface:**

xmsVOID onException(xmsCONTEXT context, xmsHErrorBlock errorBlock);

### **C++ interface:**

virtual xmsVOID onException(const Exception \*exception);

Notify the application of a problem with a connection.

In a C application, onException() is the exception listener function that is registered with the connection. The name of the function does not have to be onException.

In a C++ application, onException() is a method of the exception listener that is registered with the connection. The name of the method must be onException.

For more information about using exception listener functions in a C application, see "Using [exception](#page-41-0) listener functions in C" on page 32. If you are using C++, see "Using [exception](#page-52-0) listeners in C++" on page 43 instead.

### **Parameters:**

**context** (input)

A pointer to the context data that is registered with the connection.

**errorBlock** (input)

The handle for an error block created by XMS.

### **exception** (input)

A pointer to an exception created by XMS.

**C++ method returns:**

Void

# **IllegalStateException**

**C++ inheritance hierarchy:**

```
std::exception
 |
 +----xms::Exception
         |
         +----xms::IllegalStateException
```
XMS throws this exception if an application calls a method at an incorrect or inappropriate time, or if XMS is not in an appropriate state for the requested operation.

Only the C++ interface uses this class.

# **Inherited methods**

The following methods are inherited from the Exception class:

dump, getErrorCode, getErrorData, getErrorString, getJMSException, getHandle, getLinkedException, isNull

# **InvalidDestinationException**

**C++ inheritance hierarchy:**

```
std::exception
 |
 +----xms::Exception
         |
         +----xms::InvalidDestinationException
```
XMS throws this exception if an application specifies a destination that is not valid.

Only the C++ interface uses this class.

# **Inherited methods**

The following methods are inherited from the Exception class:

dump, getErrorCode, getErrorData, getErrorString, getJMSException, getHandle, getLinkedException, isNull

# **InvalidSelectorException**

**C++ inheritance hierarchy:**

```
std::exception
 |
 +----xms::Exception
         |
         +----xms::InvalidSelectorException
```
XMS throws this exception if an application provides a message selector expression whose syntax is not valid.

Only the C++ interface uses this class.

# **Inherited methods**

The following methods are inherited from the Exception class:

dump, getErrorCode, getErrorData, getErrorString, getJMSException, getHandle, getLinkedException, isNull

# **Iterator**

# **C++ inheritance hierarchy:**

None

An iterator encapsulates a list of Property objects and a cursor that maintains the current position in the list. When an iterator is created, the position of the cursor is before the first Property object.

An application uses an iterator to retrieve each Property object in turn.

This class is a helper class.

# **Methods**

### **Check for More Properties**

**C interface:**

xmsRC xmsIteratorHasNext(xmsHIterator iterator, xmsBOOL \*moreProperties, xmsHErrorBlock errorBlock);

### **C++ interface:**

xmsBOOL hasNext();

Check whether there are any more Property objects beyond the current position of the cursor. The call does not move the cursor.

### **Parameters:**

**iterator** (input)

The handle for the iterator.

### **moreProperties** (output)

If the value is xmsTRUE, more Property objects are available for retrieval beyond the current position of the cursor. If the value is xmsFALSE, no more Property objects are available for retrieval beyond the current position of the cursor.

**errorBlock** (input)

The handle for an error block or a null handle.

### **C++ method returns:**

See the description of the moreProperties parameter.

### **Thread context:**

Session

### **Exceptions:**

XMS\_X\_GENERAL\_EXCEPTION

### **Check Whether Null**

```
C interface:
     Not applicable
```

```
C++ interface:
     xmsBOOL isNull() const;
```
Determine whether the Iterator object is a null object.

### **Iterator**

**Parameters:** None

**C++ method returns:**

- xmsTRUE, if the Iterator object is a null object.
- xmsFALSE, if the Iterator object is not a null object.

**Thread context:**

### Session

**Exceptions:**

XMS\_X\_GENERAL\_EXCEPTION

### **Delete Iterator**

#### **C interface:**

xmsRC xmsIteratorDispose(xmsHIterator \*iterator, xmsHErrorBlock errorBlock);

```
C++ interface:
```
virtual "Iterator();

Delete the iterator.

If an application tries to delete an iterator that is already deleted, the call is ignored.

**Parameters:**

**iterator** (input/output) On input, the handle for the iterator. On output, the call returns a null handle.

### **errorBlock** (input)

The handle for an error block or a null handle.

**Thread context:** Session

#### **Exceptions:**

XMS\_X\_GENERAL\_EXCEPTION

### **Get Handle**

### **C interface:**

Not applicable

```
C++ interface:
```
xmsHIterator getHandle() const;

Get the handle that a C application would use to access the iterator.

### **Parameters:**

None

**C++ method returns:** The handle for the iterator.

#### **Exceptions:**

XMS\_X\_GENERAL\_EXCEPTION

# **Get Next Property**

### **C interface:**

```
xmsRC xmsIteratorGetNextProperty(xmsHIterator iterator,
                               xmsHProperty *property,
                               xmsHErrorBlock errorBlock);
```
### **C++ interface:**

Property getNextProperty();

Move the cursor to the next Property object and get the Property object at the new position of the cursor.

### **Parameters:**

**iterator** (input) The handle for the iterator.

**property** (output) The handle for the Property object.

**errorBlock** (input) The handle for an error block or a null handle.

# **C++ method returns:**

The Property object.

# **Thread context:**

Session

**Exceptions:** XMS\_X\_GENERAL\_EXCEPTION

## **Reset Iterator**

### **C interface:**

xmsRC xmsIteratorReset(xmsHIterator iterator, xmsHErrorBlock errorBlock);

### **C++ interface:**

xmsVOID reset();

Move the cursor back to a position before the first Property object.

### **Parameters:**

**iterator** (input) The handle for the iterator.

### **errorBlock** (input)

The handle for an error block or a null handle.

# **C++ method returns:**

Void

### **Thread context:** Session

**Exceptions:** XMS\_X\_GENERAL\_EXCEPTION

# **MapMessage**

**C++ inheritance hierarchy:**

```
xms::PropertyContext
 |
 +----xms::Message
         |
         +----xms::MapMessage
```
A map message is a message whose body comprises a set of name-value pairs.

# **Methods**

### **Check Name-Value Pair Exists**

### **C interface:**

xmsRC xmsMapMsgItemExists(xmsHMsg message, xmsCHAR \*name, xmsBOOL \*pairExists, xmsHErrorBlock errorBlock);

### **C++ interface:**

xmsBOOL itemExists(const String & name) const;

Check whether the body of the map message contains a name-value pair with the specified name.

#### **Parameters:**

**message** (input) The handle for the message.

### **name** (input)

The name of the name-value pair.

In the C interface, this parameter is a null terminated string.

In the C++ interface, this parameter is a String object.

### **pairExists** (output)

If the value is xmsTRUE, the body of the map message contains a name-value pair with the specified name. If the value is xmsFALSE, the body of the map message does not contain a name-value pair with the specified name.

### **errorBlock** (input)

The handle for an error block or a null handle.

### **C++ method returns:**

See the description of the pairExists parameter.

### **Exceptions:**

XMS\_X\_GENERAL\_EXCEPTION

### **Get Boolean Value**

### **C interface:**

xmsRC xmsMapMsgGetBoolean(xmsHMsg message,

xmsCHAR \*name, xmsBOOL \*value, xmsHErrorBlock errorBlock); **C++ interface:**

xmsBOOL getBoolean(const String & name) const;

Get the boolean value identified by name from the body of the map message.

#### **Parameters:**

**message** (input)

The handle for the message.

**name** (input)

The name that identifies the boolean value.

In the C interface, this parameter is a null terminated string.

In the C++ interface, this parameter is a String object.

#### **value** (output)

The boolean value retrieved from the body of the map message.

**errorBlock** (input)

The handle for an error block or a null handle.

### **C++ method returns:**

The boolean value retrieved from the body of the map message.

**Exceptions:**

XMS\_X\_GENERAL\_EXCEPTION

### **Get Byte**

#### **C interface:**

xmsRC xmsMapMsgGetByte(xmsHMsg message, xmsCHAR \*name, xmsBYTE \*value, xmsHErrorBlock errorBlock);

**C++ interface:**

xmsBYTE getByte(const String & name) const;

Get the byte identified by name from the body of the map message.

### **Parameters:**

#### **message** (input)

The handle for the message.

**name** (input)

The name that identifies the byte.

In the C interface, this parameter is a null terminated string.

In the C++ interface, this parameter is a String object.

### **value** (output)

The byte retrieved from the body of the map message. No data conversion is performed on the byte.

#### **errorBlock** (input)

The handle for an error block or a null handle.

### **C++ method returns:**

The byte retrieved from the body of the map message. No data conversion is performed on the byte.

**Exceptions:** XMS\_X\_GENERAL\_EXCEPTION

### **Get Bytes**

**C interface:**

```
xmsRC xmsMapMsgGetBytes(xmsHMsg message,
                      xmsCHAR *name,
                      xmsBYTE *buffer,
                      xmsSIZE bufferLength,
                      xmsSIZE *actualLength,
                      xmsHErrorBlock errorBlock);
```
**C++ interface:**

```
xmsINT getBytes(const String & name,
              xmsBYTE *buffer,
              const xmsSIZE bufferLength,
              xmsSIZE *actualLength) const;
```
Get the array of bytes identified by name from the body of the map message.

For more information about how to use this method in a C application, see ["C](#page-42-0) [functions](#page-42-0) that return a string or byte array by value" on page 33. If you are using the C++ interface, see "C++ [methods](#page-47-0) that return a byte array" on page 38 instead.

#### **Parameters:**

**message** (input)

The handle for the message.

### **name** (input)

The name that identifies the array of bytes.

In the C interface, this parameter is a null terminated string.

In the C++ interface, this parameter is a String object.

### **buffer** (output)

The buffer to contain the array of bytes. No data conversion is performed on the bytes that are returned.

### **bufferLength** (input)

The length of the buffer in bytes. If you specify a length of zero, the array of bytes is not returned, but its length is returned in the actualLength parameter.

### **actualLength** (output)

The number of bytes in the array.

### **errorBlock** (input)

The handle for an error block or a null handle.

#### **C++ method returns:**

The number of bytes in the array.

#### **Exceptions:**

XMS\_X\_GENERAL\_EXCEPTION

### **Get Bytes by Reference**

### **C interface:**

```
xmsRC xmsMapMsgGetBytesByRef(xmsHMsg message,
                           xmsCHAR *name,
                           xmsBYTE **array,
                           xmsSIZE *length,
                           xmsHErrorBlock errorBlock);
```
### **C++ interface:**

Not applicable

Get a pointer to an array of bytes in the body of the map message and get the length of the array. The array of bytes is identified by name.

For more information about how to use this function, see "C [functions](#page-43-0) that return a string or byte array by [reference"](#page-43-0) on page 34.

#### **Parameters:**

**message** (input)

The handle for the message.

**name** (input)

The name that identifies the array of bytes. The name is in the format of a null terminated string.

**array** (output)

A pointer to the array of bytes.

**length** (output)

The number of bytes in the array.

### **errorBlock** (input)

The handle for an error block or a null handle.

### **Exceptions:**

XMS\_X\_GENERAL\_EXCEPTION

# **Get Character**

### **C interface:**

xmsRC xmsMapMsgGetChar(xmsHMsg message,

xmsCHAR \*name, xmsCHAR16 \*value, xmsHErrorBlock errorBlock);

### **C++ interface:**

xmsCHAR16 getChar(const String & name) const;

Get the character identified by name from the body of the map message.

### **Parameters:**

**message** (input) The handle for the message.

### **name** (input)

The name that identifies the character.

In the C interface, this parameter is a null terminated string.

In the C++ interface, this parameter is a String object.

**value** (output)

The character retrieved from the body of the map message.

**errorBlock** (input)

The handle for an error block or a null handle.

### **C++ method returns:**

The character retrieved from the body of the map message.

#### **Exceptions:**

XMS\_X\_GENERAL\_EXCEPTION

### **Get Double Precision Floating Point Number**

### **C interface:**

xmsRC xmsMapMsgGetDouble(xmsHMsg message, xmsCHAR \*name, xmsDOUBLE \*value, xmsHErrorBlock errorBlock);

#### **C++ interface:**

xmsDOUBLE getDouble(const String & name) const;

Get the double precision floating point number identified by name from the body of the map message.

### **Parameters:**

**message** (input)

The handle for the message.

### **name** (input)

The name that identifies the double precision floating point number.

In the C interface, this parameter is a null terminated string.

In the C++ interface, this parameter is a String object.

#### **value** (output)

The double precision floating point number retrieved from the body of the map message.

### **errorBlock** (input)

The handle for an error block or a null handle.

### **C++ method returns:**

The double precision floating point number retrieved from the body of the map message.

### **Exceptions:**

XMS\_X\_GENERAL\_EXCEPTION

### **Get Floating Point Number**

### **C interface:**

xmsRC xmsMapMsgGetFloat(xmsHMsg message,

xmsCHAR \*name, xmsFLOAT \*value, xmsHErrorBlock errorBlock); **C++ interface:**

xmsFLOAT getFloat(const String & name) const;

Get the floating point number identified by name from the body of the map message.

#### **Parameters:**

**message** (input) The handle for the message.

**name** (input)

The name that identifies the floating point number.

In the C interface, this parameter is a null terminated string.

In the C++ interface, this parameter is a String object.

#### **value** (output)

The floating point number retrieved from the body of the map message.

### **errorBlock** (input)

The handle for an error block or a null handle.

#### **C++ method returns:**

The floating point number retrieved from the body of the map message.

#### **Exceptions:**

XMS\_X\_GENERAL\_EXCEPTION

### **Get Integer**

#### **C interface:**

xmsRC xmsMapMsgGetInt(xmsHMsg message, xmsCHAR \*name, xmsINT \*value, xmsHErrorBlock errorBlock);

#### **C++ interface:**

xmsINT getInt(const String & name) const;

Get the integer identified by name from the body of the map message.

### **Parameters:**

**message** (input)

The handle for the message.

### **name** (input)

The name that identifies the integer.

In the C interface, this parameter is a null terminated string.

In the C++ interface, this parameter is a String object.

#### **value** (output)

The integer retrieved from the body of the map message.

#### **errorBlock** (input)

The handle for an error block or a null handle.

#### **C++ method returns:**

The integer retrieved from the body of the map message.

**Exceptions:** XMS\_X\_GENERAL\_EXCEPTION

### **Get Long Integer**

#### **C interface:**

xmsRC xmsMapMsgGetLong(xmsHMsg message, xmsCHAR \*name, xmsLONG \*value, xmsHErrorBlock errorBlock);

#### **C++ interface:**

xmsLONG getLong(const String & name) const;

Get the long integer identified by name from the body of the map message.

#### **Parameters:**

**message** (input) The handle for the message.

### **name** (input)

The name that identifies the long integer.

In the C interface, this parameter is a null terminated string.

In the C++ interface, this parameter is a String object.

### **value** (output)

The long integer retrieved from the body of the map message.

#### **errorBlock** (input)

The handle for an error block or a null handle.

### **C++ method returns:**

The long integer retrieved from the body of the map message.

### **Exceptions:**

XMS\_X\_GENERAL\_EXCEPTION

### **Get Name-Value Pairs**

### **C interface:**

xmsRC xmsMapMsgGetMapNames(xmsHMsg message, xmsHIterator \*iterator, xmsHErrorBlock errorBlock);

### **C++ interface:**

Iterator getMapNames() const;

Get a list of the name-value pairs in the body of the map message.

The call returns an iterator, which the application can then use to access each of the name-value pairs in turn. The iterator encapsulates a list of Property objects, where each Property object encapsulates a name-value pair.

**Note:** The equivalent JMS method performs a slightly different function. The JMS method returns an enumeration of only the names, not the values, in the body of the map message.

#### **Parameters:**

**message** (input) The handle for the message.

**iterator** (output)

The handle for the iterator.

**errorBlock** (input)

The handle for an error block or a null handle.

### **C++ method returns:**

The Iterator object.

### **Exceptions:**

XMS\_X\_GENERAL\_EXCEPTION

### **Get Object**

### **C interface:**

xmsRC xmsMapMsgGetObject(xmsHMsg message, xmsCHAR \*name, xmsBYTE \*buffer, xmsSIZE bufferLength, xmsSIZE \*actualLength, xmsOBJECT\_TYPE \*objectType, xmsHErrorBlock errorBlock);

#### **C++ interface:**

xmsOBJECT\_TYPE getObject(const String & name, xmsBYTE \*buffer, const xmsSIZE bufferLength, xmsSIZE \*actualLength) const;

Get the value of a name-value pair, and its data type, from the body of the map message. The name-value pair is identified by name.

For more information about how to use this method in a C application, see ["C](#page-42-0) [functions](#page-42-0) that return a string or byte array by value" on page 33. If you are using the C++ interface, see "C++ [methods](#page-47-0) that return a byte array" on page 38 instead.

#### **Parameters:**

**message** (input) The handle for the message.

### **name** (input)

The name of the name-value pair.

In the C interface, this parameter is a null terminated string.

In the C++ interface, this parameter is a String object.

### **buffer** (output)

The buffer to contain the value, which is returned as an array of bytes. If data conversion is required, this is the value after conversion.

### **bufferLength** (input)

The length of the buffer in bytes. If you specify a length of zero, the object is not returned, but its length is returned in the actualLength parameter.

**actualLength** (output)

The length of the value in bytes. If data conversion is required, this is the length after conversion.

**objectType** (output)

The data type of the value, which is one of the following object types:

XMS\_OBJECT\_TYPE\_BOOL XMS\_OBJECT\_TYPE\_BYTE XMS\_OBJECT\_TYPE\_CHAR XMS\_OBJECT\_TYPE\_DOUBLE XMS\_OBJECT\_TYPE\_FLOAT XMS\_OBJECT\_TYPE\_INT XMS\_OBJECT\_TYPE\_LONG XMS\_OBJECT\_TYPE\_SHORT XMS\_OBJECT\_TYPE\_STRING

### **errorBlock** (input)

The handle for an error block or a null handle.

#### **C++ method returns:**

See the description of the objectType parameter.

#### **Exceptions:**

XMS\_X\_GENERAL\_EXCEPTION

### **Get Short Integer**

### **C interface:**

xmsRC xmsMapMsgGetShort(xmsHMsg message, xmsCHAR \*name, xmsSHORT \*value, xmsHErrorBlock errorBlock);

### **C++ interface:**

xmsSHORT getShort(const String & name) const;

Get the short integer identified by name from the body of the map message.

### **Parameters:**

**message** (input) The handle for the message.

#### **name** (input)

The name that identifies the short integer.

In the C interface, this parameter is a null terminated string.

In the C++ interface, this parameter is a String object.

#### **value** (output)

The short integer retrieved from the body of the map message.

### **errorBlock** (input)

The handle for an error block or a null handle.

### **C++ method returns:**

The short integer retrieved from the body of the map message.

**Exceptions:** XMS\_X\_GENERAL\_EXCEPTION

### **Get String**

**C interface:**

```
xmsRC xmsMapMsgGetString(xmsHMsg message,
                       xmsCHAR *name,
                       xmsCHAR *buffer,
                       xmsSIZE bufferLength,
                       xmsSIZE *actualLength,
                       xmsHErrorBlock errorBlock);
```
#### **C++ interface:**

String getString(const String & name) const;

Get the string identified by name from the body of the map message.

For more information about how to use this method in a C application, see ["C](#page-42-0) [functions](#page-42-0) that return a string or byte array by value" on page 33.

### **Parameters:**

**message** (input)

The handle for the message.

**name** (input)

The name that identifies the string.

In the C interface, this parameter is a null terminated string.

In the C++ interface, this parameter is a String object.

### **buffer** (output)

The buffer to contain the string. If data conversion is required, this is the string after conversion.

#### **bufferLength** (input)

The length of the buffer in bytes. If you specify a length of zero, the string is not returned, but its length is returned in the actualLength parameter.

#### **actualLength** (output)

The length of the string in bytes. If data conversion is required, this is the length of the string after conversion.

#### **errorBlock** (input)

The handle for an error block or a null handle.

#### **C++ method returns:**

A String object encapsulating the string retrieved from the body of the map message. If data conversion is required, this is the string after conversion.

#### **Exceptions:**

XMS X GENERAL EXCEPTION

### **Get String by Reference**

### **C interface:**

```
xmsRC xmsMapMsgGetStringByRef(xmsHMsg message,
                           xmsCHAR *name,
                            xmsCHAR **string,
                            xmsSIZE *length,
                            xmsHErrorBlock errorBlock);
```
### **C++ interface:**

Not applicable

Get a pointer to the string identified by name and get the length of the string.

For more information about how to use this function, see "C [functions](#page-43-0) that return a string or byte array by [reference"](#page-43-0) on page 34.

### **Parameters:**

**message** (input) The handle for the message.

**name** (input)

The name that identifies the string. The name is in the format of a null terminated string.

### **string** (output)

A pointer to the string. If data conversion is required, this is the string after conversion.

### **length** (output)

The length of the string in bytes. If data conversion is required, this is the length after conversion.

### **errorBlock** (input)

The handle for an error block or a null handle.

#### **Exceptions:**

XMS\_X\_GENERAL\_EXCEPTION

### **Set Boolean Value**

### **C interface:**

xmsRC xmsMapMsgSetBoolean(xmsHMsg message, xmsCHAR \*name, xmsBOOL value, xmsHErrorBlock errorBlock);

### **C++ interface:**

xmsVOID setBoolean(const String & name, const xmsBOOL value);

Set a boolean value in the body of the map message.

#### **Parameters:**

**message** (input)

The handle for the message.

### **name** (input)

The name to identify the boolean value in the body of the map message.

In the C interface, this parameter is a null terminated string. In the C++ interface, this parameter is a String object. **value** (input) The boolean value to be set. **errorBlock** (input) The handle for an error block or a null handle. **C++ method returns:** Void **Exceptions:** XMS\_X\_GENERAL\_EXCEPTION

### **Set Byte**

**C interface:**

xmsRC xmsMapMsgSetByte(xmsHMsg message, xmsCHAR \*name, xmsBYTE value, xmsHErrorBlock errorBlock);

#### **C++ interface:**

xmsVOID setByte(const String & name, const xmsBYTE value);

Set a byte in the body of the map message.

#### **Parameters:**

**message** (input) The handle for the message.

#### **name** (input)

The name to identify the byte in the body of the map message.

In the C interface, this parameter is a null terminated string.

In the C++ interface, this parameter is a String object.

#### **value** (input)

The byte to be set.

### **errorBlock** (input)

The handle for an error block or a null handle.

**C++ method returns:** Void

### **Exceptions:**

XMS\_X\_GENERAL\_EXCEPTION

### **Set Bytes**

#### **C interface:**

xmsRC xmsMapMsgSetBytes(xmsHMsg message, xmsCHAR \*name, xmsBYTE \*value, xmsSIZE length, xmsHErrorBlock errorBlock); **C++ interface:** xmsVOID setBytes(const String & name, const xmsBYTE \*value, const xmsSIZE length);

Set an array of bytes in the body of the map message.

#### **Parameters:**

**message** (input)

The handle for the message.

#### **name** (input)

The name to identify the array of bytes in the body of the map message.

In the C interface, this parameter is a null terminated string.

In the C++ interface, this parameter is a String object.

### **value** (input)

The array of bytes to be set.

### **length** (input)

The number of bytes in the array.

**errorBlock** (input)

The handle for an error block or a null handle.

# **C++ method returns:**

Void

### **Exceptions:** XMS\_X\_GENERAL\_EXCEPTION

## **Set Character**

### **C interface:**

xmsRC xmsMapMsgSetChar(xmsHMsg message, xmsCHAR \*name, xmsCHAR16 value, xmsHErrorBlock errorBlock);

#### **C++ interface:**

xmsVOID setChar(const String & name, const xmsCHAR16 value);

Set a 2-byte character in the body of the map message.

### **Parameters:**

**message** (input) The handle for the message.

### **name** (input)

The name to identify the character in the body of the map message.

In the C interface, this parameter is a null terminated string.

In the C++ interface, this parameter is a String object.

### **value** (input)

The character to be set.

**errorBlock** (input) The handle for an error block or a null handle.

**C++ method returns:**

Void

**Exceptions:**

XMS\_X\_GENERAL\_EXCEPTION

### **Set Double Precision Floating Point Number**

**C interface:**

xmsRC xmsMapMsgSetDouble(xmsHMsg message, xmsCHAR \*name, xmsDOUBLE value, xmsHErrorBlock errorBlock);

#### **C++ interface:**

xmsVOID setDouble(const String & name, const xmsDOUBLE value);

Set a double precision floating point number in the body of the map message.

### **Parameters:**

**message** (input)

The handle for the message.

**name** (input)

The name to identify the double precision floating point number in the body of the map message.

In the C interface, this parameter is a null terminated string.

In the C++ interface, this parameter is a String object.

#### **value** (input)

The double precision floating point number to be set.

#### **errorBlock** (input)

The handle for an error block or a null handle.

### **C++ method returns:**

Void

#### **Exceptions:**

XMS\_X\_GENERAL\_EXCEPTION

### **Set Floating Point Number**

**C interface:**

xmsRC xmsMapMsgSetFloat (xmsHMsg message, xmsCHAR \*name, xmsFLOAT value, xmsHErrorBlock errorBlock);

### **C++ interface:**

xmsVOID setFloat(const String & name, const xmsFLOAT value);

Set a floating point number in the body of the map message.

**Parameters:**

**message** (input)

The handle for the message.

**name** (input)

The name to identify the floating point number in the body of the map message.

In the C interface, this parameter is a null terminated string.

In the C++ interface, this parameter is a String object.

**value** (input)

The floating point number to be set.

**errorBlock** (input)

The handle for an error block or a null handle.

### **C++ method returns:**

Void

**Exceptions:**

XMS\_X\_GENERAL\_EXCEPTION

### **Set Integer**

```
C interface:
```
xmsRC xmsMapMsgSetInt(xmsHMsg message, xmsCHAR \*name, xmsINT value, xmsHErrorBlock errorBlock);

**C++ interface:**

xmsVOID setInt(const String & name, const xmsINT value);

Set an integer in the body of the map message.

### **Parameters:**

**message** (input) The handle for the message.

**name** (input)

The name to identify the integer in the body of the map message.

In the C interface, this parameter is a null terminated string.

In the C++ interface, this parameter is a String object.

### **value** (input)

The integer to be set.

### **errorBlock** (input)

The handle for an error block or a null handle.

**C++ method returns:** Void

### **Exceptions:**

XMS\_X\_GENERAL\_EXCEPTION
# **Set Long Integer**

#### **C interface:**

xmsRC xmsMapMsgSetLong (xmsHMsg message, xmsCHAR \*name, xmsLONG value, xmsHErrorBlock errorBlock);

#### **C++ interface:**

xmsVOID setLong(const String & name, const xmsLONG value);

Set a long integer in the body of the map message.

#### **Parameters:**

**message** (input)

The handle for the message.

**name** (input)

The name to identify the long integer in the body of the map message.

In the C interface, this parameter is a null terminated string.

In the C++ interface, this parameter is a String object.

## **value** (input)

The long integer to be set.

**errorBlock** (input)

The handle for an error block or a null handle.

**C++ method returns:** Void

**Exceptions:** XMS\_X\_GENERAL\_EXCEPTION

# **Set Object**

# **C interface:**

xmsRC xmsMapMsgSetObject(xmsHMsg message, xmsCHAR \*name,

xmsBYTE \*value, xmsSIZE length, xmsOBJECT\_TYPE objectType, xmsHErrorBlock errorBlock);

#### **C++ interface:**

xmsVOID setObject(const String & name, const xmsOBJECT\_TYPE objectType, const xmsBYTE \*value, const xmsSIZE length);

Set a value, with a specified data type, in the body of the map message.

## **Parameters:**

**message** (input) The handle for the message.

**name** (input)

The name to identify the value in the body of the map message.

In the C interface, this parameter is a null terminated string.

In the C++ interface, this parameter is a String object.

```
value (input)
```
The array of bytes representing the value to be set.

```
length (input)
```
The number of bytes in the array.

**objectType** (input)

The data type of the value, which must be one of the following objecttypes:

```
XMS_OBJECT_TYPE_BOOL
XMS_OBJECT_TYPE_BYTE
XMS_OBJECT_TYPE_CHAR
XMS_OBJECT_TYPE_DOUBLE
XMS_OBJECT_TYPE_FLOAT
XMS_OBJECT_TYPE_INT
XMS_OBJECT_TYPE_LONG
XMS_OBJECT_TYPE_SHORT
XMS_OBJECT_TYPE_STRING
```
**errorBlock** (input)

The handle for an error block or a null handle.

**C++ method returns:**

Void

**Exceptions:**

XMS X GENERAL EXCEPTION

## **Set Short Integer**

## **C interface:**

xmsRC xmsMapMsgSetShort(xmsHMsg message, xmsCHAR \*name, xmsSHORT value, xmsHErrorBlock errorBlock);

### **C++ interface:**

xmsVOID setShort(const String & name, const xmsSHORT value);

Set a short integer in the body of the map message.

#### **Parameters:**

**message** (input) The handle for the message.

**name** (input)

The name to identify the short integer in the body of the map message.

In the C interface, this parameter is a null terminated string.

In the C++ interface, this parameter is a String object.

**value** (input)

The short integer to be set.

**errorBlock** (input)

The handle for an error block or a null handle.

**C++ method returns:** Void

**Exceptions:** XMS\_X\_GENERAL\_EXCEPTION

# **Set String**

### **C interface:**

xmsRC xmsMapMsgSetString(xmsHMsg message, xmsCHAR \*name, xmsCHAR \*value, xmsSIZE length, xmsHErrorBlock errorBlock);

## **C++ interface:**

xmsVOID setString(const String & name, const String value);

Set a string in the body of the map message.

## **Parameters:**

**message** (input) The handle for the message.

#### **name** (input)

The name to identify the string in the body of the map message.

In the C interface, this parameter is a null terminated string.

In the C++ interface, this parameter is a String object.

### **value** (input)

The string to be set.

In the C interface, this parameter is a character array.

In the C++ interface, this parameter is a String object.

#### **length** (input)

The length of the string in bytes.

#### **errorBlock** (input)

The handle for an error block or a null handle.

## **C++ method returns:**

Void

#### **Exceptions:**

XMS\_X\_GENERAL\_EXCEPTION

# **Inherited methods in the C++ interface**

The following methods are inherited from the Message class:

clearBody, clearProperties, getHandle, getJMSCorrelationID, getJMSDeliveryMode, getJMSDestination, getJMSExpiration, getJMSMessageID, getJMSPriority, getJMSRedelivered, getJMSReplyTo, getJMSTimestamp,

getJMSType, getObjectProperty, getProperties, getProperty, isNull, propertyExists, setJMSCorrelationID, setJMSDeliveryMode, setJMSDestination, setJMSExpiration, setJMSMessageID, setJMSPriority, setJMSRedelivered, setJMSReplyTo, setJMSTimestamp, setJMSType, setObjectProperty, setProperty

The following methods are inherited from the PropertyContext class:

getBooleanProperty, getByteProperty, getBytesProperty, getCharProperty, getDoubleProperty, getFloatProperty, getIntProperty, getLongProperty, getShortProperty, getStringProperty, setBooleanProperty, setByteProperty, setBytesProperty, setCharProperty, setDoubleProperty, setFloatProperty, setIntProperty, setLongProperty, setShortProperty, setStringProperty

# **Message**

**C++ inheritance hierarchy:**

xms::PropertyContext | +----xms::Message

A Message object represents a message that an application sends or receives.

For a list of the JMS message header fields in a Message object, see ["Header](#page-56-0) fields in an XMS [message"](#page-56-0) on page 47. For a list of the JMS defined properties of a Message object, see "JMS defined [properties](#page-58-0) of a message" on page 49. For a list of the IBM defined properties of a Message object, see "IBM defined [properties](#page-58-0) of a [message"](#page-58-0) on page 49.

# **Methods**

# **Check Property Exists**

**C interface:**

xmsRC xmsMsgPropertyExists(xmsHMsg message, xmsCHAR \*propertyName, xmsBOOL \*propertyExists, xmsHErrorBlock errorBlock);

## **C++ interface:**

xmsBOOL propertyExists(const String & propertyName) const;

Check whether the message has a property with the specified name.

## **Parameters:**

**message** (input)

The handle for the message.

**propertyName** (input)

The name of the property.

In the C interface, this parameter is a null terminated string.

In the C++ interface, this parameter is a String object.

## **propertyExists** (output)

If the value is xmsTRUE, the message has a property with the specified name. If the value is xmsFALSE, the message does not have a property with the specified name.

**errorBlock** (input)

The handle for an error block or a null handle.

**C++ method returns:**

See the description of the propertyExists parameter.

## **Exceptions:**

XMS\_X\_GENERAL\_EXCEPTION

# **Check Whether Null**

**C interface:** Not applicable

```
C++ interface:
       xmsBOOL isNull() const;
```
Determine whether the Message object is a null object.

### **Parameters:**

None

**C++ method returns:**

- xmsTRUE, if the Message object is a null object.
- xmsFALSE, if the Message object is not a null object.

```
Exceptions:
```
XMS\_X\_GENERAL\_EXCEPTION

# **Clear Body**

```
C interface:
```

```
xmsRC xmsMsgClearBody(xmsHMsg message,
                      xmsHErrorBlock errorBlock);
```

```
C++ interface:
```
xmsVOID clearBody();

Clear the body of the message. The header fields and message properties are not cleared.

If you clear a message body that is read-only, the body is left in the same state as an empty body in a newly created message.

#### **Parameters:**

**message** (input) The handle for the message.

**errorBlock** (input) The handle for an error block or a null handle.

**C++ method returns:** Void

**Exceptions:**

XMS\_X\_GENERAL\_EXCEPTION

# **Clear Properties**

## **C interface:**

xmsRC xmsMsgClearProperties(xmsHMsg message, xmsHErrorBlock errorBlock);

**C++ interface:**

xmsVOID clearProperties();

Clear the properties of the message. The header fields and the message body are not cleared.

If you clear message properties that are read-only, the properties become readable and writable.

**Parameters:**

**message** (input) The handle for the message.

**errorBlock** (input) The handle for an error block or a null handle.

**C++ method returns:**

Void

**Exceptions:** XMS\_X\_GENERAL\_EXCEPTION

# **Delete Message**

**C interface:**

xmsRC xmsMsgDispose(xmsHMsg \*message, xmsHErrorBlock errorBlock);

**C++ interface:**

virtual "Message();

Delete the message.

If an application tries to delete a message that is already deleted, the call is ignored.

**Parameters:**

**message** (input) On input, the handle for the message. On output, the call returns a null handle.

**errorBlock** (input)

The handle for an error block or a null handle.

**Exceptions:**

XMS\_X\_GENERAL\_EXCEPTION

# **Get Boolean Property**

## **C interface:**

xmsRC xmsMsgGetBooleanProperty(xmsHMsg message,

xmsCHAR \*propertyName, xmsBOOL \*propertyValue, xmsHErrorBlock errorBlock);

## **C++ interface:**

Inherited from the PropertyContext class

Get the value of the boolean property identified by name.

#### **Parameters:**

**message** (input) The handle for the message.

## **propertyName** (input)

The name of the property in the format of a null terminated string.

**propertyValue** (output) The value of the property.

**errorBlock** (input)

The handle for an error block or a null handle.

### **Exceptions:**

XMS\_X\_GENERAL\_EXCEPTION

# **Get Byte Property**

**C interface:**

xmsRC xmsMsgGetByteProperty(xmsHMsg message, xmsCHAR \*propertyName, xmsBYTE \*propertyValue, xmsHErrorBlock errorBlock);

## **C++ interface:**

Inherited from the PropertyContext class

Get the value of the byte property identified by name.

### **Parameters:**

**message** (input) The handle for the message.

**propertyName** (input) The name of the property in the format of a null terminated string.

**propertyValue** (output) The value of the property.

# **errorBlock** (input)

The handle for an error block or a null handle.

#### **Exceptions:**

XMS\_X\_GENERAL\_EXCEPTION

# **Get Double Precision Floating Point Property**

# **C interface:**

xmsRC xmsMsgGetDoubleProperty(xmsHMsg message, xmsCHAR \*propertyName, xmsDOUBLE \*propertyValue, xmsHErrorBlock errorBlock);

## **C++ interface:**

Inherited from the PropertyContext class

Get the value of the double precision floating point property identified by name.

## **Parameters:**

**message** (input)

The handle for the message.

## **propertyName** (input)

The name of the property in the format of a null terminated string.

## **propertyValue** (output)

The value of the property.

**errorBlock** (input) The handle for an error block or a null handle.

**Exceptions:**

XMS\_X\_GENERAL\_EXCEPTION

# **Get Floating Point Property**

**C interface:**

xmsRC xmsMsgGetFloatProperty(xmsHMsg message, xmsCHAR \*propertyName, xmsFLOAT \*propertyValue, xmsHErrorBlock errorBlock);

### **C++ interface:**

Inherited from the PropertyContext class

Get the value of the floating point property identified by name.

#### **Parameters:**

**message** (input) The handle for the message.

**propertyName** (input) The name of the property in the format of a null terminated string.

**propertyValue** (output) The value of the property.

**errorBlock** (input)

The handle for an error block or a null handle.

#### **Exceptions:**

XMS\_X\_GENERAL\_EXCEPTION

# **Get Handle**

## **C interface:** Not applicable

**C++ interface:** xmsHMsg getHandle() const;

Get the handle that a C application would use to access the message.

# **Parameters:**

None

**C++ method returns:** The handle for the message.

**Exceptions:**

XMS\_X\_GENERAL\_EXCEPTION

# **Get Integer Property**

### **C interface:**

xmsRC xmsMsgGetFloatProperty(xmsHMsg message, xmsCHAR \*propertyName, xmsFLOAT \*propertyValue,

xmsHErrorBlock errorBlock);

### **C++ interface:**

Inherited from the PropertyContext class

Get the value of the integer property identified by name.

#### **Parameters:**

**message** (input) The handle for the message.

**propertyName** (input) The name of the property in the format of a null terminated string.

**propertyValue** (output) The value of the property.

**errorBlock** (input) The handle for an error block or a null handle.

#### **Exceptions:**

XMS\_X\_GENERAL\_EXCEPTION

# **Get JMSCorrelationID**

## **C interface:**

xmsRC xmsMsgGetJMSCorrelationID(xmsHMsg message, xmsCHAR \*correlID, xmsSIZE length, xmsSIZE \*actualLength, xmsHErrorBlock errorBlock);

### **C++ interface:**

String getJMSCorrelationID() const;

Get the correlation identifier of the message in the format of a string.

For more information about how to use this method in a C application, see ["C](#page-42-0) [functions](#page-42-0) that return a string or byte array by value" on page 33.

#### **Parameters:**

**message** (input) The handle for the message.

#### **correlID** (output)

The buffer to contain the correlation identifier.

**length** (input)

The length of the buffer in bytes. If you specify a length of zero, the correlation identifier is not returned, but its length is returned in the actualLength parameter.

#### **actualLength** (output)

The length of the correlation identifier in bytes.

**errorBlock** (input) The handle for an error block or a null handle.

#### **C++ method returns:**

A String object encapsulating the correlation identifier.

#### **Exceptions:**

XMS\_X\_GENERAL\_EXCEPTION

## **Get JMSDeliveryMode**

**C interface:**

xmsRC xmsMsgGetJMSDeliveryMode(xmsHMsg message, xmsDELIVERY\_MODE \*deliveryMode, xmsHErrorBlock errorBlock);

**C++ interface:**

xmsDELIVERY\_MODE getJMSDeliveryMode() const;

Get the delivery mode of the message. The delivery mode is set by the Send call when the message is sent.

#### **Parameters:**

**message** (input)

The handle for the message.

#### **deliveryMode** (output)

The delivery mode of the message, which is one of the following values:

XMSC\_NON\_PERSISTENT XMSC\_PERSISTENT

For a newly created message that has not been sent, the delivery mode is XMSC\_NON\_PERSISTENT. For a message that has been received, the call returns the delivery mode that was set by the Send call when the message was sent unless the receiving application changes the delivery mode by calling Set JMSDeliveryMode.

#### **errorBlock** (input)

The handle for an error block or a null handle.

### **C++ method returns:**

See the description of the deliveryMode parameter.

#### **Exceptions:**

XMS\_X\_GENERAL\_EXCEPTION

# **Get JMSDestination**

#### **C interface:**

xmsRC xmsMsgGetJMSDestination(xmsHMsg message, xmsHDest \*destination, xmsHErrorBlock errorBlock);

### **C++ interface:**

Destination getJMSDestination() const;

Get the destination of the message. The destination is set by the Send call when the message is sent.

#### **Parameters:**

**message** (input) The handle for the message.

### **destination** (output)

The handle for the destination of the message.

For a message that has been received, the call returns a handle for the destination that was set by the Send call when the message was sent unless the receiving application changes the destination by calling Set JMSDestination.

### **errorBlock** (input)

The handle for an error block or a null handle.

### **C++ method returns:**

The Destination object.

For a message that has been received, the call returns a Destination object for the destination that was set by the Send call when the message was sent unless the receiving application changes the destination by calling Set JMSDestination.

#### **Exceptions:**

XMS\_X\_GENERAL\_EXCEPTION

# **Get JMSExpiration**

#### **C interface:**

xmsRC xmsMsgGetJMSExpiration(xmsHMsg message, xmsLONG \*expiration, xmsHErrorBlock errorBlock);

#### **C++ interface:**

xmsLONG getJMSExpiration() const;

Get the expiration time of the message.

The expiration time is set by the Send call when the message is sent. Its value is calculated by adding the time to live, as specified by the sending application, to the time when the message is sent. The expiration time is expressed in milliseconds since 00:00:00 GMT on the 1 January 1970.

If the time to live is zero, the Send call sets the expiration time to zero to indicate that the message does not expire.

#### **Parameters:**

```
message (input)
```
The handle for the message.

## **expiration** (output)

The expiration time of the message.

For a newly created message that has not been sent, the expiration time is zero unless the sending application sets a different expiration time by calling Set JMSExpiration. For a message that has been received, the call returns the expiration time that was set

by the Send call when the message was sent unless the receiving application changes the expiration time by calling Set JMSExpiration.

#### **errorBlock** (input)

The handle for an error block or a null handle.

#### **C++ method returns:**

See the description of the expiration parameter.

**Exceptions:**

XMS X GENERAL EXCEPTION

## **Get JMSMessageID**

#### **C interface:**

xmsRC xmsMsgGetJMSMessageID(xmsHMsg message, xmsCHAR \*msgID, xmsSIZE length,

xmsSIZE \*actualLength, xmsHErrorBlock errorBlock);

### **C++ interface:**

String getJMSMessageID() const;

Get the message identifier of the message. The message identifier is set by the Send call when the message is sent.

For more information about how to use this method in a C application, see ["C](#page-42-0) [functions](#page-42-0) that return a string or byte array by value" on page 33.

#### **Parameters:**

### **message** (input)

The handle for the message.

#### **msgID** (output)

The buffer to contain the message identifier.

For a message that has been received, the call returns the message identifier that was set by the Send call when the message was sent unless the receiving application changes the message identifier by calling Set JMSMessageID.

#### **length** (input)

The length of the buffer in bytes. If you specify a length of zero, the message identifier is not returned, but its length is returned in the actualLength parameter.

#### **actualLength** (output)

The length of the message identifier in bytes.

#### **errorBlock** (input)

The handle for an error block or a null handle.

### **C++ method returns:**

A String object encapsulating the message identifier.

See also the description of the msgID parameter.

#### **Exceptions:**

XMS\_X\_GENERAL\_EXCEPTION

### **Notes:**

1. If a message has no message identifier, a call from a C application leaves the contents of the buffer unchanged, sets the actualLength parameter to zero, and returns error code XMS\_E\_NOT\_SET. A call from a C++ application in the same circumstances throws an exception with error code XMS\_E\_NOT\_SET.

## **Get JMSPriority**

#### **C interface:**

```
xmsRC xmsMsgGetJMSPriority(xmsHMsg message,
                           xmsINT *priority,
                           xmsHErrorBlock errorBlock);
```
### **C++ interface:**

xmsINT getJMSPriority() const;

Get the priority of the message. The priority is set by the Send call when the message is sent.

#### **Parameters:**

**message** (input) The handle for the message.

**priority** (output)

The priority of the message. The value is an integer in the range  $\theta$ , the lowest priority, to 9, the highest priority.

For a newly created message that has not been sent, the priority is 4 unless the sending application sets a different priority by calling Set JMSPriority. For a message that has been received, the call returns the priority that was set by the Send call when the message was sent unless the receiving application changes the priority by calling Set JMSPriority.

#### **errorBlock** (input)

The handle for an error block or a null handle.

# **C++ method returns:**

See the description of the priority parameter.

#### **Exceptions:**

XMS\_X\_GENERAL\_EXCEPTION

## **Get JMSRedelivered**

### **C interface:**

xmsRC xmsMsgGetJMSRedelivered(xmsHMsg message, xmsBOOL \*redelivered, xmsHErrorBlock errorBlock);

#### **C++ interface:**

xmsBOOL getJMSRedelivered() const;

Get an indication of whether the message is being re-delivered. The indication is set by the Receive call when the message is received.

### **Parameters:**

**message** (input)

The handle for the message.

**redelivered** (output)

If the connection uses WebSphere MQ Real-Time Transport or WebSphere MQ Multicast Transport, the value is always xmsFALSE, which means that the message is not being re-delivered.

## **errorBlock** (input)

The handle for an error block or a null handle.

## **C++ method returns:**

See the description of the redelivered parameter.

#### **Exceptions:**

XMS\_X\_GENERAL\_EXCEPTION

# **Get JMSReplyTo**

#### **C interface:**

xmsRC xmsMsgGetJMSReplyTo(xmsHMsg message, xmsHDest \*destination, xmsHErrorBlock errorBlock);

### **C++ interface:**

Destination getJMSReplyTo() const;

Get the destination where a reply to the message is to be sent.

#### **Parameters:**

#### **message** (input)

The handle for the message.

#### **destination** (output)

The handle for the destination where a reply to the message is to be sent.

### **errorBlock** (input)

The handle for an error block or a null handle.

## **C++ method returns:**

A Destination object for the destination where a reply to the message is to be sent.

#### **Exceptions:**

XMS\_X\_GENERAL\_EXCEPTION

# **Get JMSTimestamp**

## **C interface:**

xmsRC xmsMsgGetJMSTimestamp(xmsHMsg message, xmsLONG \*timestamp, xmsHErrorBlock errorBlock);

#### **C++ interface:**

xmsLONG getJMSTimestamp() const;

## **Message**

Get the time when the message was sent. The timestamp is set by the Send call when the message is sent and is expressed in milliseconds since 00:00:00 GMT on the 1 January 1970.

#### **Parameters:**

**message** (input)

The handle for the message.

#### **timestamp** (output)

The time when the message was sent.

For a newly created message that has not been sent, the timestamp is zero unless the sending application sets a different timestamp by calling Set JMSTimestamp. For a message that has been received, the call returns the timestamp that was set by the Send call when the message was sent unless the receiving application changes the timestamp by calling Set JMSTimestamp.

#### **errorBlock** (input)

The handle for an error block or a null handle.

### **C++ method returns:**

See the description of the timestamp parameter.

# **Exceptions:**

XMS\_X\_GENERAL\_EXCEPTION

#### **Notes:**

1. If the timestamp is undefined, a call from a C application sets the timestamp parameter to zero, but returns no error. A call from a C++ application in the same circumstances returns zero, but throws no exception.

# **Get JMSType**

#### **C interface:**

```
xmsRC xmsMsgGetJMSType(xmsHMsg message,
                       xmsCHAR *type,
                       xmsSIZE length,
                       xmsSIZE *actualLength,
                       xmsHErrorBlock errorBlock);
```
#### **C++ interface:**

String getJMSType() const;

Get the type of the message.

For more information about how to use this method in a C application, see ["C](#page-42-0) [functions](#page-42-0) that return a string or byte array by value" on page 33.

### **Parameters:**

```
message (input)
```
The handle for the message.

#### **type** (output)

The buffer to contain the type of the message. If data conversion is required, this is the type after conversion.

### **length** (input)

The length of the buffer in bytes. If you specify a length of zero, the type of the message is not returned, but its length is returned in the actualLength parameter.

### **actualLength** (output)

The length of the type of the message in bytes. If data conversion is required, this is the length after conversion.

#### **errorBlock** (input)

The handle for an error block or a null handle.

#### **C++ method returns:**

A String encapsulating the type of the message. If data conversion is required, this is the type after conversion.

#### **Exceptions:**

XMS\_X\_GENERAL\_EXCEPTION

# **Get Long Integer Property**

## **C interface:**

xmsRC xmsMsgGetLongProperty(xmsHMsg message, xmsCHAR \*propertyName, xmsLONG \*propertyValue,

xmsHErrorBlock errorBlock);

## **C++ interface:**

Inherited from the PropertyContext class

Get the value of the long integer property identified by name.

#### **Parameters:**

**message** (input) The handle for the message.

**propertyName** (input)

The name of the property in the format of a null terminated string.

**propertyValue** (output) The value of the property.

## **errorBlock** (input)

The handle for an error block or a null handle.

## **Exceptions:**

XMS\_X\_GENERAL\_EXCEPTION

# **Get Object Property**

### **C interface:**

xmsRC xmsMsgGetObjectProperty(xmsHMsg message,

xmsCHAR \*propertyName, xmsBYTE \*propertyValue, xmsSIZE length, xmsSIZE \*actualLength, xmsOBJECT\_TYPE \*objectType, xmsHErrorBlock errorBlock);

```
C++ interface:
```
xmsOBJECT TYPE getObjectProperty(const String & propertyName, xmsBYTE \*propertyValue, const xmsSIZE length, xmsSIZE \*actualLength) const;

Get the value and data type of a property identified by name.

For more information about how to use this method in a C application, see ["C](#page-42-0) [functions](#page-42-0) that return a string or byte array by value" on page 33. If you are using the C++ interface, see "C++ [methods](#page-47-0) that return a byte array" on page 38 instead.

#### **Parameters:**

**message** (input) The handle for the message.

**propertyName** (input)

The name of the property.

In the C interface, this parameter is a null terminated string.

In the C++ interface, this parameter is a String object.

## **propertyValue** (output)

The buffer to contain the value of the property, which is returned as an array of bytes. If data conversion is required, this is the value after conversion.

## **length** (input)

The length of the buffer in bytes. If you specify a length of zero, the value of the property is not returned, but its length is returned in the actualLength parameter.

## **actualLength** (output)

The length of the value of the property in bytes. If data conversion is required, this is the length after conversion.

## **objectType** (output)

The data type of the value of the property, which is one of the following object types:

XMS\_OBJECT\_TYPE\_BOOL XMS\_OBJECT\_TYPE\_BYTE XMS\_OBJECT\_TYPE\_CHAR XMS\_OBJECT\_TYPE\_DOUBLE XMS\_OBJECT\_TYPE\_FLOAT XMS\_OBJECT\_TYPE\_INT XMS\_OBJECT\_TYPE\_LONG XMS\_OBJECT\_TYPE\_SHORT XMS\_OBJECT\_TYPE\_STRING

## **errorBlock** (input)

The handle for an error block or a null handle.

## **C++ method returns:**

See the description of the objectType parameter.

## **Exceptions:**

XMS\_X\_GENERAL\_EXCEPTION

# **Get Properties**

### **C interface:**

xmsRC xmsMsgGetProperties(xmsHMsg message, xmsHIterator \*iterator, xmsHErrorBlock errorBlock);

### **C++ interface:**

Iterator getProperties() const;

Get a list of the properties of the message.

The call returns an iterator, which the application can then use to access each of the properties in turn.

**Note:** The equivalent JMS method performs a slightly different function. The JMS method returns an enumeration of only the names of the properties of the message, not their values.

#### **Parameters:**

**message** (input) The handle for the message.

**iterator** (input) The handle for the iterator.

### **errorBlock** (input)

The handle for an error block or a null handle.

#### **C++ method returns:**

The Iterator object.

#### **Exceptions:**

XMS\_X\_GENERAL\_EXCEPTION

# **Get Property**

### **C interface:**

xmsRC xmsMsgGetProperty(xmsHMsg message,

xmsCHAR \*propertyName, xmsHProperty \*property, xmsHErrorBlock errorBlock);

#### **C++ interface:**

virtual Property getProperty(String & propertyName) const;

Get a Property object for the property identified by name.

## **Parameters:**

**message** (input) The handle for the message.

## **propertyName** (input)

The name of the property.

In the C interface, this parameter is a null terminated string.

In the C++ interface, this parameter is a String object.

**property** (output) The handle for the Property object.

**errorBlock** (input) The handle for an error block or a null handle.

**C++ method returns:** The Property object.

**Exceptions:**

XMS\_X\_GENERAL\_EXCEPTION

## **Get Short Integer Property**

### **C interface:**

xmsRC xmsMsgGetShortProperty(xmsHMsg message, xmsCHAR \*propertyName, xmsSHORT \*propertyValue, xmsHErrorBlock errorBlock);

#### **C++ interface:**

Inherited from the PropertyContext class

Get the value of the short integer property identified by name.

## **Parameters:**

**message** (input) The handle for the message.

**propertyName** (input) The name of the property in the format of a null terminated string.

### **propertyValue** (output)

The value of the property.

#### **errorBlock** (input)

The handle for an error block or a null handle.

#### **Exceptions:**

XMS\_X\_GENERAL\_EXCEPTION

# **Get String Property**

## **C interface:**

xmsRC xmsMsgGetStringProperty(xmsHMsg message, xmsCHAR \*propertyName, xmsCHAR \*propertyValue, xmsSIZE length, xmsSIZE \*actualLength, xmsHErrorBlock errorBlock);

## **C++ interface:**

Inherited from the PropertyContext class

Get the value of the string property identified by name.

For more information about how to use this method in a C application, see ["C](#page-42-0) [functions](#page-42-0) that return a string or byte array by value" on page 33.

**Parameters:**

**message** (input)

The handle for the message.

**propertyName** (input)

The name of the property in the format of a null terminated string.

#### **propertyValue** (output)

The buffer to contain the value of the property. If data conversion is required, this is the value after conversion.

### **length** (input)

The length of the buffer in bytes. If you specify a length of zero, the value of the property is not returned, but its length is returned in the actualLength parameter.

#### **actualLength** (output)

The length of the value of the property in bytes. If data conversion is required, this is the length after conversion.

#### **errorBlock** (input)

The handle for an error block or a null handle.

#### **Exceptions:**

XMS\_X\_GENERAL\_EXCEPTION

# **Get String Property by Reference**

#### **C interface:**

xmsRC xmsMsgGetStringPropertyByRef(xmsHMsg message, xmsCHAR \*propertyName, xmsCHAR \*\*propertyValue, xmsSIZE \*length,

```
xmsHErrorBlock errorBlock);
```
### **C++ interface:**

Not applicable

Get a pointer to the value of the string property identified by name.

For more information about how to use this function, see "C [functions](#page-43-0) that return a string or byte array by [reference"](#page-43-0) on page 34.

#### **Parameters:**

**message** (input) The handle for the message.

**propertyName** (input)

The name of the property in the format of a null terminated string.

**propertyValue** (output)

A pointer to the value of the property. If data conversion is required, this is the value after conversion.

#### **length** (output)

The length of the value of the property in bytes. If data conversion is required, this is the length of the value after conversion.

### **errorBlock** (input)

The handle for an error block or a null handle.

**Exceptions:** XMS\_X\_GENERAL\_EXCEPTION

# **Get Type**

**C interface:**

xmsRC xmsMsgGetTypeId(xmsHMsg message, xmsMESSAGE\_TYPE \*type, xmsHErrorBlock errorBlock);

**C++ interface:** Not applicable

Get the body type of the message.

For information about message body types, see "The body of an XMS [message"](#page-59-0) on [page](#page-59-0) 50.

#### **Parameters:**

**message** (input) The handle for the message.

**type** (output)

The body type of the message, which is one of the following values:

XMSC\_T\_BYTES\_MSG

XMSC\_T\_MAP\_MSG

XMSC\_T\_MSG

## **errorBlock** (input)

The handle for an error block or a null handle.

**Exceptions:**

XMS\_X\_GENERAL\_EXCEPTION

# **Set Boolean Property**

#### **C interface:**

xmsRC xmsMsgSetBooleanProperty(xmsHMsg message, xmsCHAR \*propertyName, xmsBOOL propertyValue, xmsHErrorBlock errorBlock);

**C++ interface:**

Inherited from the PropertyContext class

Set the value of the boolean property identified by name.

#### **Parameters:**

**message** (input) The handle for the message.

**propertyName** (input) The name of the property in the format of a null terminated string.

## **propertyValue** (input) The value of the property.

**errorBlock** (input)

The handle for an error block or a null handle.

#### **Exceptions:**

- XMS\_X\_GENERAL\_EXCEPTION
- XMS\_X\_MESSAGE\_NOT\_WRITABLE\_EXCEPTION

# **Set Byte Property**

### **C interface:**

xmsRC xmsMsgSetByteProperty(xmsHMsg message, xmsCHAR \*propertyName, xmsBYTE propertyValue, xmsHErrorBlock errorBlock);

#### **C++ interface:**

Inherited from the PropertyContext class

Set the value of the byte property identified by name.

### **Parameters:**

**message** (input) The handle for the message.

**propertyName** (input)

The name of the property in the format of a null terminated string.

**propertyValue** (input) The value of the property.

## **errorBlock** (input)

The handle for an error block or a null handle.

#### **Exceptions:**

- XMS X GENERAL EXCEPTION
- XMS\_X\_MESSAGE\_NOT\_WRITABLE\_EXCEPTION

## **Set Double Precision Floating Point Property**

### **C interface:**

xmsRC xmsMsgSetDoubleProperty(xmsHMsg message, xmsCHAR \*propertyName, xmsDOUBLE propertyValue, xmsHErrorBlock errorBlock);

## **C++ interface:**

Inherited from the PropertyContext class

Set the value of the double precision floating point property identified by name.

### **Parameters:**

**message** (input) The handle for the message.

## **propertyName** (input)

The name of the property in the format of a null terminated string.

**propertyValue** (input) The value of the property.

**errorBlock** (input) The handle for an error block or a null handle.

## **Exceptions:**

- XMS\_X\_GENERAL\_EXCEPTION
- XMS\_X\_MESSAGE\_NOT\_WRITABLE\_EXCEPTION

# **Set Floating Point Property**

#### **C interface:**

xmsRC xmsMsgSetFloatProperty(xmsHMsg message,

xmsCHAR \*propertyName, xmsFLOAT propertyValue, xmsHErrorBlock errorBlock);

## **C++ interface:**

Inherited from the PropertyContext class

Set the value of the floating point property identified by name.

#### **Parameters:**

**message** (input) The handle for the message.

**propertyName** (input) The name of the property in the format of a null terminated string.

**propertyValue** (input) The value of the property.

## **errorBlock** (input)

The handle for an error block or a null handle.

### **Exceptions:**

- XMS\_X\_GENERAL\_EXCEPTION
- XMS\_X\_MESSAGE\_NOT\_WRITABLE\_EXCEPTION

## **Set Integer Property**

#### **C interface:**

xmsRC xmsMsgSetIntProperty(xmsHMsg message, xmsCHAR \*propertyName, xmsINT propertyValue,

xmsHErrorBlock errorBlock);

### **C++ interface:**

Inherited from the PropertyContext class

Set the value of the integer property identified by name.

#### **Parameters:**

**message** (input) The handle for the message. **propertyName** (input)

The name of the property in the format of a null terminated string.

**propertyValue** (input) The value of the property.

#### **errorBlock** (input)

The handle for an error block or a null handle.

## **Exceptions:**

- XMS X GENERAL EXCEPTION
- XMS\_X\_MESSAGE\_NOT\_WRITABLE\_EXCEPTION

# **Set JMSCorrelationID**

#### **C interface:**

xmsRC xmsMsgSetJMSCorrelationID(xmsHMsg message, xmsCHAR \*correlID, xmsSIZE length,

xmsHErrorBlock errorBlock);

### **C++ interface:**

xmsVOID setJMSCorrelationID(const String correlID);

Set the correlation identifier of the message.

### **Parameters:**

**message** (input) The handle for the message.

## **correlID** (input)

The correlation identifier.

In the C interface, this parameter is a character array.

In the C++ interface, this parameter is a String object.

### **length** (input)

The length of the correlation identifier in bytes.

### **errorBlock** (input)

The handle for an error block or a null handle.

**C++ method returns:** Void

#### **Exceptions:**

XMS\_X\_GENERAL\_EXCEPTION

## **Set JMSDeliveryMode**

### **C interface:**

xmsRC xmsMsgSetJMSDeliveryMode(xmsHMsg message,

xmsDELIVERY\_MODE deliveryMode, xmsHErrorBlock errorBlock);

#### **C++ interface:**

xmsVOID setJMSDeliveryMode(const xmsDELIVERY\_MODE deliveryMode);

Set the delivery mode of the message.

### **Message**

A delivery mode set by this method before the message is sent is ignored and replaced by the Send call when the message is sent. However, you can use this method to change the delivery mode of a message that has been received.

#### **Parameters:**

**message** (input) The handle for the message.

#### **deliveryMode** (input)

The delivery mode of the message. The value must be XMSC\_NON\_PERSISTENT.

## **errorBlock** (input)

The handle for an error block or a null handle.

# **C++ method returns:**

Void

#### **Exceptions:**

XMS\_X\_GENERAL\_EXCEPTION

# **Set JMSDestination**

## **C interface:**

xmsRC xmsMsgSetJMSDestination(xmsHMsg message, xmsHDest destination, xmsHErrorBlock errorBlock);

### **C++ interface:**

xmsVOID setJMSDestination(const Destination & destination);

Set the destination of the message.

A destination set by this method before the message is sent is ignored and replaced by the Send call when the message is sent. However, you can use this method to change the destination of a message that has been received.

#### **Parameters:**

**message** (input)

The handle for the message.

### **destination** (input)

The destination of the message.

In the C interface, this parameter is the handle for the destination.

In the C++ interface, this parameter is the Destination object.

#### **errorBlock** (input)

The handle for an error block or a null handle.

### **C++ method returns:**

Void

### **Exceptions:**

XMS\_X\_GENERAL\_EXCEPTION

# **Set JMSExpiration**

### **C interface:**

```
xmsRC xmsMsgSetJMSExpiration(xmsHMsg message,
                             xmsLONG expiration,
                             xmsHErrorBlock errorBlock);
```
#### **C++ interface:**

xmsVOID setJMSExpiration(const xmsLONG expiration);

Set the expiration time of the message.

An expiration time set by this method before the message is sent is ignored and replaced by the Send call when the message is sent. However, you can use this method to change the expiration time of a message that has been received.

#### **Parameters:**

**message** (input) The handle for the message.

#### **expiration** (input)

The expiration time of the message expressed in milliseconds since 00:00:00 GMT on the 1 January 1970.

### **errorBlock** (input)

The handle for an error block or a null handle.

### **C++ method returns:**

Void

### **Exceptions:**

XMS\_X\_GENERAL\_EXCEPTION

# **Set JMSMessageID**

#### **C interface:**

xmsRC xmsMsgSetJMSMessageID(xmsHMsg message, xmsCHAR \*msgID, xmsSIZE length, xmsHErrorBlock errorBlock);

### **C++ interface:**

xmsVOID setJMSMessageID(const String & msgID);

Set the message identifier of the message.

A message identifier set by this method before the message is sent is ignored and replaced by the Send call when the message is sent. However, you can use this method to change the message identifier of a message that has been received.

### **Parameters:**

**message** (input) The handle for the message.

#### **msgID** (input)

The message identifier.

In the C interface, this parameter is a character array.

In the C++ interface, this parameter is a String object.

**length** (input) The length of the message identifier in bytes.

**errorBlock** (input) The handle for an error block or a null handle.

**C++ method returns:** Void

**Exceptions:** XMS\_X\_GENERAL\_EXCEPTION

# **Set JMSPriority**

### **C interface:**

xmsRC xmsMsgSetJMSPriority(xmsHMsg message, xmsINT priority, xmsHErrorBlock errorBlock);

### **C++ interface:**

xmsVOID setJMSPriority(const xmsINT priority);

Set the priority of the message.

A priority set by this method before the message is sent is ignored and replaced by the Send call when the message is sent. However, you can use this method to change the priority of a message that has been received.

#### **Parameters:**

**message** (input) The handle for the message.

**priority** (input)

The priority of the message. The value can be an integer in the range 0, the lowest priority, to 9, the highest priority.

#### **errorBlock** (input)

The handle for an error block or a null handle.

**C++ method returns:** Void

#### **Exceptions:**

XMS\_X\_GENERAL\_EXCEPTION

## **Set JMSRedelivered**

#### **C interface:**

xmsRC xmsMsgSetJMSRedelivered(xmsHMsg message, xmsBOOL redelivered, xmsHErrorBlock errorBlock);

#### **C++ interface:**

xmsVOID setJMSRedelivered(const xmsBOOL redelivered);

Indicate whether the message is being re-delivered.

An indication of re-delivery set by this method before the message is sent is ignored by the Send call when the message is sent, and is ignored and replaced by the Receive call when the message is received. However, you can use this method to change the indication for a message that has been received.

#### **Parameters:**

**message** (input) The handle for the message.

#### **redelivered** (input)

The value xmsTRUE means that the message is being re-delivered. The value xmsFALSE means that the message is not being re-delivered.

### **errorBlock** (input)

The handle for an error block or a null handle.

## **C++ method returns:**

Void

**Exceptions:**

XMS\_X\_GENERAL\_EXCEPTION

# **Set JMSReplyTo**

### **C interface:**

xmsRC xmsMsgSetJMSReplyTo(xmsHMsg message, xmsHDest destination, xmsHErrorBlock errorBlock);

#### **C++ interface:**

xmsVOID setJMSReplyTo(const Destination & destination);

Set the destination where a reply to the message is to be sent.

#### **Parameters:**

**message** (input) The handle for the message.

#### **destination** (input)

The destination where a reply to the message is to be sent.

In the C interface, this parameter is the handle for the destination. A null handle means that no reply is expected.

In the C++ interface, this parameter is the Destination object for the destination. A null Destination object means that no reply is expected.

#### **errorBlock** (input)

The handle for an error block or a null handle.

# **C++ method returns:**

Void

#### **Exceptions:**

XMS\_X\_GENERAL\_EXCEPTION

# **Set JMSTimestamp**

### **C interface:**

xmsRC xmsMsgSetJMSTimestamp(xmsHMsg message, xmsLONG timestamp, xmsHErrorBlock errorBlock);

#### **C++ interface:**

xmsVOID setJMSTimestamp(const xmsLONG timestamp);

Set the time when the message is sent.

A timestamp set by this method before the message is sent is ignored and replaced by the Send call when the message is sent. However, you can use this method to change the timestamp of a message that has been received.

#### **Parameters:**

**message** (input) The handle for the message.

#### **timestamp** (input)

The time when the message is sent expressed in milliseconds since 00:00:00 GMT on the 1 January 1970.

## **errorBlock** (input)

The handle for an error block or a null handle.

### **C++ method returns:**

Void

## **Exceptions:**

XMS\_X\_GENERAL\_EXCEPTION

## **Set JMSType**

## **C interface:**

xmsRC xmsMsgSetJMSType(xmsHMsg message, xmsCHAR \*type, xmsSIZE length, xmsHErrorBlock errorBlock);

## **C++ interface:**

xmsVOID setJMSType(const String & type);

Set the type of the message.

#### **Parameters:**

**message** (input) The handle for the message.

**type** (input)

The type of the message.

In the C interface, this parameter is a character array.

In the C++ interface, this parameter is a String object.

#### **length** (input)

The length of the type of the message in bytes.

#### **errorBlock** (input)

The handle for an error block or a null handle.

**C++ method returns:** Void

**Exceptions:**

XMS\_X\_GENERAL\_EXCEPTION

# **Set Long Integer Property**

### **C interface:**

xmsRC xmsMsgSetLongProperty(xmsHMsg message, xmsCHAR \*propertyName, xmsLONG propertyValue, xmsHErrorBlock errorBlock);

### **C++ interface:**

Inherited from the PropertyContext class

Set the value of the long integer property identified by name.

### **Parameters:**

**message** (input) The handle for the message.

**propertyName** (input)

The name of the property in the format of a null terminated string.

**propertyValue** (input) The value of the property.

**errorBlock** (input)

The handle for an error block or a null handle.

#### **Exceptions:**

- XMS\_X\_GENERAL\_EXCEPTION
- XMS\_X\_MESSAGE\_NOT\_WRITABLE\_EXCEPTION

# **Set Object Property**

### **C interface:**

xmsRC xmsMsgSetObjectProperty(xmsHMsg message,

xmsCHAR \*propertyName, xmsBYTE \*propertyValue, xmsSIZE length, xmsOBJECT\_TYPE objectType, xmsHErrorBlock errorBlock);

#### **C++ interface:**

xmsVOID setObjectProperty(const String & propertyName, const xmsOBJECT\_TYPE objectType, const xmsBYTE \*propertyValue, const xmsSIZE length);

Set the value and data type of a property identified by name.

### **Parameters:**

**message** (input) The handle for the message. **propertyName** (input)

The name of the property.

In the C interface, this parameter is a null terminated string.

In the C++ interface, this parameter is a String object.

### **propertyValue** (input)

The value of the property as an array of bytes.

### **length** (input)

The number of bytes in the array.

#### **objectType** (input)

The data type of the value of the property, which must be one of the following object types:

XMS\_OBJECT\_TYPE\_BOOL XMS\_OBJECT\_TYPE\_BYTE XMS\_OBJECT\_TYPE\_CHAR XMS\_OBJECT\_TYPE\_DOUBLE XMS\_OBJECT\_TYPE\_FLOAT XMS\_OBJECT\_TYPE\_INT XMS\_OBJECT\_TYPE\_LONG XMS\_OBJECT\_TYPE\_SHORT XMS\_OBJECT\_TYPE\_STRING

#### **errorBlock** (input)

The handle for an error block or a null handle.

**C++ method returns:** Void

#### **Exceptions:**

XMS\_X\_GENERAL\_EXCEPTION

# **Set Property**

### **C interface:**

xmsRC xmsMsgSetProperty(xmsHMsg message, xmsHProperty property, xmsHErrorBlock errorBlock);

### **C++ interface:**

virtual xmsVOID setProperty(const Property & property);

Set the value of a property using a Property object.

#### **Parameters:**

**message** (input) The handle for the message.

**property** (input)

In the C interface, this parameter is the handle for the Property object.

In the C++ interface, this parameter is the Property object.

#### **errorBlock** (input)

The handle for an error block or a null handle.

## **C++ method returns:**

Void

## **Exceptions:**

- XMS\_X\_GENERAL\_EXCEPTION
- XMS\_X\_MESSAGE\_NOT\_WRITABLE\_EXCEPTION

# **Set Short Integer Property**

### **C interface:**

xmsRC xmsMsgSetShortProperty(xmsHMsg message, xmsCHAR \*propertyName, xmsSHORT propertyValue, xmsHErrorBlock errorBlock);

### **C++ interface:**

Inherited from the PropertyContext class

Set the value of the short integer property identified by name.

## **Parameters:**

**message** (input) The handle for the message.

**propertyName** (input)

The name of the property in the format of a null terminated string.

**propertyValue** (input) The value of the property.

## **errorBlock** (input)

The handle for an error block or a null handle.

## **Exceptions:**

- XMS\_X\_GENERAL\_EXCEPTION
- XMS\_X\_MESSAGE\_NOT\_WRITABLE\_EXCEPTION

# **Set String Property**

## **C interface:**

xmsRC xmsMsgSetStringProperty(xmsHMsg message, xmsCHAR \*propertyName, xmsCHAR \*propertyValue, xmsSIZE length, xmsHErrorBlock errorBlock);

## **C++ interface:**

Inherited from the PropertyContext class

Set the value of the string property identified by name.

## **Parameters:**

**message** (input) The handle for the message.

## **propertyName** (input)

The name of the property in the format of a null terminated string.

**propertyValue** (input)

The value of the property as a character array.

**length** (input)

The length of the value of the property in bytes.

## **errorBlock** (input)

The handle for an error block or a null handle.

## **Exceptions:**

- XMS\_X\_GENERAL\_EXCEPTION
- XMS\_X\_MESSAGE\_NOT\_WRITABLE\_EXCEPTION

# **Inherited methods in the C++ interface**

The following methods are inherited from the PropertyContext class:

getBooleanProperty, getByteProperty, getBytesProperty, getCharProperty, getDoubleProperty, getFloatProperty, getIntProperty, getLongProperty, getShortProperty, getStringProperty, setBooleanProperty, setByteProperty, setBytesProperty, setCharProperty, setDoubleProperty, setFloatProperty, setIntProperty, setLongProperty, setShortProperty, setStringProperty

# **MessageConsumer**

**C++ inheritance hierarchy:**

```
xms::PropertyContext
   |
  +----xms::MessageConsumer
```
An application uses a message consumer to receive messages sent to a destination.

For a list of the XMS defined properties of a MessageConsumer object, see "Properties of [MessageConsumer"](#page-249-0) on page 240.

# **Methods**

# **Check Whether Null**

**C interface:**

Not applicable

**C++ interface:** xmsBOOL isNull() const;

Determine whether the MessageConsumer object is a null object.

**Parameters:** None

**C++ method returns:**

- xmsTRUE, if the MessageConsumer object is a null object.
- xmsFALSE, if the MessageConsumer object is not a null object.

## **Exceptions:**

XMS\_X\_GENERAL\_EXCEPTION

## **Close Message Consumer**

#### **C interface:**

xmsRC xmsMsgConsumerClose(xmsHMsgConsumer \*consumer, xmsHErrorBlock errorBlock);

#### **C++ interface:**

xmsVOID close();

Close the message consumer.

If an application tries to close a message consumer that is already closed, the call is ignored.

# **Parameters:**

**consumer** (input/output) On input, the handle for the message consumer. On output, the call returns a null handle.

## **errorBlock** (input)

The handle for an error block or a null handle.

**C++ method returns:**

Void

**Exceptions:** XMS\_X\_GENERAL\_EXCEPTION

## **Get Handle**

**C interface:** Not applicable

**C++ interface:** xmsHMsgConsumer getHandle() const;

Get the handle that a C application would use to access the message consumer.

#### **Parameters:**

None

**C++ method returns:**

The handle for the message consumer.

#### **Exceptions:**

XMS\_X\_GENERAL\_EXCEPTION

# **Get Message Listener**

## **C interface:**

xmsRC xmsMsgConsumerGetMessageListener(xmsHMsgConsumer consumer, fpXMS\_MESSAGE\_CALLBACK \*lsr,

xmsCONTEXT \*context, xmsHErrorBlock errorBlock);

### **C++ interface:**

MessageListener \* getMessageListener() const;

In a C application, get pointers to the message listener function and context data that are registered with the message consumer.

In a C++ application, get a pointer to the message listener that is registered with the message consumer.

For more information about using message listener functions in a C application, see "Using message listener [functions](#page-40-0) in C" on page 31. If you are using C++, see "Using [message](#page-50-0) listeners in  $C++$ " on page 41 instead.

#### **Parameters:**

**consumer** (input)

The handle for the message consumer.

**lsr** (output)

A pointer to the message listener function. If no message listener function is registered with the message consumer, the call returns a null pointer.

#### **context** (output)

A pointer to the context data. If no message listener function is registered with the connection, the call returns a null pointer.

#### **errorBlock** (input)

The handle for an error block or a null handle.
#### **C++ method returns:**

A pointer to the message listener. If no message listener is registered with the message consumer, the call returns a null pointer.

#### **Exceptions:**

XMS\_X\_GENERAL\_EXCEPTION

## **Get Message Selector**

#### **C interface:**

```
xmsRC xmsMsgConsumerGetMessageSelector(xmsHMsgConsumer consumer,
                                       xmsCHAR *messageSelector,
                                       xmsSIZE length,
                                       xmsSIZE *actualLength,
                                       xmsHErrorBlock errorBlock);
```
## **C++ interface:**

String getMessageSelector() const;

Get the message selector for the message consumer.

For more information about how to use this method in a C application, see ["C](#page-42-0) [functions](#page-42-0) that return a string or byte array by value" on page 33.

#### **Parameters:**

**consumer** (input)

The handle for the message consumer.

```
messageSelector (output)
```
The buffer to contain the message selector expression.

#### **length** (input)

The length of the buffer in bytes. If you specify a length of zero, the message selector expression is not returned, but its length is returned in the actualLength parameter.

## **actualLength** (output)

The length of the message selector expression in bytes.

#### **errorBlock** (input)

The handle for an error block or a null handle.

#### **C++ method returns:**

A String object encapsulating the message selector expression.

#### **Exceptions:**

XMS\_X\_GENERAL\_EXCEPTION

# **Get Property**

### **C interface:**

xmsRC xmsMsgConsumerGetProperty(xmsHMsgConsumer consumer, xmsCHAR \*propertyName, xmsHProperty \*property, xmsHErrorBlock errorBlock);

## **C++ interface:**

virtual Property getProperty(const String & propertyName) const;

Get a Property object for the property identified by name.

#### **Parameters:**

**consumer** (input)

The handle for the message consumer.

#### **propertyName** (input)

The name of the property.

In the C interface, this parameter is a null terminated string.

In the C++ interface, this parameter is a String object.

## **property** (output)

The handle for the Property object.

**errorBlock** (input) The handle for an error block or a null handle.

## **C++ method returns:**

The Property object.

#### **Exceptions:**

XMS\_X\_GENERAL\_EXCEPTION

# **Receive**

## **C interface:**

xmsRC xmsMsgConsumerReceive(xmsHMsgConsumer consumer, xmsHMsg \*message, xmsHErrorBlock errorBlock);

#### **C++ interface:**

Message \* receive() const;

Receive the next message for the message consumer. The call waits indefinitely for a message, or until the message consumer is closed.

#### **Parameters:**

**consumer** (input) The handle for the message consumer.

#### **message** (output)

The handle for the message. If the message consumer is closed while the call is waiting for a message, the call returns a null handle.

**errorBlock** (input)

The handle for an error block or a null handle.

#### **C++ method returns:**

A pointer to the Message object. If the message consumer is closed while the call is waiting for a message, the call returns a pointer to a null Message object.

#### **Exceptions:**

# **Receive (with a wait interval)**

#### **C interface:**

```
xmsRC xmsMsgConsumerReceiveWithWait(xmsHMsgConsumer consumer,
                                    xmsLONG waitInterval,
                                    xmsHMsg *message,
                                    xmsHErrorBlock errorBlock);
```
#### **C++ interface:**

Message \* receive(const xmsLONG waitInterval) const;

Receive the next message for the message consumer. The call waits only a specified period of time for a message, or until the message consumer is closed.

#### **Parameters:**

**consumer** (input)

The handle for the message consumer.

#### **waitInterval** (input)

The time, in milliseconds, that the call waits for a message. If you specify a wait interval of zero, the call waits indefinitely for a message.

**message** (output)

The handle for the message. If no message arrives during the wait interval, or if the message consumer is closed while the call is waiting for a message, the call returns a null handle.

#### **errorBlock** (input)

The handle for an error block or a null handle.

## **C++ method returns:**

A pointer to the Message object. If no message arrives during the wait interval, or if the message consumer is closed while the call is waiting for a message, the call returns a pointer to a null Message object.

#### **Exceptions:**

XMS\_X\_GENERAL\_EXCEPTION

## **Receive with No Wait**

#### **C interface:**

xmsRC xmsMsgConsumerReceiveNoWait(xmsHMsgConsumer consumer, xmsHMsg \*message,

xmsHErrorBlock errorBlock);

## **C++ interface:**

Message \* receiveNoWait() const;

Receive the next message for the message consumer if one is available immediately.

#### **Parameters:**

**consumer** (input)

The handle for the message consumer.

### **message** (output)

The handle for the message. If no message is available immediately, the call returns a null handle.

**errorBlock** (input)

The handle for an error block or a null handle.

#### **C++ method returns:**

A pointer to a Message object. If no message is available immediately, the call returns a pointer to a null Message object.

#### **Exceptions:**

XMS\_X\_GENERAL\_EXCEPTION

## **Set Message Listener**

## **C interface:**

```
xmsRC xmsMsgConsumerSetMessageListener(xmsHMsgConsumer consumer,
                                       fpXMS_MESSAGE_CALLBACK lsr,
                                       xmsCONTEXT context,
                                       xmsHErrorBlock errorBlock);
```
## **C++ interface:**

xmsVOID setMessageListener(const MessageListener \*lsr);

In a C application, register a message listener function and context data with the message consumer.

In a C++ application, register a message listener with the message consumer.

For more information about using message listener functions in a C application, see "Using message listener [functions](#page-40-0) in C" on page 31. If you are using C++, see "Using [message](#page-50-0) listeners in  $C++$ " on page 41 instead.

## **Parameters:**

**consumer** (input) The handle for the message consumer.

**lsr** (input)

In the C interface, this parameter is a pointer to the message listener function.

In the C++ interface, this parameter is a pointer to the message listener.

If a message listener function or message listener is already registered with the message consumer, you can cancel the registration by specifying a null pointer instead.

#### **context** (input)

A pointer to the context data.

#### **errorBlock** (input)

The handle for an error block or a null handle.

## **C++ method returns:**

Void

#### **Exceptions:**

# **Set Property**

**C interface:**

```
xmsRC xmsMsgConsumerSetProperty(xmsHMsgConsumer consumer,
                                xmsHProperty property,
                                xmsHErrorBlock errorBlock);
```
**C++ interface:**

virtual xmsVOID setProperty(const Property & property);

Set the value of a property using a Property object.

## **Parameters:**

**consumer** (input) The handle for the message consumer.

**property** (input)

In the C interface, this parameter is the handle for the Property object.

In the C++ interface, this parameter is the Property object.

**errorBlock** (input)

The handle for an error block or a null handle.

**C++ method returns:**

Void

**Exceptions:**

XMS\_X\_GENERAL\_EXCEPTION

# **Inherited methods in the C++ interface**

The following methods are inherited from the PropertyContext class:

getBooleanProperty, getByteProperty, getBytesProperty, getCharProperty, getDoubleProperty, getFloatProperty, getIntProperty, getLongProperty, getShortProperty, getStringProperty, setBooleanProperty, setByteProperty, setBytesProperty, setCharProperty, setDoubleProperty, setFloatProperty, setIntProperty, setLongProperty, setShortProperty, setStringProperty

# **MessageEOFException**

**C++ inheritance hierarchy:**

```
std::exception
   |
   +----xms::Exception
           |
           +----xms::MessageEOFException
```
XMS throws this exception if XMS encounters the end of a bytes message stream when an application is reading the body of a bytes message.

Only the C++ interface uses this class.

# **Inherited methods**

The following methods are inherited from the Exception class:

dump, getErrorCode, getErrorData, getErrorString, getJMSException, getHandle, getLinkedException, isNull

# **MessageFormatException**

**C++ inheritance hierarchy:**

```
std::exception
   |
   +----xms::Exception
           |
           +----xms::MessageFormatException
```
XMS throws this exception if XMS encounters a message with a format that is not valid.

Only the C++ interface uses this class.

# **Inherited methods**

The following methods are inherited from the Exception class:

dump, getErrorCode, getErrorData, getErrorString, getJMSException, getHandle, getLinkedException, isNull

# **MessageListener**

## **C++ inheritance hierarchy:**

None

An application uses a message listener to receive messages asynchronously.

# **Methods**

## **On Message**

## **C interface:**

xmsVOID onMessage(xmsCONTEXT context, xmsHMsg message);

## **C++ interface:**

virtual xmsVOID onMessage(const Message \*message);

Deliver a message asynchronously to the message consumer.

In a C application, onMessage() is the message listener function that is registered with the message consumer. The name of the function does not have to be onMessage.

In a C++ application, onMessage() is a method of the message listener that is registered with the message consumer. The name of the method must be onMessage.

For more information about using message listener functions in a C application, see "Using message listener [functions](#page-40-0) in  $C$ " on page 31. If you are using  $C_{++}$ , see "Using [message](#page-50-0) listeners in C++" on page 41 instead.

#### **Parameters:**

**context** (input)

A pointer to the context data that is registered with the message consumer.

**message** (input)

In the C interface, this parameter is the handle for the message.

In the C++ interface, this parameter is a pointer to the Message object.

**C++ method returns:** Void

# **MessageNotReadableException**

**C++ inheritance hierarchy:**

```
std::exception
   |
   +----xms::Exception
           |
           +----xms::MessageNotReadableException
```
XMS throws this exception if an application attempts to read the body of a message that is write-only.

Only the C++ interface uses this class.

# **Inherited methods**

The following methods are inherited from the Exception class:

dump, getErrorCode, getErrorData, getErrorString, getJMSException, getHandle, getLinkedException, isNull

# **MessageNotWritableException**

**C++ inheritance hierarchy:**

```
std::exception
   |
   +----xms::Exception
           |
           +----xms::MessageNotWritableException
```
XMS throws this exception if an application attempts to write to the body of a message that is read-only.

Only the C++ interface uses this class.

# **Inherited methods**

The following methods are inherited from the Exception class:

dump, getErrorCode, getErrorData, getErrorString, getJMSException, getHandle, getLinkedException, isNull

# **MessageProducer**

**C++ inheritance hierarchy:**

```
xms::PropertyContext
   |
  +----xms::MessageProducer
```
An application uses a message producer to send messages to a destination.

# **Methods**

## **Check Whether Null**

## **C interface:**

Not applicable

### **C++ interface:**

xmsBOOL isNull() const;

Determine whether the MessageProducer object is a null object.

#### **Parameters:**

None

#### **C++ method returns:**

- xmsTRUE, if the MessageProducer object is a null object.
- xmsFALSE, if the MessageProducer object is not a null object.

### **Exceptions:**

XMS\_X\_GENERAL\_EXCEPTION

# **Close Message Producer**

## **C interface:**

```
xmsRC xmsMsgProducerClose(xmsHMsgProducer *producer,
                         xmsHErrorBlock errorBlock);
```
## **C++ interface:**

xmsVOID close();

Close the message producer.

If an application tries to close a message producer that is already closed, the call is ignored.

### **Parameters:**

**producer** (input/output) On input, the handle for the message producer. On output, the call returns a null handle.

### **errorBlock** (input)

The handle for an error block or a null handle.

**C++ method returns:** Void

**Exceptions:** XMS\_X\_GENERAL\_EXCEPTION

## **Get Default Delivery Mode**

#### **C interface:**

```
xmsRC xmsMsgProducerGetDeliveryMode(xmsHMsgProducer producer,
                                    xmsDELIVERY_MODE *deliveryMode,
                                    xmsHErrorBlock errorBlock);
```
#### **C++ interface:**

xmsDELIVERY\_MODE getDeliveryMode() const;

Get the default delivery mode for messages sent by the message producer.

#### **Parameters:**

**producer** (input) The handle for the message producer.

#### **deliveryMode** (output)

The default delivery mode. If the connection uses WebSphere MQ Real-Time Transport, the value is always XMSC\_NON\_PERSISTENT.

## **errorBlock** (input)

The handle for an error block or a null handle.

## **C++ method returns:**

See the description of the deliveryMode parameter.

## **Exceptions:**

XMS\_X\_GENERAL\_EXCEPTION

## **Get Default Priority**

#### **C interface:**

```
xmsRC xmsMsgProducerGetPriority(xmsHMsgProducer producer,
                                xmsINT *priority,
                                xmsHErrorBlock errorBlock);
```
## **C++ interface:**

xmsINT getPriority() const;

Get the default priority for messages sent by the message producer.

#### **Parameters:**

**producer** (input)

The handle for the message producer.

#### **priority** (output)

The default message priority. The value is an integer in the range 0, the lowest priority, to 9, the highest priority.

## **errorBlock** (input)

The handle for an error block or a null handle.

#### **C++ method returns:**

See the description of the priority parameter.

#### **Exceptions:**

## **Get Default Time to Live**

#### **C interface:**

```
xmsRC xmsMsgProducerGetTimeToLive(xmsHMsgProducer producer,
                                  xmsLONG *timeToLive,
                                  xmsHErrorBlock errorBlock);
```
#### **C++ interface:**

xmsLONG getTimeToLive() const;

Get the default length of time that a message exists before it expires. The time is measured from when the message producer sends the message.

#### **Parameters:**

**producer** (input) The handle for the message producer.

#### **timeToLive** (output)

The default time to live in milliseconds. A value of zero means that a message never expires. If the connection uses WebSphere MQ Real-Time Transport, the value is always zero.

#### **errorBlock** (input)

The handle for an error block or a null handle.

#### **C++ method returns:**

See the description of the timeToLive parameter.

### **Exceptions:**

XMS\_X\_GENERAL\_EXCEPTION

## **Get Destination**

#### **C interface:**

xmsRC xmsMsgProducerGetDestination(xmsHMsgProducer producer, xmsHDest \*destination, xmsHErrorBlock errorBlock);

## **C++ interface:**

Destination getDestination() const;

Get the destination for the message producer.

## **Parameters:**

**producer** (input)

The handle for the message producer.

#### **destination** (output)

The handle for the destination. If the message producer does not have a destination, the call returns a null handle.

### **errorBlock** (input)

The handle for an error block or a null handle.

## **C++ method returns:**

The Destination object. If the message producer does not have a destination, the call returns a null Destination object.

#### **Exceptions:**

# **Get Disable Message ID Flag**

## **C interface:**

```
xmsRC xmsMsgProducerGetDisableMsgID(xmsHMsgProducer producer,
                                    xmsBOOL *msgIDDisabled,
                                    xmsHErrorBlock errorBlock);
```
## **C++ interface:**

xmsBOOL getDisabledMessageID() const;

Get an indication of whether a receiving application uses message identifiers that are included in messages sent by the message producer.

#### **Parameters:**

```
producer (input)
```
The handle for the message producer.

## **msgIDDisabled** (output)

If the value is xmsTRUE, a receiving application does not use message identifiers included in messages sent by the message producer. If the value is xmsFALSE, a receiving application does use message identifiers.

## **errorBlock** (input)

The handle for an error block or a null handle.

## **C++ method returns:**

See the description of the msgIDDisabled parameter.

#### **Exceptions:**

XMS\_X\_GENERAL\_EXCEPTION

# **Get Disable Timestamp Flag**

#### **C interface:**

xmsRC xmsMsgProducerGetDisableMsgTS(xmsHMsgProducer producer, xmsBOOL \*timestampDisabled, xmsHErrorBlock errorBlock);

#### **C++ interface:**

xmsBOOL getDisableMessageTimestamp() const;

Get an indication of whether a receiving application uses timestamps that are included in messages sent by the message producer.

#### **Parameters:**

**producer** (input)

The handle for the message producer.

#### **timestampDisabled** (output)

If the value is xmsTRUE, a receiving application does not use timestamps included in messages sent by the message producer. If the value is xmsFALSE, a receiving application does use timestamps.

## **errorBlock** (input)

The handle for an error block or a null handle.

## **C++ method returns:**

See the description of the timestampDisabled parameter.

**Exceptions:** XMS\_X\_GENERAL\_EXCEPTION

# **Get Handle**

**C interface:** Not applicable

**C++ interface:** xmsHMsgProducer getHandle() const;

Get the handle that a C application would use to access the message producer.

#### **Parameters:**

None

**C++ method returns:**

The handle for the message producer.

**Exceptions:**

XMS\_X\_GENERAL\_EXCEPTION

# **Get Property**

## **C interface:**

xmsRC xmsMsgProducerGetProperty(xmsHMsgProducer producer, xmsCHAR \*propertyName, xmsHProperty \*propertyValue, xmsHErrorBlock errorBlock);

## **C++ interface:**

virtual Property getProperty(const String & propertyName) const;

Get a Property object for the property identified by name.

## **Parameters:**

**producer** (input)

The handle for the message producer.

## **propertyName** (input)

The name of the property.

In the C interface, this parameter is a null terminated string.

In the C++ interface, this parameter is a String object.

#### **property** (output)

The handle for the Property object.

#### **errorBlock** (input)

The handle for an error block or a null handle.

#### **C++ method returns:**

The Property object.

#### **Exceptions:**

XMS X GENERAL EXCEPTION

## **Send**

**C interface:**

```
xmsRC xmsMsgProducerSend(xmsHMsgProducer producer,
                         xmsHMsg message,
                         xmsHErrorBlock errorBlock);
```

```
C++ interface:
```
xmsVOID send(const Message & message) const;

Send a message to the destination that was specified when the message producer was created. Send the message using the message producer's default delivery mode, priority, and time to live.

### **Parameters:**

**producer** (input)

The handle for the message producer.

**message** (input)

In the C interface, this parameter is the handle for the message.

In the C++ interface, this parameter is the Message object.

#### **errorBlock** (input)

The handle for an error block or a null handle.

#### **C++ method returns:**

Void

## **Exceptions:**

- XMS\_X\_GENERAL\_EXCEPTION
- XMS\_X\_MESSAGE\_FORMAT\_EXCEPTION
- XMS X INVALID DESTINATION EXCEPTION

## **Send (specifying a delivery mode, priority, and time to live)**

#### **C interface:**

xmsRC xmsMsgProducerSendWithAttr(xmsHMsgProducer producer,

xmsHMsg message, xmsDELIVERY\_MODE deliveryMode, xmsINT priority, xmsLONG timeToLive, xmsHErrorBlock errorBlock);

## **C++ interface:**

xmsVOID send(const Message & message, const xmsDELIVERY\_MODE deliveryMode, const xmsINT priority, const xmsLONG timeToLive) const;

Send a message to the destination that was specified when the message producer was created. Send the message using the specified delivery mode, priority, and time to live.

#### **Parameters:**

**producer** (input) The handle for the message producer.

#### **message** (input)

In the C interface, this parameter is the handle for the message.

In the C++ interface, this parameter is the Message object.

**deliveryMode** (input)

The delivery mode for the message. If the connection uses WebSphere MQ Real-Time Transport, the value must be XMSC\_NON\_PERSISTENT.

**priority** (input)

The priority of the message. The value can be an integer in the range 0, for the lowest priority, to 9, for the highest priority. If the connection uses WebSphere MQ Real-Time Transport, the value is ignored.

**timeToLive** (input)

The time to live for the message in milliseconds. A value of zero means that the message never expires. If the connection uses WebSphere MQ Real-Time Transport, the value must be zero.

## **errorBlock** (input)

The handle for an error block or a null handle.

## **C++ method returns:**

Void

#### **Exceptions:**

- XMS\_X\_GENERAL\_EXCEPTION
- XMS X MESSAGE FORMAT EXCEPTION
- XMS\_X\_INVALID\_DESTINATION\_EXCEPTION
- XMS X ILLEGAL STATE EXCEPTION

## **Send (to a specified destination)**

## **C interface:**

xmsRC xmsMsgProducerSendDest(xmsHMsgProducer producer, xmsHDest destination, xmsHMsg message, xmsHErrorBlock errorBlock);

### **C++ interface:**

xmsVOID send(const Destination & destination, const Message & message) const;

Send a message to a specified destination if you are using a message producer for which no destination was specified when the message producer was created. Send the message using the message producer's default delivery mode, priority, and time to live.

Typically, you specify a destination when you create a message producer but, if you do not, you must specify a destination every time you send a message.

#### **Parameters:**

**producer** (input)

The handle for the message producer.

#### **destination** (input)

In the C interface, this parameter is the handle for the destination.

In the C++ interface, this parameter is the Destination object.

**message** (input)

In the C interface, this parameter is the handle for the message.

In the C++ interface, this parameter is the Message object.

**errorBlock** (input)

The handle for an error block or a null handle.

## **C++ method returns:**

Void

**Exceptions:**

- XMS\_X\_GENERAL\_EXCEPTION
- XMS\_X\_MESSAGE\_FORMAT\_EXCEPTION
- XMS X INVALID DESTINATION EXCEPTION

## **Send (to a specified destination, specifying a delivery mode, priority, and time to live)**

## **C interface:**

xmsRC xmsMsgProducerSendWithAttr(xmsHMsgProducer producer,

xmsHDest destination, xmsHMsg message, xmsDELIVERY\_MODE deliveryMode, xmsINT priority, xmsLONG timeToLive, xmsHErrorBlock errorBlock);

## **C++ interface:**

xmsVOID send(const Destination & destination, const Message & message, const xmsDELIVERY\_MODE deliveryMode, const xmsINT priority, const xmsLONG timeToLive) const;

Send a message to a specified destination if you are using a message producer for which no destination was specified when the message producer was created. Send the message using the specified delivery mode, priority, and time to live.

Typically, you specify a destination when you create a message producer but, if you do not, you must specify a destination every time you send a message.

### **Parameters:**

**producer** (input)

The handle for the message producer.

#### **destination** (input)

In the C interface, this parameter is the handle for the destination.

In the C++ interface, this parameter is the Destination object.

#### **message** (input)

In the C interface, this parameter is the handle for the message.

In the C++ interface, this parameter is the Message object.

#### **deliveryMode** (input)

The delivery mode for the message. If the connection uses WebSphere MQ Real-Time Transport, the value must be XMSC\_NON\_PERSISTENT.

## **priority** (input)

The priority of the message. The value can be an integer in the range 0, for the lowest priority, to 9, for the highest priority. If the connection uses WebSphere MQ Real-Time Transport, the value is ignored.

#### **timeToLive** (input)

The time to live for the message in milliseconds. A value of zero means that the message never expires. If the connection uses WebSphere MQ Real-Time Transport, the value must be zero.

#### **errorBlock** (input)

The handle for an error block or a null handle.

## **C++ method returns:**

Void

#### **Exceptions:**

- XMS\_X\_GENERAL\_EXCEPTION
- XMS\_X\_MESSAGE\_FORMAT\_EXCEPTION
- XMS\_X\_INVALID\_DESTINATION\_EXCEPTION
- XMS\_X\_ILLEGAL\_STATE\_EXCEPTION

## **Set Default Delivery Mode**

#### **C interface:**

xmsRC xmsMsgProducerSetDeliveryMode(xmsHMsgProducer producer, xmsDELIVERY\_MODE deliveryMode, xmsHErrorBlock errorBlock);

#### **C++ interface:**

xmsVOID setDeliveryMode(const xmsDELIVERY\_MODE deliveryMode);

Set the default delivery mode for messages sent by the message producer.

## **Parameters:**

**producer** (input)

The handle for the message producer.

#### **deliveryMode** (input)

The default delivery mode. If the connection uses WebSphere MQ Real-Time Transport, the value must be XMSC\_NON\_PERSISTENT, which is the default value in this case.

#### **errorBlock** (input)

The handle for an error block or a null handle.

#### **C++ method returns:** Void

## **Exceptions:**

XMS X GENERAL EXCEPTION

# **Set Default Priority**

## **C interface:**

```
xmsRC xmsMsgProducerSetPriority(xmsHMsgProducer producer,
                                xmsINT priority,
                                xmsHErrorBlock errorBlock);
```
#### **C++ interface:**

xmsVOID setPriority(const xmsINT priority);

Set the default priority for messages sent by the message producer.

If the connection uses WebSphere MQ Real-Time Transport, the priority of a message is ignored.

## **Parameters:**

**producer** (input)

The handle for the message producer.

## **priority** (input)

The default message priority. The value can be an integer in the range 0, for the lowest priority, to 9, for the highest priority. The default value is 4.

## **errorBlock** (input)

The handle for an error block or a null handle.

## **C++ method returns:**

Void

## **Exceptions:**

XMS\_X\_GENERAL\_EXCEPTION

# **Set Default Time to Live**

## **C interface:**

xmsRC xmsMsgProducerSetTimeToLive(xmsHMsgProducer producer, xmsLONG timeToLive, xmsHErrorBlock errorBlock);

## **C++ interface:**

xmsVOID setTimeToLive(const xmsLONG timeToLive);

Set the default length of time that a message exists before it expires. The time is measured from when the message producer sends the message.

## **Parameters:**

**producer** (input)

The handle for the message producer.

## **timeToLive** (input)

The default time to live in milliseconds. A value of zero means that a message never expires. If the connection uses WebSphere MQ Real-Time Transport, the value must be zero, which is the default value in this case.

## **errorBlock** (input)

The handle for an error block or a null handle.

# **C++ method returns:**

Void

**Exceptions:**

XMS\_X\_GENERAL\_EXCEPTION

## **Set Disable Message ID Flag**

#### **C interface:**

xmsRC xmsMsgProducerSetDisableMsgID(xmsHMsgProducer producer, xmsBOOL msgIDDisabled, xmsHErrorBlock errorBlock);

**C++ interface:**

xmsVOID setDisableMessageID(const xmsBOOL msgIDDisabled);

Indicate whether a receiving application uses message identifiers that are included in messages sent by the message producer.

#### **Parameters:**

#### **producer** (input)

The handle for the message producer.

#### **msgIDDisabled** (input)

The value xmsTRUE means that a receiving application does not use message identifiers included in messages sent by the message producer. The value xmsFALSE means that a receiving application does use message identifiers. The default value is xmsFALSE.

#### **errorBlock** (input)

The handle for an error block or a null handle.

**C++ method returns:** Void

**Exceptions:**

XMS\_X\_GENERAL\_EXCEPTION

# **Set Disable Timestamp Flag**

#### **C interface:**

xmsRC xmsMsgProducerSetDisableMsgTS(xmsHMsgProducer producer, xmsBOOL timestampDisabled, xmsHErrorBlock errorBlock);

#### **C++ interface:**

xmsVOID setDisableMessageTimestamp(const xmsBOOL timestampDisabled);

Indicate whether a receiving application uses timestamps that are included in messages sent by the message producer.

#### **Parameters:**

**producer** (input)

The handle for the message producer.

#### **timestampDisabled** (input)

The value xmsTRUE means that a receiving application does not use timestamps included in messages sent by the message producer. The value xmsFALSE means that a receiving application does use timestamps. The default value is xmsFALSE.

**errorBlock** (input) The handle for an error block or a null handle.

**C++ method returns:**

Void

**Exceptions:**

XMS\_X\_GENERAL\_EXCEPTION

# **Set Property**

**C interface:**

xmsRC xmsMsgProducerSetProperty(xmsHMsgProducer producer, xmsHProperty property, xmsHErrorBlock errorBlock);

## **C++ interface:**

virtual xmsVOID setProperty(const Property & property);

Set the value of a property using a Property object.

## **Parameters:**

**producer** (input) The handle for the message producer.

**property** (input)

In the C interface, this parameter is the handle for the Property object.

In the C++ interface, this parameter is the Property object.

**errorBlock** (input)

The handle for an error block or a null handle.

## **C++ method returns:**

Void

## **Exceptions:**

XMS\_X\_GENERAL\_EXCEPTION

# **Inherited methods in the C++ interface**

The following methods are inherited from the PropertyContext class:

getBooleanProperty, getByteProperty, getBytesProperty, getCharProperty, getDoubleProperty, getFloatProperty, getIntProperty, getLongProperty, getShortProperty, getStringProperty, setBooleanProperty, setByteProperty, setBytesProperty, setCharProperty, setDoubleProperty, setFloatProperty, setIntProperty, setLongProperty, setShortProperty, setStringProperty

# **Property**

## **C++ inheritance hierarchy:**

None

A Property object represents a property of an object. A Property object has three attributes:

# **Property name**

The name of the property

## **Property value**

The value of the property

## **Property type**

The data type of the value of the property

This class is a helper class.

# **Constructors**

# **Copy Property**

## **C interface:**

```
xmsRC xmsPropertyDuplicate(xmsHProperty property,
                          xmsHProperty *copiedProperty,
                          xmsHErrorBlock errorBlock);
```
## **C++ interface:**

Property(const Property & property);

Copy the Property object.

## **Parameters:**

**property** (input) In the C interface, this parameter is the handle for the Property object.

In the C++ interface, this parameter is the Property object.

**copiedProperty** (output) The handle for the copy of the Property object.

# **errorBlock** (input)

The handle for an error block or a null handle.

**Thread context:**

Any

**Exceptions:**

XMS\_X\_GENERAL\_EXCEPTION

# **Create Property**

**C interface:** Not applicable

**C++ interface:**

Property(const String & propertyName, const xmsBOOL propertyValue);

## **Property**

Property(const String & propertyName, const xmsBYTE \*propertyValue, xmsSIZE length); Property(const String & propertyName, const xmsBYTE propertyValue); Property(const String & propertyName, const xmsCHAR16 propertyValue); Property(const String & propertyName, const xmsDOUBLE propertyValue); Property(const String & propertyName, const xmsFLOAT propertyValue); Property(const String & propertyName, const xmsINT propertyValue); Property(const String & propertyName, const xmsLONG propertyValue); Property(const String & propertyName, const xmsSHORT propertyValue); Property(const String & propertyName, const String & propertyValue);

Create a Property object with a property name, a property value, and a property type.

#### **Parameters:**

**propertyName** (input) A String object encapsulating the property name.

**propertyValue** (input)

The property value. The property type is determined by the data type of the property value.

**length** (input)

The length of the property value in bytes. This parameter is applicable only if the property value is an array of bytes.

**Thread context:**

Any

**Exceptions:**

XMS\_X\_GENERAL\_EXCEPTION

# **Create Property (with no property value or property type)**

## **C interface:**

xmsRC xmsPropertyCreate(xmsCHAR \*propertyName, xmsHProperty \*property, xmsHErrorBlock errorBlock);

**C++ interface:**

Property(const String & propertyName);

Create a Property object with no property value or property type.

**Parameters:**

**propertyName** (input)

The property name.

In the C interface, this parameter is a null terminated string.

In the C++ interface, this parameter is a String object.

**property** (output)

The handle for the Property object.

**errorBlock** (input)

The handle for an error block or a null handle.

**Thread context:** Any

**Exceptions:**

XMS\_X\_GENERAL\_EXCEPTION

# **Methods**

# **Check Whether Null**

**C interface:** Not applicable

**C++ interface:**

xmsBOOL isNull() const;

Determine whether the Property object is a null object.

## **Parameters:**

None

**C++ method returns:**

- xmsTRUE, if the Property object is a null object.
- xmsFALSE, if the Property object is not a null object.

## **Thread context:**

Any

**Exceptions:**

XMS\_X\_GENERAL\_EXCEPTION

# **Check Property Type**

## **C interface:**

xmsRC xmsPropertyIsType(xmsHProperty property, xmsPROPERTY\_TYPE propertyType, xmsBOOL \*isType, xmsHErrorBlock errorBlock);

**C++ interface:**

xmsBOOL isType(const xmsPROPERTY\_TYPE propertyType) const;

Check whether the Property object has the specified property type.

## **Parameters:**

**property** (input) The handle for the Property object. **propertyType** (input)

The property type, which must be one of the following values:

```
XMS_PROPERTY_TYPE_UNKNOWN
XMS_PROPERTY_TYPE_BOOL
XMS_PROPERTY_TYPE_BYTE
XMS_PROPERTY_TYPE_BYTEARRAY
XMS_PROPERTY_TYPE_CHAR
XMS_PROPERTY_TYPE_STRING
XMS_PROPERTY_TYPE_SHORT
XMS_PROPERTY_TYPE_INT
XMS_PROPERTY_TYPE_LONG
XMS_PROPERTY_TYPE_FLOAT
XMS_PROPERTY_TYPE_DOUBLE
```
**isType** (output)

If the value is xmsTRUE, the Property object has the specified property type. If the value is xmsFALSE, the Property object does not have the specified property type.

**errorBlock** (input)

The handle for an error block or a null handle.

**C++ method returns:**

See the description of the isType parameter.

**Thread context:**

Any

**Exceptions:**

XMS\_X\_GENERAL\_EXCEPTION

# **Delete Property**

## **C interface:**

xmsRC xmsPropertyDispose(xmsHProperty \*property, xmsHErrorBlock errorBlock);

```
C++ interface:
```
virtual ~Property();

Delete the Property object.

If an application tries to delete a Property object that is already deleted, the call is ignored.

## **Parameters:**

**property** (input/output)

On input, the handle for the Property object. On output the call returns a null handle.

## **errorBlock** (input)

The handle for an error block or a null handle.

**Thread context:**

Any

**Exceptions:**

XMS\_X\_GENERAL\_EXCEPTION

# **Get Boolean Property Value**

#### **C interface:**

xmsRC xmsPropertyGetBoolean(xmsHProperty property, xmsBOOL \*propertyValue, xmsHErrorBlock errorBlock);

**C++ interface:**

xmsBOOL getBoolean() const;

Get the boolean property value from the Property object.

## **Parameters:**

**property** (input)

The handle for the Property object.

**propertyValue** (output) The boolean property value.

**errorBlock** (input)

The handle for an error block or a null handle.

**C++ method returns:**

The boolean property value.

**Thread context:**

Any

**Exceptions:** XMS\_X\_GENERAL\_EXCEPTION

# **Get Byte Array Property Value**

**C interface:**

xmsRC xmsPropertyGetByteArray(xmsHProperty property, xmsBYTE \*propertyValue, xmsSIZE length, xmsSIZE \*actualLength, xmsHErrorBlock errorBlock);

**C++ interface:**

xmsBYTE \* getByteArray(xmsBYTE \*propertyValue, const xmsSIZE length, xmsSIZE \*actualLength) const;

Get the byte array property value from the Property object.

For more information about how to use this method in a C application, see ["C](#page-42-0) [functions](#page-42-0) that return a string or byte array by value" on page 33. If you are using the C++ interface, see "C++ [methods](#page-47-0) that return a byte array" on page 38 instead.

#### **Parameters:**

**property** (input) The handle for the Property object.

## **propertyValue** (output)

The buffer to contain the property value, which is an array of bytes.

## **length** (input)

The length of the buffer in bytes. If you specify a length of zero, the property value is not returned, but its length is returned in the actualLength parameter.

#### **actualLength** (output)

The length of the property value in bytes.

## **errorBlock** (input)

The handle for an error block or a null handle.

## **C++ method returns:**

A pointer to the property value, which is an array of bytes.

#### **Thread context:**

Any

#### **Exceptions:**

XMS\_X\_GENERAL\_EXCEPTION

## **Get Byte Array Property Value by Reference**

### **C interface:**

xmsRC xmsPropertyGetByteArrayByRef(xmsHProperty property, xmsBYTE \*\*propertyValue, xmsSIZE \*length,

xmsHErrorBlock errorBlock);

## **C++ interface:**

Not applicable

Get a pointer to the byte array property value in the Property object.

For more information about how to use this function, see "C [functions](#page-43-0) that return a string or byte array by [reference"](#page-43-0) on page 34.

#### **Parameters:**

**property** (input) The handle for the Property object.

#### **propertyValue** (output)

A pointer to the property value, which is an array of bytes.

#### **length** (output)

The length of the property value in bytes.

#### **errorBlock** (input)

The handle for an error block or a null handle.

#### **Thread context:**

Any

### **Exceptions:**

# **Get Byte Property Value**

**C interface:**

xmsRC xmsPropertyGetByte(xmsHProperty property, xmsBYTE \*propertyValue, xmsHErrorBlock errorBlock);

**C++ interface:**

xmsBYTE getByte() const;

Get the byte property value from the Property object.

## **Parameters:**

**property** (input) The handle for the Property object.

**propertyValue** (output) The byte property value.

**errorBlock** (input) The handle for an error block or a null handle.

**C++ method returns:** The byte property value.

**Thread context:** Any

**Exceptions:**

XMS\_X\_GENERAL\_EXCEPTION

# **Get Character Property Value**

### **C interface:**

xmsRC xmsPropertyGetChar(xmsHProperty property, xmsCHAR16 \*propertyValue, xmsHErrorBlock errorBlock);

## **C++ interface:**

xmsCHAR16 getChar() const;

Get the 2-byte character property value from the Property object.

## **Parameters:**

**property** (input) The handle for the Property object.

**propertyValue** (output) The 2-byte character property value.

**errorBlock** (input)

The handle for an error block or a null handle.

## **C++ method returns:**

The 2-byte character property value.

**Thread context:**

Any

## **Exceptions:**

# **Get Double Precision Floating Point Property Value**

#### **C interface:**

xmsRC xmsPropertyGetDouble(xmsHProperty property, xmsDOUBLE \*propertyValue, xmsHErrorBlock errorBlock);

**C++ interface:**

xmsDOUBLE getDouble() const;

Get the double precision floating point property value from the Property object.

#### **Parameters:**

**property** (input) The handle for the Property object.

#### **propertyValue** (output)

The double precision floating point property value.

#### **errorBlock** (input)

The handle for an error block or a null handle.

#### **C++ method returns:**

The double precision floating point property value.

#### **Thread context:**

Any

**Exceptions:**

XMS\_X\_GENERAL\_EXCEPTION

## **Get Floating Point Property Value**

## **C interface:**

xmsRC xmsPropertyGetFloat(xmsHProperty property, xmsFLOAT \*propertyValue, xmsHErrorBlock errorBlock);

### **C++ interface:**

xmsFLOAT getFloat() const;

Get the floating point property value from the Property object.

#### **Parameters:**

**property** (input) The handle for the Property object.

**propertyValue** (output)

The floating point property value.

**errorBlock** (input)

The handle for an error block or a null handle.

## **C++ method returns:**

The floating point property value.

## **Thread context:**

Any

**Exceptions:** XMS\_X\_GENERAL\_EXCEPTION

# **Get Handle**

**C interface:** Not applicable

**C++ interface:** xmsHProperty getHandle() const;

Get the handle that a C application would use to access the Property object.

## **Parameters:**

None

**C++ method returns:** The handle for the Property object.

# **Exceptions:**

XMS\_X\_GENERAL\_EXCEPTION

# **Get Integer Property Value**

## **C interface:**

xmsRC xmsPropertyGetInt(xmsHProperty property, xmsINT \*propertyValue, xmsHErrorBlock errorBlock);

## **C++ interface:**

xmsINT getInt() const;

Get the integer property value from the Property object.

## **Parameters:**

**property** (input) The handle for the Property object.

**propertyValue** (output) The integer property value.

## **errorBlock** (input)

The handle for an error block or a null handle.

## **C++ method returns:**

The integer property value.

## **Thread context:**

Any

## **Exceptions:**

## **Property**

# **Get Long Integer Property Value**

## **C interface:**

xmsRC xmsPropertyGetLong(xmsHProperty property, xmsLONG \*propertyValue, xmsHErrorBlock errorBlock);

## **C++ interface:**

xmsLONG getLong() const;

Get the long integer property value from the Property object.

### **Parameters:**

**property** (input) The handle for the Property object.

**propertyValue** (output) The long integer property value.

**errorBlock** (input) The handle for an error block or a null handle.

**C++ method returns:**

The long integer property value.

**Thread context:**

Any

**Exceptions:** XMS\_X\_GENERAL\_EXCEPTION

# **Get Property Name**

## **C interface:**

xmsRC xmsPropertyGetName(xmsHProperty property, xmsCHAR \*propertyName, xmsSIZE length, xmsSIZE \*actualLength, xmsHErrorBlock errorBlock);

## **C++ interface:**

String name() const;

Get the property name from the Property object.

For more information about how to use this method in a C application , see ["C](#page-42-0) [functions](#page-42-0) that return a string or byte array by value" on page 33.

#### **Parameters:**

**property** (input) The handle for the Property object.

## **propertyName** (output)

The buffer to contain the property name.

## **length** (input)

The length of the buffer in bytes. If you specify a length of zero, the property name is not returned, but its length is returned in the actualLength parameter.

## **actualLength** (output)

The length of the property name in bytes.

**errorBlock** (input) The handle for an error block or a null handle.

## **C++ method returns:**

A String object encapsulating the property name.

**Thread context:** Any

**Exceptions:** XMS\_X\_GENERAL\_EXCEPTION

# **Get Property Type**

## **C interface:**

xmsRC xmsPropertyGetType(xmsHProperty property, xmsPROPERTY\_TYPE \*propertyType, xmsHErrorBlock errorBlock);

## **C++ interface:**

xmsPROPERTY\_TYPE getType() const;

Get the property type from the Property object.

## **Parameters:**

**property** (input) The handle for the Property object.

## **propertyType** (output)

The property type, which is one of the following values: XMS\_PROPERTY\_TYPE\_UNKNOWN XMS\_PROPERTY\_TYPE\_BOOL XMS\_PROPERTY\_TYPE\_BYTE XMS\_PROPERTY\_TYPE\_BYTEARRAY XMS\_PROPERTY\_TYPE\_CHAR XMS\_PROPERTY\_TYPE\_STRING XMS\_PROPERTY\_TYPE\_SHORT XMS\_PROPERTY\_TYPE\_INT XMS\_PROPERTY\_TYPE\_LONG XMS\_PROPERTY\_TYPE\_FLOAT XMS\_PROPERTY\_TYPE\_DOUBLE **errorBlock** (input)

The handle for an error block or a null handle.

## **C++ method returns:**

See the description of the propertyType parameter.

#### **Thread context:**

Any

## **Exceptions:**

## **Property**

# **Get Short Integer Property Value**

**C interface:**

xmsRC xmsPropertyGetShort(xmsHProperty property, xmsSHORT \*propertyValue, xmsHErrorBlock errorBlock);

**C++ interface:**

xmsSHORT getShort() const;

Get the short integer property value from the Property object.

#### **Parameters:**

**property** (input) The handle for the Property object.

**propertyValue** (output) The short integer property value.

**errorBlock** (input) The handle for an error block or a null handle.

**C++ method returns:**

The short integer property value.

**Thread context:**

Any

**Exceptions:**

XMS\_X\_GENERAL\_EXCEPTION

# **Get String Property Value**

## **C interface:**

xmsRC xmsPropertyGetString(xmsHProperty property, xmsCHAR \*propertyValue,

xmsSIZE length, xmsSIZE \*actualLength, xmsHErrorBlock errorBlock);

#### **C++ interface:**

String getString() const;

Get the string property value from the Property object.

For more information about how to use this method in a C application, see ["C](#page-42-0) [functions](#page-42-0) that return a string or byte array by value" on page 33.

#### **Parameters:**

**property** (input) The handle for the Property object.

**propertyValue** (output)

The buffer to contain the string property value.

#### **length** (input)

The length of the buffer in bytes. If you specify a length of zero, the property value is not returned, but its length is returned in the actualLength parameter.

## **actualLength** (output)

The length of the property value in bytes.

**errorBlock** (input) The handle for an error block or a null handle.

## **C++ method returns:**

A String object encapsulating the string property value.

**Thread context:** Any

**Exceptions:**

XMS\_X\_GENERAL\_EXCEPTION

# **Get String Property Value by Reference**

## **C interface:**

xmsRC xmsPropertyGetStringByRef(xmsHProperty property, xmsCHAR \*\*propertyValue, xmsSIZE \*length, xmsHErrorBlock errorBlock);

## **C++ interface:**

Not applicable

Get a pointer to the string property value in the Property object.

For more information about how to use this function, see "C [functions](#page-43-0) that return a string or byte array by [reference"](#page-43-0) on page 34.

#### **Parameters:**

**property** (input) The handle for the Property object.

**propertyValue** (output)

A pointer to the string property value.

## **length** (output)

The length of the property value in bytes.

## **errorBlock** (input)

The handle for an error block or a null handle.

#### **Thread context:**

Any

### **Exceptions:**

XMS\_X\_GENERAL\_EXCEPTION

# **Set Boolean Property Value**

## **C interface:**

xmsRC xmsPropertySetBoolean(xmsHProperty property, xmsBOOL propertyValue, xmsHErrorBlock errorBlock);

## **C++ interface:**

xmsVOID setBoolean(const xmsBOOL propertyValue);

Set a boolean property value in the Property object and set the property type.

## **Parameters:**

**property** (input) The handle for the Property object.

**propertyValue** (input) The boolean property value.

**errorBlock** (input) The handle for an error block or a null handle.

**C++ method returns:** Void

**Thread context:** Any

## **Exceptions:**

XMS\_X\_GENERAL\_EXCEPTION

# **Set Byte Array Property Value**

## **C interface:**

xmsRC xmsPropertySetByteArray(xmsHProperty property, xmsBYTE \*propertyValue, xmsSIZE length, xmsHErrorBlock errorBlock);

#### **C++ interface:**

xmsVOID setByteArray(const xmsBYTE \*propertyValue, const xmsSIZE length);

Set a byte array property value in the Property object and set the property type.

### **Parameters:**

**property** (input) The handle for the Property object.

**propertyValue** (input)

The property value, which is an array of bytes.

**length** (input) The length of the property value in bytes.

**errorBlock** (input)

The handle for an error block or a null handle.

**C++ method returns:** Void

**Thread context:**

Any

# **Exceptions:**

XMS\_X\_GENERAL\_EXCEPTION

# **Set Byte Property Value**

#### **C interface:**

xmsRC xmsPropertySetByte(xmsHProperty property, xmsBYTE propertyValue, xmsHErrorBlock errorBlock);
**C++ interface:** xmsVOID setByte(const xmsBYTE propertyValue);

Set a byte property value in the Property object and set the property type.

**Parameters:**

**property** (input) The handle for the Property object.

**propertyValue** (input) The byte property value.

**errorBlock** (input) The handle for an error block or a null handle.

**C++ method returns:**

Void

**Thread context:** Any

**Exceptions:**

XMS\_X\_GENERAL\_EXCEPTION

## **Set Character Property Value**

### **C interface:**

xmsRC xmsPropertySetChar(xmsHProperty Property, xmsCHAR16 propertyValue, xmsHErrorBlock errorBlock);

### **C++ interface:**

xmsVOID setChar(const xmsCHAR16 propertyValue);

Set a 2-byte character property value in the Property object and set the property type.

### **Parameters:**

**property** (input) The handle for the Property object.

**propertyValue** (input) The 2-byte character property value.

**errorBlock** (input)

The handle for an error block or a null handle.

**C++ method returns:** Void

# **Thread context:**

Any

# **Exceptions:**

### **Set Double Precision Floating Point Property Value**

### **C interface:**

xmsRC xmsPropertySetDouble(xmsHProperty property, xmsDOUBLE propertyValue, xmsHErrorBlock errorBlock);

### **C++ interface:**

xmsVOID setDouble(const xmsDOUBLE propertyValue);

Set a double precision floating point property value in the Property object and set the property type.

#### **Parameters:**

**property** (input) The handle for the Property object.

**propertyValue** (input) The double precision floating point property value.

**errorBlock** (input)

The handle for an error block or a null handle.

**C++ method returns:** Void

**Thread context:** Any

### **Exceptions:**

XMS\_X\_GENERAL\_EXCEPTION

### **Set Floating Point Property Value**

### **C interface:**

xmsRC xmsPropertySetFloat(xmsHProperty property, xmsFLOAT propertyValue, xmsHErrorBlock errorBlock);

**C++ interface:**

xmsVOID setFloat(const xmsFLOAT propertyValue);

Set a floating point property value in the Property object and set the property type.

### **Parameters:**

**property** (input) The handle for the Property object.

**propertyValue** (input) The floating point property value.

### **errorBlock** (input)

The handle for an error block or a null handle.

**C++ method returns:** Void

**Thread context:** Any

**Exceptions:** XMS\_X\_GENERAL\_EXCEPTION

**208** Using Multi-Language Message Service

## **Set Integer Property Value**

### **C interface:**

xmsRC xmsPropertySetInt(xmsHProperty property, xmsINT propertyValue, xmsHErrorBlock errorBlock);

### **C++ interface:**

xmsVOID setInt(const xmsINT propertyValue);

Set an integer property value in the Property object and set the property type.

### **Parameters:**

**property** (input) The handle for the Property object.

**propertyValue** (input) The integer property value.

**errorBlock** (input) The handle for an error block or a null handle.

**C++ method returns:** Void

**Thread context:**

Any

**Exceptions:** XMS\_X\_GENERAL\_EXCEPTION

## **Set Long Integer Property Value**

#### **C interface:**

xmsRC xmsPropertySetLong(xmsHProperty property, xmsLONG propertyValue, xmsHErrorBlock errorBlock);

### **C++ interface:**

xmsVOID setLong(const xmsLONG propertyValue);

Set a long integer property value in the Property object and set the property type.

#### **Parameters:**

**property** (input) The handle for the Property object.

**propertyValue** (input) The long integer property value.

**errorBlock** (input) The handle for an error block or a null handle.

**C++ method returns:** Void

# **Thread context:**

Any

**Exceptions:**

XMS\_X\_GENERAL\_EXCEPTION

## **Set Short Integer Property Value**

### **C interface:**

xmsRC xmsPropertySetShort(xmsHProperty property, xmsSHORT propertyValue, xmsHErrorBlock errorBlock);

#### **C++ interface:**

xmsVOID setShort(const xmsSHORT propertyValue);

Set a short integer property value in the Property object and set the property type.

### **Parameters:**

**property** (input) The handle for the Property object.

**propertyValue** (input)

The short integer property value.

### **errorBlock** (input)

The handle for an error block or a null handle.

### **C++ method returns:**

Void

**Thread context:**

Any

```
Exceptions:
   XMS_X_GENERAL_EXCEPTION
```
## **Set String Property Value**

### **C interface:**

xmsRC xmsPropertySetString(xmsHProperty property, xmsCHAR \*propertyValue, xmsSIZE length, xmsHErrorBlock errorBlock);

### **C++ interface:**

xmsVOID setString(const String & propertyValue);

Set a string property value in the Property object and set the property type.

### **Parameters:**

**property** (input) The handle for the Property object.

### **propertyValue** (input)

The string property value.

In the C interface, this parameter is a character array.

In the C++ interface, this parameter is a String object.

### **length** (input)

The length of the property value in bytes.

**errorBlock** (input) The handle for an error block or a null handle.

**C++ method returns:** Void

**Thread context:** Any

**Exceptions:** XMS\_X\_GENERAL\_EXCEPTION

## **PropertyContext**

### **C++ inheritance hierarchy:**

None

PropertyContext is an abstract superclass that encapsulates methods that get and set properties. These methods are inherited by other classes.

Only the C++ interface uses this class.

## **Methods**

### **Get Boolean Property**

#### **C++ interface:**

xmsBOOL getBooleanProperty(const String & propertyName) const;

Get the value of the boolean property identified by name.

#### **Parameters:**

**propertyName** (input) A String object encapsulating the name of the property.

### **C++ method returns:**

The value of the property.

### **Thread context:**

Determined by the subclass

#### **Exceptions:**

XMS\_X\_GENERAL\_EXCEPTION

### **Get Byte Property**

#### **C++ interface:**

xmsBYTE getByteProperty(const String & propertyName) const;

Get the value of the byte property identified by name.

#### **Parameters:**

**propertyName** (input) A String object encapsulating the name of the property.

#### **C++ method returns:**

The value of the property.

#### **Thread context:**

Determined by the subclass

#### **Exceptions:**

## **Get Byte Array Property**

```
C++ interface:
    xmsBYTE * getBytesProperty(const String & propertyName,
                               xmsBYTE *propertyValue,
                               const xmsSIZE length,
                               xmsSIZE *actualLength) const;
```
Get the value of the byte array property identified by name.

For more information about how to use this method, see "C++ [methods](#page-47-0) that return a byte [array"](#page-47-0) on page 38.

#### **Parameters:**

#### **propertyName** (input)

A String object encapsulating the name of the property.

### **propertyValue** (output)

The buffer to contain the value of the property, which is an array of bytes.

**length** (input)

The length of the buffer in bytes. If you specify a length of zero, the array of bytes is not returned, but its length is returned in the actualLength parameter.

**actualLength** (output)

The number of bytes in the array.

### **C++ method returns:**

A pointer to the value of the property, which is an array of bytes.

#### **Thread context:**

Determined by the subclass

#### **Exceptions:**

XMS\_X\_GENERAL\_EXCEPTION

### **Get Character Property**

#### **C++ interface:**

xmsCHAR16 getCharProperty(const String & propertyName) const;

Get the value of the 2-byte character property identified by name.

### **Parameters:**

**propertyName** (input) A String object encapsulating the name of the property.

### **C++ method returns:**

The value of the property.

#### **Thread context:**

Determined by the subclass

### **Exceptions:**

### **Get Double Precision Floating Point Property**

#### **C++ interface:**

xmsDOUBLE getDoubleProperty(const String & propertyName) const;

Get the value of the double precision floating point property identified by name.

#### **Parameters:**

**propertyName** (input)

A String object encapsulating the name of the property.

#### **C++ method returns:**

The value of the property.

#### **Thread context:**

Determined by the subclass

#### **Exceptions:**

XMS\_X\_GENERAL\_EXCEPTION

### **Get Floating Point Property**

#### **C++ interface:**

xmsFLOAT getFloatProperty(const String & propertyName) const;

Get the value of the floating point property identified by name.

#### **Parameters:**

**propertyName** (input) A String object encapsulating the name of the property.

### **C++ method returns:**

The value of the property.

### **Thread context:**

Determined by the subclass

#### **Exceptions:**

XMS\_X\_GENERAL\_EXCEPTION

### **Get Integer Property**

### **C++ interface:**

xmsINT getIntProperty(const String & propertyName) const;

Get the value of the integer property identified by name.

### **Parameters:**

**propertyName** (input) A String object encapsulating the name of the property.

### **C++ method returns:**

The value of the property.

#### **Thread context:**

Determined by the subclass

#### **Exceptions:**

### **Get Long Integer Property**

#### **C++ interface:**

xmsLONG getLongProperty(const String & propertyName) const;

Get the value of the long integer property identified by name.

#### **Parameters:**

**propertyName** (input) A String object encapsulating the name of the property.

### **C++ method returns:**

The value of the property.

#### **Thread context:**

Determined by the subclass

#### **Exceptions:**

XMS\_X\_GENERAL\_EXCEPTION

### **Get Short Integer Property**

**C++ interface:**

xmsSHORT getShortProperty(const String & propertyName) const;

Get the value of the short integer property identified by name.

### **Parameters:**

**propertyName** (input) A String object encapsulating the name of the property.

## **C++ method returns:**

The value of the property.

#### **Thread context:**

Determined by the subclass

#### **Exceptions:**

XMS\_X\_GENERAL\_EXCEPTION

## **Get String Property**

#### **C++ interface:**

String getStringProperty(const String & propertyName) const;

Get the value of the string property identified by name.

### **Parameters:**

**propertyName** (input)

A String object encapsulating the name of the property.

### **C++ method returns:**

A String object encapsulating the string that is the value of the property. If data conversion is required, this is the string after conversion.

### **PropertyContext**

**Thread context:** Determined by the subclass

#### **Exceptions:**

XMS\_X\_GENERAL\_EXCEPTION

### **Set Boolean Property**

#### **C++ interface:**

xmsVOID setBooleanProperty(const String & propertyName, const xmsBOOL propertyValue);

Set the value of the boolean property identified by name.

#### **Parameters:**

**propertyName** (input) A String object encapsulating the name of the property.

**propertyValue** (input) The value of the property.

**C++ method returns:** Void

### **Thread context:**

Determined by the subclass

### **Exceptions:**

- XMS\_X\_GENERAL\_EXCEPTION
- XMS\_X\_MESSAGE\_NOT\_WRITABLE\_EXCEPTION

### **Set Byte Property**

### **C++ interface:**

xmsVOID setByteProperty(const String & propertyName, const xmsBYTE propertyValue);

Set the value of the byte property identified by name.

#### **Parameters:**

**propertyName** (input) A String object encapsulating the name of the property.

**propertyValue** (input) The value of the property.

**C++ method returns:** Void

**Thread context:**

Determined by the subclass

#### **Exceptions:**

- XMS X GENERAL EXCEPTION
- XMS\_X\_MESSAGE\_NOT\_WRITABLE\_EXCEPTION

### **Set Byte Array Property**

#### **C++ interface:**

xmsVOID setBytesProperty(const String & propertyName, const xmsBYTE \*propertyValue, const xmsSIZE length);

Set the value of the byte array property identified by name.

### **Parameters:**

**propertyName** (input) A String object encapsulating the name of the property.

**propertyValue** (input)

The value of the property, which is an array of bytes.

**length** (input)

The number of bytes in the array.

**C++ method returns:**

Void

**Thread context:**

Determined by the subclass

### **Exceptions:**

- XMS X GENERAL EXCEPTION
- XMS\_X\_MESSAGE\_NOT\_WRITABLE\_EXCEPTION

### **Set Character Property**

#### **C++ interface:**

xmsVOID setCharProperty(const String & propertyName, const xmsCHAR16 propertyValue);

Set the value of the 2-byte character property identified by name.

### **Parameters:**

**propertyName** (input) A String object encapsulating the name of the property.

**propertyValue** (input) The value of the property.

**C++ method returns:** Void

**Thread context:**

Determined by the subclass

### **Exceptions:**

- XMS\_X\_GENERAL\_EXCEPTION
- XMS\_X\_MESSAGE\_NOT\_WRITABLE\_EXCEPTION

### **Set Double Precision Floating Point Property**

#### **C++ interface:**

```
xmsVOID setDoubleProperty(const String & propertyName,
                       const xmsDOUBLE propertyValue);
```
Set the value of the double precision floating point property identified by name.

#### **Parameters:**

**propertyName** (input) A String object encapsulating the name of the property.

**propertyValue** (input) The value of the property.

### **C++ method returns:**

Void

### **Thread context:**

Determined by the subclass

#### **Exceptions:**

- XMS\_X\_GENERAL\_EXCEPTION
- XMS\_X\_MESSAGE\_NOT\_WRITABLE\_EXCEPTION

### **Set Floating Point Property**

### **C++ interface:**

xmsVOID setFloatProperty(const String & propertyName, const xmsFLOAT propertyValue);

Set the value of the floating point property identified by name.

### **Parameters:**

**propertyName** (input) A String object encapsulating the name of the property.

#### **propertyValue** (input)

The value of the property.

### **C++ method returns:**

Void

#### **Thread context:**

Determined by the subclass

### **Exceptions:**

- XMS X GENERAL EXCEPTION
- XMS\_X\_MESSAGE\_NOT\_WRITABLE\_EXCEPTION

### **Set Integer Property**

#### **C++ interface:**

xmsVOID setIntProperty(const String & propertyName, const xmsINT propertyValue);

Set the value of the integer property identified by name.

### **Parameters:**

**propertyName** (input)

A String object encapsulating the name of the property.

**propertyValue** (input) The value of the property.

### **C++ method returns:**

Void

### **Thread context:**

Determined by the subclass

### **Exceptions:**

- XMS X GENERAL EXCEPTION
- XMS\_X\_MESSAGE\_NOT\_WRITABLE\_EXCEPTION

### **Set Long Integer Property**

### **C++ interface:**

xmsVOID setLongProperty(const String & propertyName, const xmsLONG propertyValue);

Set the value of the long integer property identified by name.

### **Parameters:**

**propertyName** (input) A String object encapsulating the name of the property.

**propertyValue** (input) The value of the property.

**C++ method returns:** Void

### **Thread context:**

Determined by the subclass

### **Exceptions:**

- XMS X GENERAL EXCEPTION
- XMS X MESSAGE NOT WRITABLE EXCEPTION

### **Set Short Integer Property**

### **C++ interface:**

xmsVOID setShortProperty(const String & propertyName, const xmsSHORT propertyValue);

Set the value of the short integer property identified by name.

#### **Parameters:**

**propertyName** (input) A String object encapsulating the name of the property.

**propertyValue** (input) The value of the property.

### **PropertyContext**

**C++ method returns:** Void

**Thread context:**

Determined by the subclass

### **Exceptions:**

- XMS\_X\_GENERAL\_EXCEPTION
- XMS\_X\_MESSAGE\_NOT\_WRITABLE\_EXCEPTION

## **Set String Property**

### **C++ interface:**

```
xmsVOID setStringProperty(const String & propertyName,
                       const String & propertyValue);
```
Set the value of the string property identified by name.

### **Parameters:**

**propertyName** (input) A String object encapsulating the name of the property.

**propertyValue** (input)

A String object encapsulating the string that is the value of the property.

#### **C++ method returns:** Void

### **Thread context:**

Determined by the subclass

### **Exceptions:**

- XMS\_X\_GENERAL\_EXCEPTION
- XMS\_X\_MESSAGE\_NOT\_WRITABLE\_EXCEPTION

## **ResourceAllocationException**

**C++ inheritance hierarchy:**

```
std::exception
|
+----xms::Exception
        |
        +----xms::ResourceAllocationException
```
XMS throws this exception if XMS cannot allocate the resources required by a method.

Only the C++ interface uses this class.

## **Inherited methods**

The following methods are inherited from the Exception class:

dump, getErrorCode, getErrorData, getErrorString, getJMSException, getHandle, getLinkedException, isNull

## **SecurityException**

**C++ inheritance hierarchy:**

```
std::exception
|
+----xms::Exception
        |
        +----xms::SecurityException
```
XMS throws this exception if the user identifer and password provided to authenticate an application are rejected. XMS also throws this exception if an authority check fails and prevents a method from completing.

Only the C++ interface uses this class.

## **Inherited methods**

The following methods are inherited from the Exception class:

dump, getErrorCode, getErrorData, getErrorString, getJMSException, getHandle, getLinkedException, isNull

## **Session**

**C++ inheritance hierarchy:**

```
xms::PropertyContext
|
+----xms::Session
```
A session is a single threaded context for sending and receiving messages.

## **Methods**

## **Check Whether Null**

### **C interface:**

Not applicable

### **C++ interface:**

xmsBOOL isNull() const;

Determine whether the Session object is a null object.

### **Parameters:**

None

### **C++ method returns:**

- xmsTRUE, if the Session object is a null object.
- xmsFALSE, if the Session object is not a null object.

### **Exceptions:**

XMS\_X\_GENERAL\_EXCEPTION

## **Close Session**

### **C interface:**

xmsRC xmsSessClose(xmsHSess \*session, xmsHErrorBlock errorBlock);

### **C++ interface:**

xmsVOID close();

Close the session.

All objects dependent on the session are deleted. For information about which objects are deleted, see ["Deleting](#page-35-0) objects" on page 26.

If an application tries to close a session that is already closed, the call is ignored.

### **Parameters:**

**session** (input/output) On input, the handle for the session. On output, the call returns a null handle.

### **errorBlock** (input)

The handle for an error block or a null handle.

#### **C++ method returns:** Void

### **Session**

**Thread context:** Any

**Exceptions:** XMS\_X\_GENERAL\_EXCEPTION

### **Create Bytes Message**

#### **C interface:**

xmsRC xmsSessCreateBytesMessage(xmsHSess session, xmsHMsg \*message, xmsHErrorBlock errorBlock);

**C++ interface:**

BytesMessage createBytesMessage() const;

Create a bytes message.

**Parameters:**

**session** (input) The handle for the session.

**message** (output)

The handle for the bytes message.

### **errorBlock** (input)

The handle for an error block or a null handle.

### **C++ method returns:**

The BytesMessage object.

#### **Exceptions:**

XMS\_X\_GENERAL\_EXCEPTION

### **Create Consumer**

### **C interface:**

xmsRC xmsSessCreateConsumer(xmsHSess session, xmsHDest destination, xmsHMsgConsumer \*consumer, xmsHErrorBlock errorBlock);

#### **C++ interface:**

MessageConsumer createConsumer(const Destination & destination) const;

Create a message consumer for the specified destination.

### **Parameters:**

**session** (input) The handle for the session.

**destination** (input)

In the C interface, this parameter is the handle for the destination.

In the C++ interface, this parameter is the Destination object.

#### **consumer** (output)

The handle for the message consumer.

### **errorBlock** (input)

The handle for an error block or a null handle.

### **C++ method returns:**

The MessageConsumer object.

#### **Exceptions:**

- XMS\_X\_GENERAL\_EXCEPTION
- XMS\_X\_INVALID\_DESTINATION\_EXCEPTION

### **Create Consumer (with message selector)**

#### **C interface:**

```
xmsRC xmsSessCreateConsumerSelector(xmsHSess session,
                                 xmsHDest destination,
                                 xmsCHAR *messageSelector,
                                 xmsSIZE length,
                                 xmsHMsgConsumer *consumer,
                                 xmsHErrorBlock errorBlock);
```
#### **C++ interface:**

```
MessageConsumer createConsumer(const Destination & destination,
                            const String & messageSelector) const;
```
Create a message consumer for the specified destination using a message selector.

#### **Parameters:**

**session** (input)

The handle for the session.

### **destination** (input)

In the C interface, this parameter is the handle for the destination.

In the C++ interface, this parameter is the Destination object.

#### **messageSelector** (input)

A message selector expression. Only those messages with properties that match the message selector expression are delivered to the message consumer.

In the C interface, this parameter is a character array. A value of null or an empty string indicates that there is no message selector for the message consumer.

In the C++ interface, this parameter is a String object. A null String object indicates that there is no message selector for the message consumer.

### **length** (input)

The length of the message selector expression in bytes.

#### **consumer** (output)

The handle for the message consumer.

#### **errorBlock** (input)

The handle for an error block or a null handle.

#### **C++ method returns:**

The MessageConsumer object.

#### **Exceptions:**

- XMS\_X\_INVALID\_DESTINATION\_EXCEPTION
- XMS\_X\_INVALID\_SELECTOR\_EXCEPTION

### **Create Consumer (with message selector and local message flag)**

### **C interface:**

xmsRC xmsSessCreateConsumerSelectorLocal(xmsHSess session, xmsHDest destination, xmsCHAR \*messageSelector, xmsSIZE length, xmsBOOL noLocal, xmsHMsgConsumer \*consumer, xmsHErrorBlock errorBlock);

#### **C++ interface:**

MessageConsumer createConsumer(const Destination & destination, const String & messageSelector, const xmsBOOL noLocal) const;

Create a message consumer for the specified destination using a message selector, and specifying whether the message consumer can receive messages published by its own connection.

#### **Parameters:**

**session** (input)

The handle for the session.

#### **destination** (input)

In the C interface, this parameter is the handle for the destination.

In the C++ interface, this parameter is the Destination object.

#### **messageSelector** (input)

A message selector expression. Only those messages with properties that match the message selector expression are delivered to the message consumer.

In the C interface, this parameter is a character array. A value of null or an empty string indicates that there is no message selector for the message consumer.

In the C++ interface, this parameter is a String object. A null String object indicates that there is no message selector for the message consumer.

### **length** (input)

The length of the message selector expression in bytes.

#### **noLocal** (input)

If the value is xmsTRUE, the message consumer does not receive the messages published by its own connection. By default, a message consumer receives messages published by its own connection.

#### **consumer** (output)

The handle for the message consumer.

### **errorBlock** (input)

The handle for an error block or a null handle.

### **C++ method returns:**

The MessageConsumer object.

### **Exceptions:**

- XMS\_X\_GENERAL\_EXCEPTION
- XMS\_X\_INVALID\_DESTINATION\_EXCEPTION
- XMS\_X\_INVALID\_SELECTOR\_EXCEPTION

### **Create Map Message**

#### **C interface:**

xmsRC xmsSessCreateMapMessage(xmsHSess session, xmsHMsg \*message, xmsHErrorBlock errorBlock);

### **C++ interface:**

MapMessage createMapMessage() const;

Create a map message.

#### **Parameters:**

**session** (input) The handle for the session.

**message** (output)

The handle for the map message.

#### **errorBlock** (input)

The handle for an error block or a null handle.

#### **C++ method returns:**

The MapMessage object.

#### **Exceptions:**

XMS\_X\_GENERAL\_EXCEPTION

### **Create Message**

#### **C interface:**

xmsRC xmsSessCreateMessage(xmsHSess session, xmsHMsg \*message, xmsHErrorBlock errorBlock);

#### **C++ interface:**

Message createMessage() const;

Create a message that has no body.

#### **Parameters:**

**session** (input) The handle for the session.

**message** (output)

The handle for the message.

### **errorBlock** (input)

The handle for an error block or a null handle.

**C++ method returns:** The Message object.

**Exceptions:**

XMS\_X\_GENERAL\_EXCEPTION

### **Create Producer**

### **C interface:**

xmsRC xmsSessCreateProducer(xmsHSess session,

xmsHDest destination, xmsHMsgProducer \*producer, xmsHErrorBlock errorBlock);

### **C++ interface:**

MessageProducer createProducer(const Destination & destination) const;

Create a message producer to send messages to the specified destination.

### **Parameters:**

**session** (input)

The handle for the session.

#### **destination** (input)

In the C interface, this parameter is the handle for the destination. If you specify a null handle, the message producer is created without a destination.

In the C++ interface, this parameter is the Destination object. If you specify a null Destination object, the message producer is created without a destination.

### **producer** (output)

The handle for the message producer.

#### **errorBlock** (input)

The handle for an error block or a null handle.

### **C++ method returns:**

The MessageProducer object.

#### **Exceptions:**

- XMS\_X\_GENERAL\_EXCEPTION
- XMS\_X\_INVALID\_DESTINATION\_EXCEPTION

### **Create Topic**

#### **C interface:**

Not implemented. Use one of the following methods instead:

- v "Create [Destination](#page-105-0) (using a URI)" on page 96
- v "Create [Destination](#page-105-0) (specifying a type and name)" on page 96

### **C++ interface:**

Destination createTopic(const String & topicName) const;

Create a topic.

**Parameter:**

**topicName** (input)

A String object encapsulating the name of the topic or a topic URI.

### **C++ method returns:**

A Destination object for the topic.

**Exceptions:**

XMS\_X\_GENERAL\_EXCEPTION

### **Get Acknowledgement Mode**

**C interface:**

xmsRC xmsSessGetAcknowledgeMode(xmsHSess session, xmsACKNOWLEDGE\_MODE \*acknowledgeMode,

xmsHErrorBlock errorBlock);

#### **C++ interface:**

xmsACKNOWLEDGE\_MODE getAcknowledgeMode() const;

Get the acknowledgement mode for the session. The acknowledgement mode is specified when the session is created.

#### **Parameters:**

**session** (input) The handle for the session.

**acknowledgeMode** (output) The acknowledgement mode, which is XMSC\_AUTO\_ACKNOWLEDGE.

**errorBlock** (input) The handle for an error block or a null handle.

### **C++ method returns:**

The acknowledgement mode, which is XMSC\_AUTO\_ACKNOWLEDGE.

**Exceptions:**

XMS\_X\_GENERAL\_EXCEPTION

### **Get Handle**

### **C interface:**

Not applicable

### **C++ interface:**

xmsHSess getHandle() const;

Get the handle that a C application would use to access the session.

- **Parameters:**
	- None

## **C++ method returns:**

The handle for the session.

#### **Exceptions:**

## **Get Property**

**C interface:**

```
xmsRC xmsSessGetProperty(xmsHSess session,
                      xmsCHAR *propertyName,
                      xmsHProperty *property,
                      xmsHErrorBlock errorBlock);
```
### **C++ interface:**

virtual Property getProperty(const String & propertyName) const;

Get a Property object for the property identified by name.

### **Parameters:**

**session** (input) The handle for the session.

**propertyName** (input)

The name of the property.

In the C interface, this parameter is a null terminated string.

In the C++ interface, this parameter is a String object.

**property** (output)

The handle for the Property object.

#### **errorBlock** (input)

The handle for an error block or a null handle.

#### **C++ method returns:**

The Property object.

#### **Exceptions:**

XMS\_X\_GENERAL\_EXCEPTION

### **Set Property**

### **C interface:**

xmsRC xmsSessSetProperty(xmsHSess session, xmsHProperty property, xmsHErrorBlock errorBlock);

#### **C++ interface:**

virtual xmsVOID setProperty(const Property & property);

Set the value of a property using a Property object.

#### **Parameters:**

**session** (input) The handle for the session.

**property** (input)

In the C interface, this parameter is the handle for the Property object.

In the C++ interface, this parameter is the Property object.

### **errorBlock** (input)

The handle for an error block or a null handle.

### **C++ method returns:**

Void

**Exceptions:**

XMS\_X\_GENERAL\_EXCEPTION

## **Inherited methods in the C++ interface**

The following methods are inherited from the PropertyContext class:

getBooleanProperty, getByteProperty, getBytesProperty, getCharProperty, getDoubleProperty, getFloatProperty, getIntProperty, getLongProperty, getShortProperty, getStringProperty, setBooleanProperty, setByteProperty, setBytesProperty, setCharProperty, setDoubleProperty, setFloatProperty, setIntProperty, setLongProperty, setShortProperty, setStringProperty

## **String**

## **C++ inheritance hierarchy:**

None

A String object encapsulates a string.

This class is a helper class, and only the C++ interface uses the class.

## **Constructors**

### **Create String**

```
C++ interface:
    String();
```
Create a String object that encapsulates a null string.

**Parameters:** None

**Thread context:** Any

**Exceptions:** XMS\_X\_GENERAL\_EXCEPTION

### **Create String (from a byte array)**

### **C++ interface:** String(const xmsBYTE \*value, const xmsSIZE length);

Create a String object from an array of bytes.

#### **Parameters:**

**value** (input)

The array of bytes that is copied to form the string encapsulated by the String object.

**length** (input)

The number of bytes in the array.

**Thread context:**

Any

**Exceptions:** XMS\_X\_GENERAL\_EXCEPTION

### **Create String (from a character array)**

### **C++ interface:**

String(const xmsCHAR \*value);

Create a String object from an array of characters.

**Parameters:**

**value** (input)

The null terminated array of characters that is copied to form the string encapsulated by the String object.

```
Thread context:
```

```
Any
```

```
Exceptions:
```
XMS\_X\_GENERAL\_EXCEPTION

## **Methods**

## **Check Whether Null**

```
C++ interface:
```
xmsBOOL isNull() const;

Determine whether the String object is a null object.

### **Parameters:**

None

### **C++ method returns:**

- xmsTRUE, if the String object is a null object.
- xmsFALSE, if the String object is not a null object.

### **Thread context:**

Any

```
Exceptions:
   XMS_X_GENERAL_EXCEPTION
```
## **Compare Strings**

### **C++ interface:**

xmsBOOL equalTo(const String & string) const;

Determine whether the string encapsulated by the String object is equal to the string encapsulated by a second String object.

### **Parameters:**

**string** (input)

The second String object.

### **C++ method returns:**

- xmsTRUE, if the two strings are equal.
- xmsFALSE, if the two strings are not equal.

### **Thread context:**

Any

### **Exceptions:** XMS\_X\_GENERAL\_EXCEPTION

## **Concatenate Strings**

**C++ interface:**

String & concatenate(const String & string) const;

### **String**

Concatenate the string encapsulated by the String object with the string encapsulated by a second String object.

**Parameters:**

**string** (input) The second String object.

**C++ method returns:**

The original String object encapsulating the concatenated strings.

**Thread context:** Any

**Exceptions:** XMS\_X\_GENERAL\_EXCEPTION

### **Delete String**

**C++ interface:** virtual "String();

Delete the String object.

**Parameters:** None

**Thread context:** Any

**Exceptions:** XMS\_X\_GENERAL\_EXCEPTION

### **Get Pointer to String**

**C++ interface:** xmsCHAR \* c\_str() const;

Get a pointer to the string encapsulated by the String object.

**Parameters:**

None

**C++ method returns:** A pointer to the string encapsulated by the String object.

**Thread context:** Any

**Exceptions:** XMS\_X\_GENERAL\_EXCEPTION

### **Get String**

**C++ interface:** xmsVOID get(xmsBYTE \*value, const xmsSIZE length, xmsSIZE \*actualLength) const; Get the string encapsulated by the String object.

For more information about how to use this method, see "C++ [methods](#page-47-0) that return a byte [array"](#page-47-0) on page 38.

### **Parameters:**

```
value (output)
```
The buffer to contain the string.

**length** (input)

The length of the buffer in bytes. If you specify a length of zero, the string is not returned, but its length is returned in the actualLength parameter.

**actualLength** (output) The length of the string in bytes.

### **C++ method returns:**

Void

**Thread context:** Any

**Exceptions:** XMS\_X\_GENERAL\_EXCEPTION **String**

# **Chapter 9. Properties of XMS objects**

This chapter describes the properties of objects that are defined by XMS. For the properties of a Message object however, see Chapter 7, "XMS [messages,"](#page-56-0) on page [47.](#page-56-0)

The name of each property is defined as a named constant in the header file, xmsc.h, and so an application can use the name to identify the property.

If an application defines its own properties of the objects discussed in this chapter, it does not cause an error but it might cause unpredictable results.

The chapter contains the following sections:

- v "Properties of Connection"
- v "Properties of ConnectionFactory"
- v "Properties of [ConnectionMetaData"](#page-247-0) on page 238
- "Properties of [Destination"](#page-248-0) on page 239
- v "Properties of [MessageConsumer"](#page-249-0) on page 240
- ["Properties](#page-250-0) of Session" on page 241

## **Properties of Connection**

Table 16 lists the XMS defined properties of a Connection object. For each property, the table provides its name, data type, description, and valid values.

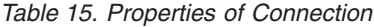

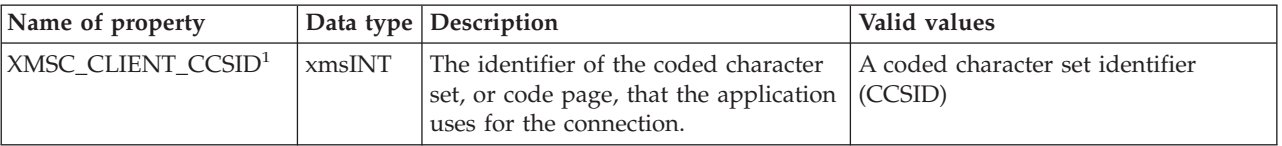

### **Notes:**

1. For information about how this property is set, see "Coded [character](#page-37-0) set identifiers [\(CCSIDs\)"](#page-37-0) on page 28.

## **Properties of ConnectionFactory**

Table 16 lists the XMS defined properties of a ConnectionFactory object. For each property, the table provides its name, data type, description, and valid values, including its default value.

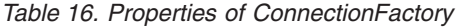

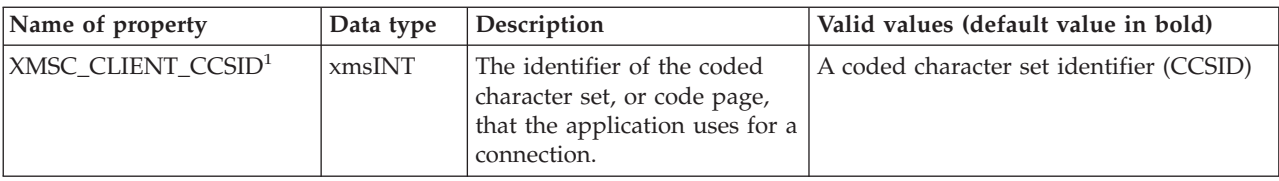

### <span id="page-247-0"></span>**Properties of XMS objects**

| Name of property            | Data type               | Description                                                                                                    | Valid values (default value in bold)                                                                                      |
|-----------------------------|-------------------------|----------------------------------------------------------------------------------------------------|----------------------------------------------------------------------------------------------------|
| XMSC_HOST_NAME              | String <sup>2</sup>     | The host name or IP address<br>of the system on which the<br>broker resides.                                                                                                    | • Not set<br>• localhost<br>A host name<br>• An IP address                                                                |
| XMSC_MULTICAST <sup>3</sup> | xmsINT                  | The multicast setting for the<br>connection factory.<br>This setting is used only<br>when the multicast setting for<br>a destination is<br>XMSC_MULTICAST_ASCF.                                           | · XMSC_MULTICAST_DISABLED<br>· XMSC_MULTICAST_NOT_RELIABLE<br>· XMSC_MULTICAST_RELIABLE<br>· XMSC_MULTICAST_ENABLED       |
| XMSC_PASSWORD               | Byte array <sup>4</sup> | A password that can be used<br>to authenticate the<br>application when it attempts<br>to create a connection. The<br>password is used in<br>conjunction with the value of<br>XMSC_USERID.                 | • Not set<br>• An array of bytes                                                                                          |
| XMSC_PORT                   | xmsINT                  | The port number on which<br>the broker listens for<br>published messages and<br>subscription requests.                                                                                                    | • Not set<br>• A port number                                                                                              |
| XMSC_TRANSPORT_TYPE         | xmsINT                  | The means by which an<br>application connects to a<br>broker.                                                                                                    | XMSC_TP_DIRECT_TCPIP - The<br>connection uses WebSphere MQ<br>Real-Time Transport or WebSphere MQ<br>Multicast Transport. |
| XMSC_USERID                 | String <sup>2</sup>     | A user identifier that can be<br>used to authenticate the<br>application when it attempts<br>to create a connection. The<br>user identifier is used in<br>conjunction with the value of<br>XMSC_PASSWORD. | • Not set<br>• A null terminated string                                                                                   |

*Table 16. Properties of ConnectionFactory (continued)*

### **Notes:**

- 1. For information about how this property is set, see "Coded [character](#page-37-0) set identifiers [\(CCSIDs\)"](#page-37-0) on page 28.
- 2. This is the data type if you are using C++. If you are programming in C, it is a character array.
- 3. For a full description of this property, and a description of each of its valid values, see [Table](#page-249-0) 18 on page 240.
- 4. A value with this data type can be set using the Set Byte Array Property Value method of a Property object.

## **Properties of ConnectionMetaData**

[Table](#page-248-0) 17 on page 239 lists the XMS defined properties of a ConnectionMetaData object. For each property, the table provides its name, data type, description, and value.

| Name of property          | Data type           | Description                                                                   | Value                               |
|---------------------------|---------------------|-------------------------------------------------------------------------------|-------------------------------------|
| XMSC_JMS_MAJOR_VERSION    | xmsINT              | The major version number of the JMS specification upon<br>which XMS is based. | 1                                   |
| XMSC_JMS_MINOR_VERSION    | xmsINT              | The minor version number of the JMS specification upon<br>which XMS is based. | 1                                   |
| XMSC_JMS_VERSION          | String <sup>1</sup> | The version identifier of the JMS specification upon which<br>XMS is based.   | "1.1"                               |
| XMSC_MAJOR_VERSION        | xmsINT              | The version number of the XMS client.                                         |                                     |
| XMSC MINOR VERSION        | xmsINT              | The release number of the XMS client.                                         | $\Omega$                            |
| <b>XMSC_PROVIDER_NAME</b> | String <sup>1</sup> | The provider of the XMS client.                                               | "IBM"                               |
| XMSC VERSION              | String <sup>1</sup> | The version identifier of the XMS client.                                     | $^{\prime\prime}1.0^{\prime\prime}$ |

<span id="page-248-0"></span>*Table 17. Properties of ConnectionMetaData*

### **Notes:**

1. This is the data type if you are using C++. If you are programming in C, it is a character array.

## **Properties of Destination**

[Table](#page-249-0) 18 on page 240 lists the XMS defined properties of a Destination object. For each property, the table provides its name, data type, description, and valid values, including its default value.

### <span id="page-249-0"></span>**Properties of XMS objects**

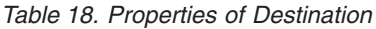

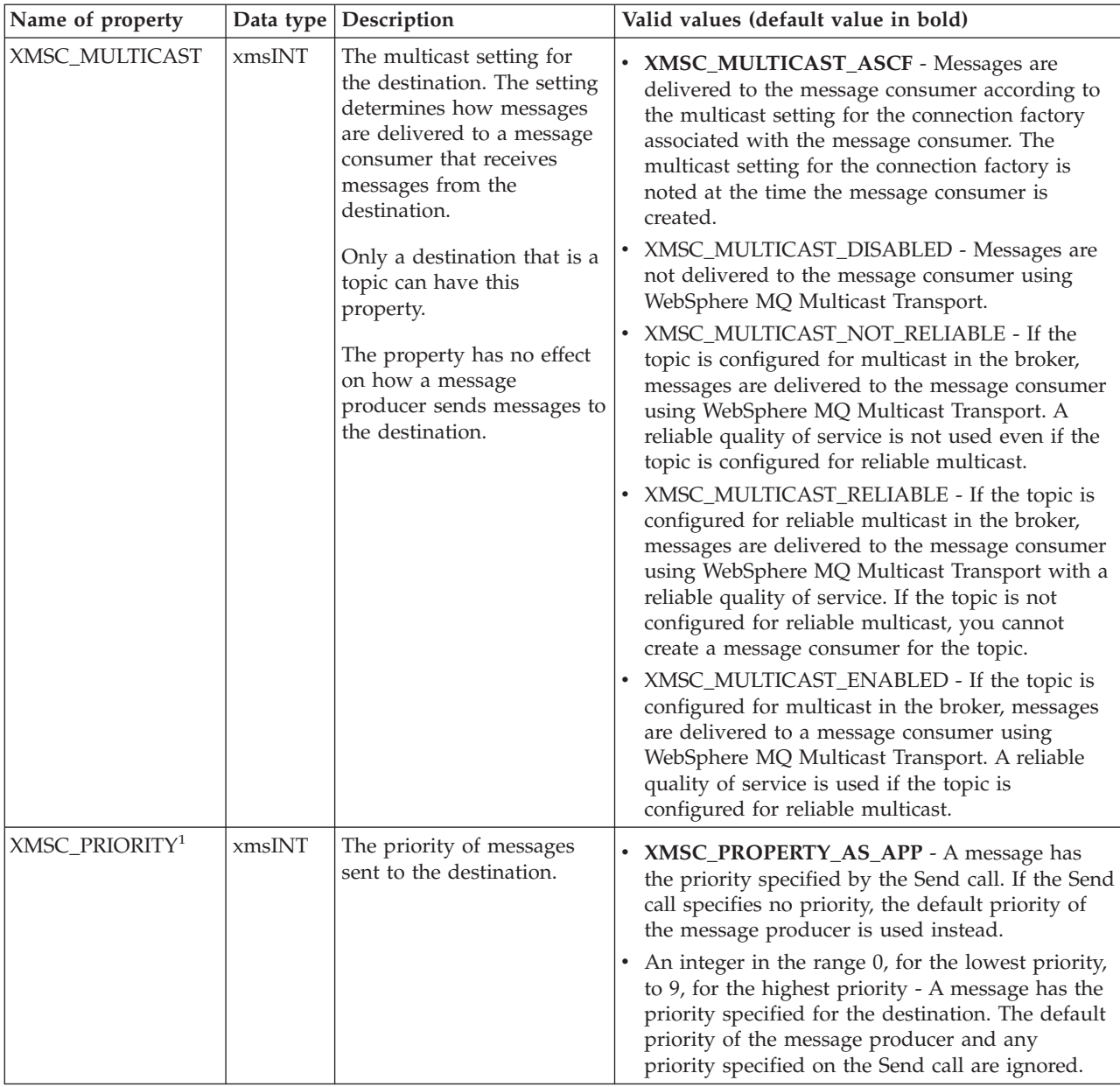

#### **Notes:**

1. WebSphere MQ Real-Time Transport and WebSphere MQ Multicast Transport take no action based upon the priority of a message. The priority of a message is honoured only if the message is eventually put on a WebSphere MQ queue and the *MsgDeliverySequence* attribute of the queue is MQMDS\_PRIORITY.

## **Properties of MessageConsumer**

[Table](#page-250-0) 19 on page 241 lists the XMS defined properties of a MessageConsumer object. For each property, the table provides its name, data type, description, and valid values.

<span id="page-250-0"></span>*Table 19. Properties of MessageConsumer*

| Name of property                            | Data type | Description                                                                                                    | Valid values                                                                                                    |
|---------------------------------------------|-----------|----------------------------------------------------------------------------------------------------|----------------------------------------------------------------------------------------------------|
| XMSC_IS_SUBSCRIPTION_<br><b>MULTICAST</b>   | xmsBOOL   | Indicates whether messages are<br>being delivered to the message<br>consumer using WebSphere MQ<br>Multicast Transport.                                       | • xmsTRUE - Messages are being<br>delivered using WebSphere MQ<br>Multicast Transport.<br>• xmsFALSE - Messages are not<br>being delivered using<br>WebSphere MQ Multicast<br>Transport.                                                                             |
| XMSC_IS_SUBSCRIPTION_<br>RELIABLE MULTICAST | xmsBOOL   | Indicates whether messages are<br>being delivered to the message<br>consumer using WebSphere MQ<br>Multicast Transport with a reliable<br>quality of service. | • xmsTRUE - Messages are being<br>delivered using WebSphere MQ<br>Multicast Transport with a<br>reliable quality of service.<br>• xmsFALSE - Messages are not<br>being delivered using<br>WebSphere MQ Multicast<br>Transport with a reliable quality<br>of service. |

# **Properties of Session**

Table 20 lists the XMS defined properties of a Session object. For each property, the table provides its name, data type, description, and valid values.

*Table 20. Properties of Session*

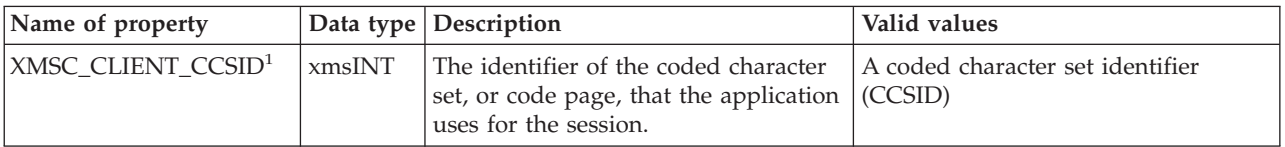

#### **Notes:**

1. For information about how this property is set, see "Coded [character](#page-37-0) set identifiers [\(CCSIDs\)"](#page-37-0) on page 28.
### **Appendix. Notices**

This information was developed for products and services offered in the United States. IBM may not offer the products, services, or features discussed in this information in other countries. Consult your local IBM representative for information on the products and services currently available in your area. Any reference to an IBM product, program, or service is not intended to state or imply that only that IBM product, program, or service may be used. Any functionally equivalent product, program, or service that does not infringe any IBM intellectual property right may be used instead. However, it is the user's responsibility to evaluate and verify the operation of any non-IBM product, program, or service.

IBM may have patents or pending patent applications covering subject matter described in this information. The furnishing of this information does not give you any license to these patents. You can send license inquiries, in writing, to:

IBM Director of Licensing IBM Corporation North Castle Drive Armonk, NY 10504-1785 U.S.A.

For license inquiries regarding double-byte (DBCS) information, contact the IBM Intellectual Property Department in your country or send inquiries, in writing, to:

IBM World Trade Asia Corporation Licensing 2-31 Roppongi 3-chome, Minato-ku Tokyo 106, Japan

**The following paragraph does not apply to the United Kingdom or any other country where such provisions are inconsistent with local law:** INTERNATIONAL BUSINESS MACHINES CORPORATION PROVIDES THIS PUBLICATION "AS IS" WITHOUT WARRANTY OF ANY KIND, EITHER EXPRESS OR IMPLIED, INCLUDING, BUT NOT LIMITED TO, THE IMPLIED WARRANTIES OF NON-INFRINGEMENT, MERCHANTABILITY, OR FITNESS FOR A PARTICULAR PURPOSE. Some states do not allow disclaimer of express or implied warranties in certain transactions, therefore this statement may not apply to you.

This information could include technical inaccuracies or typographical errors. Changes are periodically made to the information herein; these changes will be incorporated in new editions of the information. IBM may make improvements and/or changes in the product(s) and/or the program(s) described in this information at any time without notice.

Any references in this information to non-IBM Web sites are provided for convenience only and do not in any manner serve as an endorsement of those Web sites. The materials at those Web sites are not part of the materials for this IBM product and use of those Web sites is at your own risk.

IBM may use or distribute any of the information you supply in any way it believes appropriate without incurring any obligation to you.

#### <span id="page-253-0"></span>**Notices**

Licensees of this program who wish to have information about it for the purpose of enabling: (i) the exchange of information between independently created programs and other programs (including this one) and (ii) the mutual use of the information which has been exchanged, should contact:

IBM United Kingdom Laboratories,

Mail Point 151, Hursley Park, Winchester, Hampshire, England SO21 2JN.

Such information may be available, subject to appropriate terms and conditions, including in some cases, payment of a fee.

The licensed program described in this information and all licensed material available for it are provided by IBM under terms of the IBM Customer Agreement, IBM International Programming License Agreement, or any equivalent agreement between us.

Information concerning non-IBM products was obtained from the suppliers of those products, their published announcements or other publicly available sources. IBM has not tested those products and cannot confirm the accuracy of performance, compatibility or any other claims related to non-IBM products. Questions on the capabilities of non-IBM products should be addressed to the suppliers of those products.

#### COPYRIGHT LICENSE:

This information contains sample application programs in source language, which illustrate programming techniques on various operating platforms. You may copy, modify, and distribute these sample programs in any form without payment to IBM, for the purposes of developing, using, marketing or distributing application programs conforming to the application programming interface for the operating platform for which the sample programs are written. These examples have not been thoroughly tested under all conditions. IBM, therefore, cannot guarantee or imply reliability, serviceability, or function of these programs. You may copy, modify, and distribute these sample programs in any form without payment to IBM for the purposes of developing, using, marketing, or distributing application programs conforming to IBM's application programming interfaces.

### **Trademarks**

The following terms are trademarks of International Business Machines Corporation in the United States, other countries, or both:

IBM WebSphere

Intel is a trademark of Intel Corporation in the United States, other countries, or both.

Linux is a trademark of Linus Torvalds in the United States, other countries, or both.

Microsoft and Windows are trademarks of Microsoft Corporation in the United States, other countries, or both.

Java and all Java-based trademarks are trademarks of Sun Microsystems, Inc. in the United States, other countries, or both.

Other company, product, or service names may be trademarks or service marks of others.

## **Index**

### **A**

applications, building C [18](#page-27-0) [C++](#page-28-0) 19 applications, sample C [building](#page-27-0) 18 [description](#page-24-0) 15 [running](#page-26-0) 17  $C++$ [building](#page-27-0) 18 [description](#page-25-0) 16 [WebSphere](#page-25-0) MQ JMS 16 applications, writing [general](#page-32-0) 23 in C [31](#page-40-0) in [C++](#page-46-0) 37 [assigning](#page-52-0) XMS objects in C++ 43 [asynchronous](#page-34-0) message delivery 25 attribute [introduction](#page-15-0) 6 property value [description](#page-202-0) 193 [setting](#page-36-0) 27

### **B**

body types of [messages](#page-59-0) 50 building C applications [sample](#page-27-0) 18 [your](#page-27-0) own 18 C++ applications [sample](#page-27-0) 18 [your](#page-28-0) own 19 byte array C functions [returning](#page-43-0) by reference 34 C functions [returning](#page-42-0) by value 33 C++ methods [returning](#page-47-0) 38 bytes [message](#page-61-0) 52 BytesMessage class interface [definition](#page-70-0) 61

#### **C**  $\Gamma$

building [applications](#page-27-0) 18 functions [returning](#page-43-0) a string or byte array by [reference](#page-43-0) 34 functions [returning](#page-42-0) a string or byte array by [value](#page-42-0) 33 [handling](#page-43-0) errors 34 object handles data [types](#page-40-0) 31 [introduction](#page-15-0) 6 sample applications [building](#page-27-0) 18 [description](#page-24-0) 15 [running](#page-26-0) 17 [supported](#page-16-0) compilers 7

C *(continued)* using [exception](#page-41-0) listener functions 32 using message listener [functions](#page-40-0) 31 writing [applications](#page-40-0) 31  $C++$ [application,](#page-54-0) using the C API 45 [assigning](#page-52-0) XMS objects 43 building [applications](#page-28-0) 19 [handling](#page-48-0) errors 39 methods [returning](#page-47-0) a byte array 38 sample applications [building](#page-27-0) 18 [description](#page-25-0) 16 [supported](#page-16-0) compilers 7 using [exception](#page-52-0) listeners 43 using [message](#page-50-0) listeners 41 using [namespaces](#page-46-0) 37 using the [PropertyContext](#page-48-0) class 39 using the [String](#page-47-0) class 38 writing [applications](#page-46-0) 37 **CCSID** *See* coded character set [identifier](#page-37-0) [\(CCSID\)](#page-37-0) closing a [connection](#page-33-0) 24 coded character set [identifier](#page-37-0) [\(CCSID\)](#page-37-0) 28 [compilers,](#page-16-0) supported 7 Connection class interface [definition](#page-85-0) 76 [introduction](#page-14-0) 5 [Connection](#page-246-0) object, properties 237 ConnectionFactory class interface [definition](#page-92-0) 83 [introduction](#page-14-0) 5 [ConnectionFactory](#page-246-0) object, properties 237 ConnectionMetaData class interface [definition](#page-101-0) 92 [ConnectionMetaData](#page-247-0) object, [properties](#page-247-0) 238 connections [closing](#page-33-0) 24 handling [exceptions](#page-33-0) 24 [introduction](#page-32-0) 23 [starting](#page-33-0) 24 [stopping](#page-33-0) 24

## **D**

[context](#page-41-0) data 32

data types [compatible](#page-60-0) with Java 51 [deleting](#page-35-0) objects 26 delivering messages to an application [asynchronously](#page-34-0) 25 [synchronously](#page-34-0) 25 Destination class interface [definition](#page-105-0) 96 [introduction](#page-14-0) 5 [Destination](#page-248-0) object, properties 239

### **E**

error [block](#page-44-0) 35 ErrorBlock class interface [definition](#page-114-0) 105 errors [handling](#page-43-0) in C 34 [handling](#page-48-0) in C++ 39 Exception class interface [definition](#page-118-0) 109 exception listener [functions,](#page-41-0) using in C [32](#page-41-0) [exception](#page-52-0) listeners, using in C++ 43 ExceptionListener class interface [definition](#page-122-0) 113

## **H**

handles, object data [types](#page-40-0) 31 [introduction](#page-15-0) 6 handling errors in C [34](#page-43-0) in [C++](#page-48-0) 39 handling exceptions on a [connection](#page-33-0) 24

# **I**

IllegalStateException class interface [definition](#page-123-0) 114 installed directories [Linux](#page-19-0) 10 [Windows](#page-20-0) 11 installing XMS [Linux](#page-18-0) 9 [Windows](#page-18-0) 9 InvalidDestinationException class interface [definition](#page-124-0) 115 InvalidSelectorException class interface [definition](#page-125-0) 116 Iterator class interface [definition](#page-126-0) 117 [iterators](#page-36-0) 27

### **J**

Java [compatible](#page-60-0) data types 51

### **L**

Linux installed [directories](#page-19-0) 10 [installing](#page-18-0) XMS 9 [supported](#page-16-0) compilers 7 [uninstalling](#page-21-0) XMS 12

#### **M**

map [message](#page-61-0) 52

MapMessage class interface [definition](#page-129-0) 120 message [body](#page-59-0) 50 body type [bytes](#page-61-0) 52 [map](#page-61-0) 52 [bytes](#page-61-0) 52 delivery [asynchronous](#page-34-0) 25 [synchronous](#page-34-0) 25 [header](#page-56-0) fields 47 [map](#page-61-0) 52 properties [application](#page-59-0) defined 50 IBM [defined](#page-58-0) 49 [introduction](#page-57-0) 48 JMS [defined](#page-58-0) 49 [selectors](#page-62-0) 53 [structure](#page-56-0) 47 Message class interface [definition](#page-148-0) 139 [introduction](#page-14-0) 5 message listener [functions,](#page-40-0) using in C [31](#page-40-0) message [listeners,](#page-50-0) using in C++ 41 Message object [header](#page-56-0) fields 47 properties [application](#page-59-0) defined 50 IBM [defined](#page-58-0) 49 [introduction](#page-57-0) 48 JMS [defined](#page-58-0) 49 MessageConsumer class interface [definition](#page-178-0) 169 [introduction](#page-14-0) 5 [MessageConsumer](#page-249-0) object, properties 240 MessageEOFException class interface [definition](#page-185-0) 176 MessageFormatException class interface [definition](#page-186-0) 177 MessageListener class interface [definition](#page-187-0) 178 MessageNotReadableException class interface [definition](#page-188-0) 179 MessageNotWritableException class interface [definition](#page-189-0) 180 MessageProducer class interface [definition](#page-190-0) 181 [introduction](#page-14-0) 5 messaging [point-to-point](#page-12-0) 3 [publish/subscribe](#page-12-0) 3 [styles](#page-12-0) 3 [transports](#page-13-0) 4

## **N**

[namespaces,](#page-46-0) using in C++ 37

# **O**

object handles data [types](#page-40-0) 31 [introduction](#page-15-0) 6 object [model,](#page-14-0) XMS 5 objects, [deleting](#page-35-0) 26 operating [environments,](#page-16-0) supported 7

### **P**

[point-to-point](#page-12-0) messaging 3 problem [determination](#page-28-0) 19 properties [Connection](#page-246-0) object 237 [ConnectionFactory](#page-246-0) object 237 [ConnectionMetaData](#page-247-0) object 238 [Destination](#page-248-0) object 239 Message object [application](#page-59-0) defined 50 IBM [defined](#page-58-0) 49 [introduction](#page-57-0) 48 JMS [defined](#page-58-0) 49 [MessageConsumer](#page-249-0) object 240 [Session](#page-250-0) object 241 property [introduction](#page-15-0) 6 [setting](#page-36-0) the value 27 XMSC\_CLIENT\_CCSID [Connection](#page-246-0) object 237 [ConnectionFactory](#page-246-0) object 237 [Session](#page-250-0) object 241 use in code page [conversion](#page-37-0) 28 [XMSC\\_HOST\\_NAME](#page-246-0) 237 [XMSC\\_IS\\_SUBSCRIPTION\\_](#page-249-0) [MULTICAST](#page-249-0) 240 [XMSC\\_IS\\_SUBSCRIPTION\\_](#page-249-0) [RELIABLE\\_MULTICAST](#page-249-0) 240 [XMSC\\_JMS\\_MAJOR\\_VERSION](#page-247-0) 238 [XMSC\\_JMS\\_MINOR\\_VERSION](#page-247-0) 238 [XMSC\\_JMS\\_VERSION](#page-247-0) 238 [XMSC\\_MAJOR\\_VERSION](#page-247-0) 238 [XMSC\\_MINOR\\_VERSION](#page-247-0) 238 XMSC\_MULTICAST [ConnectionFactory](#page-246-0) object 237 [Destination](#page-248-0) object 239 [XMSC\\_PASSWORD](#page-246-0) 237 [XMSC\\_PORT](#page-246-0) 237 [XMSC\\_PRIORITY](#page-248-0) 239 [XMSC\\_PROVIDER\\_NAME](#page-247-0) 238 [XMSC\\_TRANSPORT\\_TYPE](#page-246-0) 237 [XMSC\\_USERID](#page-246-0) 237 [XMSC\\_VERSION](#page-247-0) 238 Property class interface [definition](#page-202-0) 193 Property object, property value attribute [description](#page-202-0) 193 [setting](#page-36-0) 27 property value attribute [description](#page-202-0) 193 [setting](#page-36-0) 27 PropertyContext class interface [definition](#page-221-0) 212 [using](#page-48-0) in C++ 39 [publish/subscribe](#page-12-0) messaging 3

## **R**

receiving messages [asynchronously](#page-34-0) 25 [synchronously](#page-34-0) 25

removing XMS [Linux](#page-21-0) 12 Windows by running the [uninstaller](#page-21-0) [program](#page-21-0) 12 using [Add/Remove](#page-22-0) Programs 13 ResourceAllocationException class interface [definition](#page-230-0) 221 [return](#page-43-0) codes 34 running the C sample [applications](#page-26-0) 17

# **S**

sample applications C [building](#page-27-0) 18 [description](#page-24-0) 15 [running](#page-26-0) 17  $C++$ [building](#page-27-0) 18 [description](#page-25-0) 16 [WebSphere](#page-25-0) MQ JMS 16 SecurityException class interface [definition](#page-231-0) 222 [selectors,](#page-62-0) message 53 Session class interface [definition](#page-232-0) 223 [introduction](#page-14-0) 5 Session object, [properties](#page-250-0) 241 sessions [asynchronous](#page-34-0) message delivery 25 [introduction](#page-34-0) 25 [synchronous](#page-34-0) message delivery 25 setting the [property](#page-36-0) value attribute of a [Property](#page-36-0) object 27 setting the value of a [property](#page-36-0) 27 starting a [connection](#page-33-0) 24 stopping a [connection](#page-33-0) 24 string C functions [returning](#page-43-0) by reference 34 C functions [returning](#page-42-0) by value 33 String class interface [definition](#page-241-0) 232 [using](#page-47-0) in C++ 38 [structure](#page-56-0) of a message 47 styles of [messaging](#page-12-0) 3 [supported](#page-16-0) compilers 7 supported operating [environments](#page-16-0) 7 [synchronous](#page-34-0) message delivery 25

# **T**

[threading](#page-32-0) model 23 [tracing](#page-28-0) 19 [trademarks](#page-253-0) 244 [transports,](#page-13-0) messaging 4

## **U**

uniform resource [identifier](#page-35-0) (URI) 26 uninstalling XMS [Linux](#page-21-0) 12 Windows by running the [uninstaller](#page-21-0) [program](#page-21-0) 12 using [Add/Remove](#page-22-0) Programs 13 URI

*See* uniform resource [identifier](#page-35-0) (URI)

### **W**

[WebSphere](#page-13-0) MQ Enterprise Transport 4 [WebSphere](#page-25-0) MQ JMS sample [applications](#page-25-0) 16 [WebSphere](#page-13-0) MQ Multicast Transport 4 [WebSphere](#page-13-0) MQ Real-Time Transport 4 Windows installed [directories](#page-20-0) 11 [installing](#page-18-0) XMS 9 [supported](#page-16-0) compilers 7 uninstalling XMS by running the [uninstaller](#page-21-0) [program](#page-21-0) 12 using [Add/Remove](#page-22-0) Programs 13 writing applications [general](#page-32-0) 23 in C [31](#page-40-0) in [C++](#page-46-0) 37

# **X**

XMS [classes](#page-68-0) 59 first [release](#page-16-0) 7 [installing](#page-18-0) 9 [messages](#page-56-0) 47 object [model](#page-14-0) 5 [supported](#page-16-0) compilers 7 supported operating [environments](#page-16-0) 7 [threading](#page-32-0) model 23 XMSC\_CLIENT\_CCSID property [Connection](#page-246-0) object 237 [ConnectionFactory](#page-246-0) object 237 [Session](#page-250-0) object 241 use in code page [conversion](#page-37-0) 28 [XMSC\\_HOST\\_NAME](#page-246-0) property 237 [XMSC\\_IS\\_SUBSCRIPTION\\_MULTICAST](#page-249-0) [property](#page-249-0) 240 [XMSC\\_IS\\_SUBSCRIPTION\\_RELIABLE\\_](#page-249-0) [MULTICAST](#page-249-0) property 240 [XMSC\\_JMS\\_MAJOR\\_VERSION](#page-247-0) [property](#page-247-0) 238 [XMSC\\_JMS\\_MINOR\\_VERSION](#page-247-0) [property](#page-247-0) 238 [XMSC\\_JMS\\_VERSION](#page-247-0) property 238 [XMSC\\_MAJOR\\_VERSION](#page-247-0) property 238 [XMSC\\_MINOR\\_VERSION](#page-247-0) property 238 XMSC\_MULTICAST property [ConnectionFactory](#page-246-0) object 237 [Destination](#page-248-0) object 239 [XMSC\\_PASSWORD](#page-246-0) property 237 [XMSC\\_PORT](#page-246-0) property 237 [XMSC\\_PRIORITY](#page-248-0) property 239 [XMSC\\_PROVIDER\\_NAME](#page-247-0) property 238 [XMSC\\_TRANSPORT\\_TYPE](#page-246-0) [property](#page-246-0) 237 [XMSC\\_USERID](#page-246-0) property 237 [XMSC\\_VERSION](#page-247-0) property 238

### **Sending your comments to IBM**

If you especially like or dislike anything about this book, please use one of the methods listed below to send your comments to IBM.

Feel free to comment on what you regard as specific errors or omissions, and on the accuracy, organization, subject matter, or completeness of this book.

Please limit your comments to the information in this book and the way in which the information is presented.

#### **To make comments about the functions of IBM products or systems, talk to your IBM representative or to your IBM authorized remarketer.**

When you send comments to IBM, you grant IBM a nonexclusive right to use or distribute your comments in any way it believes appropriate, without incurring any obligation to you.

You can send your comments to IBM in any of the following ways:

• By mail, to this address:

User Technologies Department (MP095) IBM United Kingdom Laboratories Hursley Park WINCHESTER, Hampshire SO21 2JN United Kingdom

- $\bullet$  By fax:
	- From outside the U.K., after your international access code use 44–1962–816151
	- From within the U.K., use 01962–816151
- Electronically, use the appropriate network ID:
	- IBM Mail Exchange: GBIBM2Q9 at IBMMAIL
	- IBMLink™: HURSLEY(IDRCF)
	- Internet: idrcf@hursley.ibm.com

Whichever method you use, ensure that you include:

- The publication title and order number
- The topic to which your comment applies
- v Your name and address/telephone number/fax number/network ID.

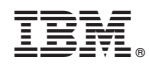

Printed in USA

SC34-6363-01

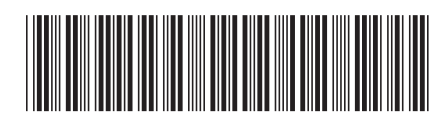